# Design, Realisierung und Test der Steuersoftware für das primäre Target des PANDA-Hyperkernexperiments

Diplomarbeit

Michael Bölting Helmholtz-Institut Mainz Johannes Gutenberg-Universität Mainz

31. März 2017

Betreut durch Prof. Dr. J. Pochodzalla

### Kurzdarstellung

Das PANDA-Hyperkernexperiment setzt zur Erzeugung von ΛΛ-Hyperkernen ein zweistufiges Target ein. Das primäre Target besteht aus einem internen Kohlenstofflament. Zur Vermeidung monatelanger Zwangspausen bei Bruch eines Filaments während des Experiments ist ein Magazin mit Ersatztargets vorgesehen, welches sich in einer in das Strahlrohr integrierten Vakuumkammer befindet.

Nach Vorgabe der Verantwortlichen des Beschleunigers soll das Strahlrohr einen möglichst schmalen Schlitz haben. Derzeit wird von einer Breite von 2 mm ausgegangen. Für den Austausch des primären Targets ist somit eine hochpräzise, zweiachsige Verschiebung notwendig. Das bedeutet, dass das Magazin parallel zur Strahlachse und jedes Target einzeln senkrecht dazu bewegt werden kann.

Durch die kurze Lebensdauer des zunächst erzeugten  $\Xi^+$  muss der gesamte Targetaufbau kompakt sein. Die Nähe zum primären Wechselwirkungspunkt bedingt hohe Strahlenbelastung und die Notwendigkeit der Funktion in einem Magnetfeld von 2 T. In dieser Umgebung können die Anforderungen nur mit Piezomotoren erfüllt werden. Sensorelektronik zur Positionsbestimmung in direkter Targetnähe muss vermieden werden. Dennoch muss eine Logik identifizieren können, ob und wenn ja welches Target ferngesteuert bewegt werden darf.

Das, im Vergleich zum Gastarget des Standard-PANDA-Aufbaus, massive Target muss zum Erreichen von Reaktionsraten von durchschnittlich 2 ·  $10^6\,{\rm s}^{-1}$  außerhalb des Strahlzentrums platziert werden. Durch die vorhandenen Motoren ist es möglich die Position des Targets anzupassen, so dass die sinkende Strahlteilchenzahl des Speicherrings ausgeglichen wird und die Reaktionsrate konstant bleibt.

Die vorliegende Arbeit präsentiert eine in EPICS entwickelte Steuerlogik für den Targettausch sowie die Steuerung und Identifikation des primären Targets. Zusätzlich wird ein Prototyp der Fernsteuerung vorgestellt. Dabei gibt das erste Kapitel eine Einführung in das  $\overline{P}ANDA-Hvperkernexperiment$ . Im zweiten Kapitel wird die verwendete Hardware erläutert, die als Basis für die Steuerung dient. Das dritte Kapitel erklärt - neben der Funktionsweise von EPICS - die Steuerlogik, die im vierten Kapitel kurzen Tests unterzogen wird.

# Eidesstattliche Erklärung

Hiermit versichere ich, die vorliegende Arbeit selbstständig und unter ausschließlicher Verwendung der angegebenen Literatur und Hilfsmittel erstellt zu haben.

Die Arbeit wurde bisher in gleicher oder ähnlicher Form keiner anderen Prüfungsbehörde vorgelegt und auch nicht veröffentlicht.

Michael Bölting

# Inhaltsverzeichnis

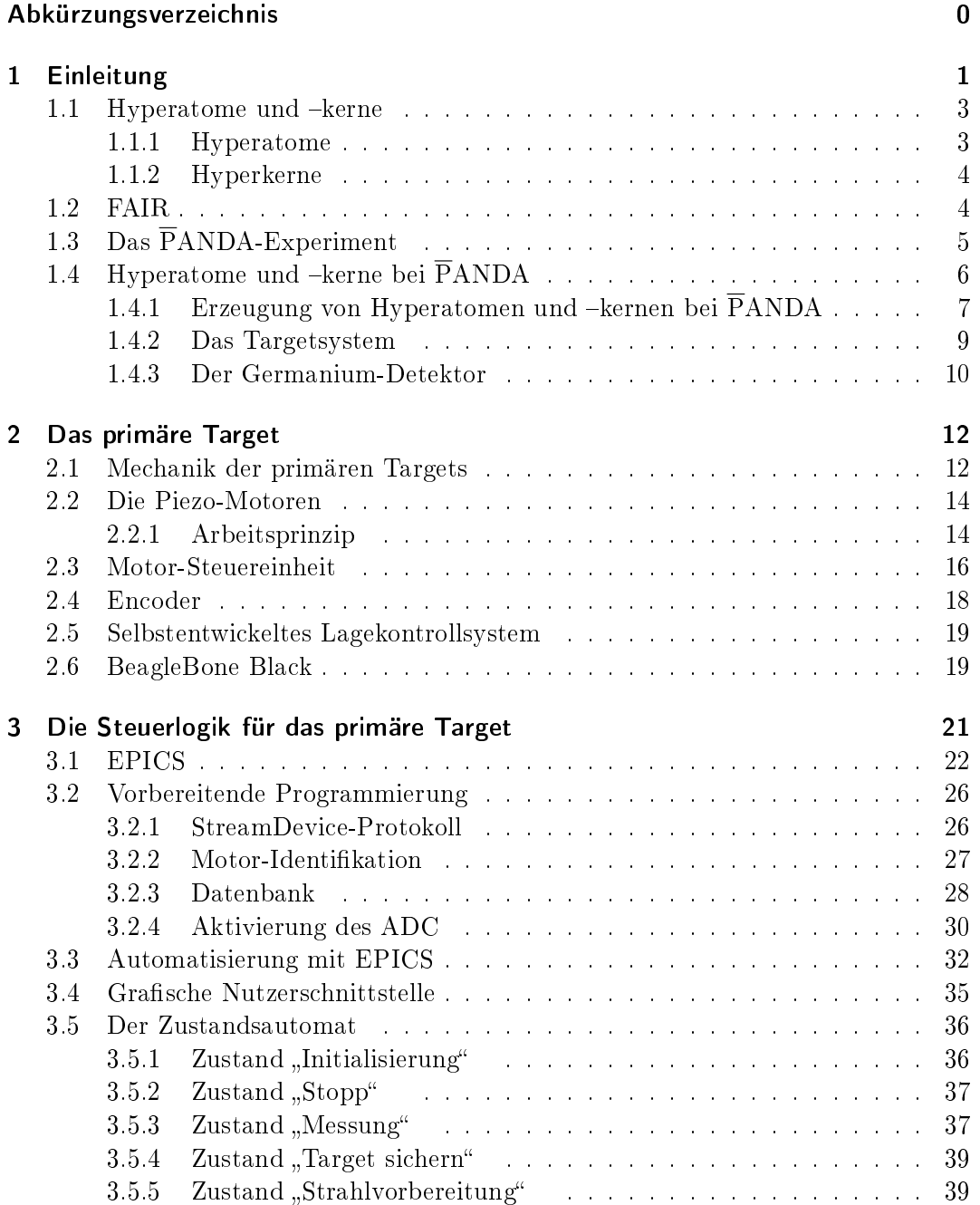

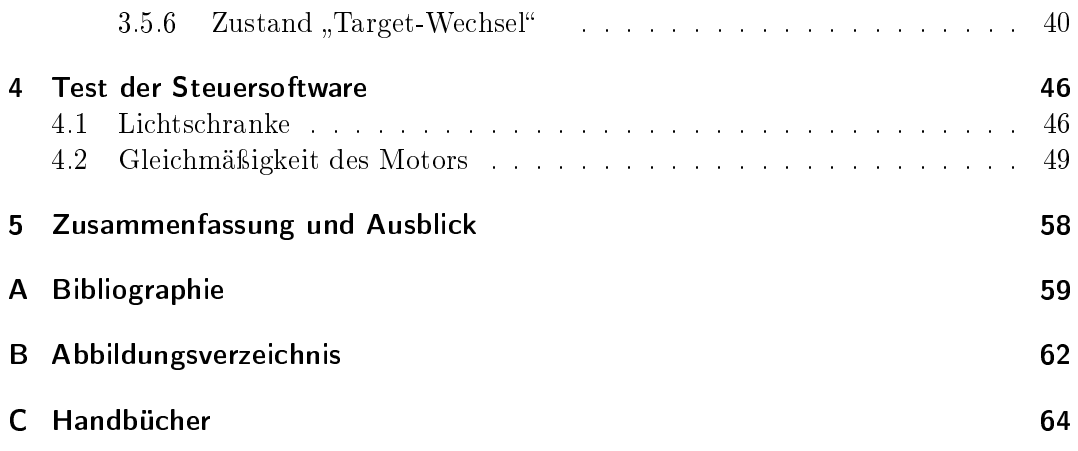

# <span id="page-6-0"></span>Abkürzungsverzeichnis

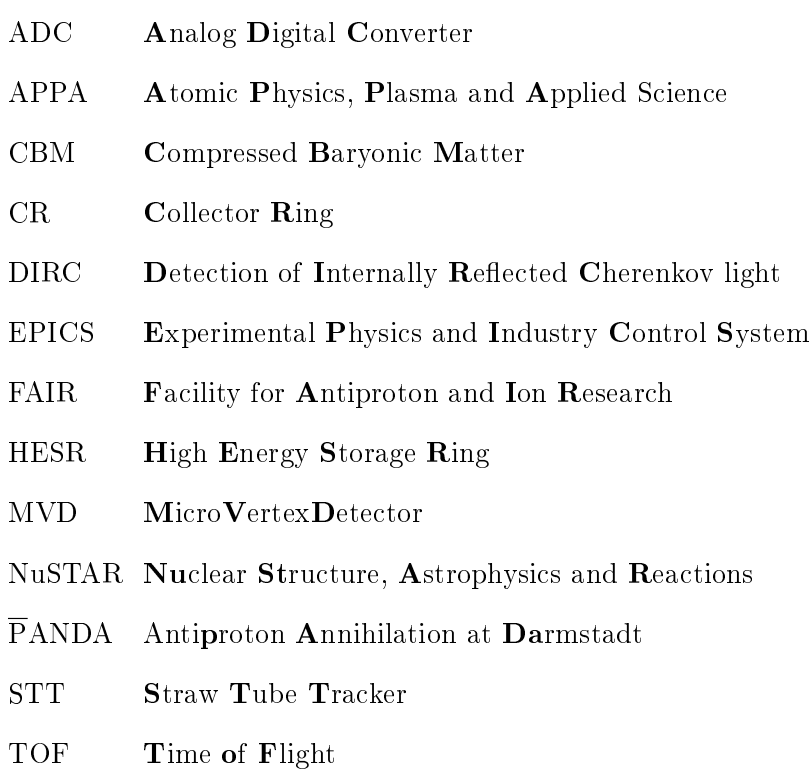

### <span id="page-7-0"></span>1 Einleitung

Eine Herausforderung der Physik in diesem Jahrhundert ist die Vereinheitlichung der vier bekannten Grundkräfte. Die Beobachtung von Gravitationswellen, welche beim Verschmelzen zweier schwarzer Löcher entstehen [\[Abb+16\]](#page-65-1), erlaubt es, Theorien zur Gravitation in Anwesenheit starker Felder auszuschlieÿen. Im Zentrum von Neutronensternen herrscht ähnlich starke Gravitation. [\[Psa08\]](#page-67-0) Die Bildung von Neutronensternen wird jedoch durch alle vier Grundkräfte beeinflusst. Die gut verstandene elektromagnetische Kraft geht nur wenig, die schwache Kraft nur indirekt durch die Anzahl von Freiheitsgraden in die Zustandsgleichung des Neutronensterns ein. Daher bieten Neutronensterne eine einzigartige Möglichkeit die Kombination aus starker Kernkraft und Gravitation zu untersuchen.

Der Fund eines Neutronensterns mit doppelter Sonnenmasse schließt die meisten Zustandsgleichungen der Neutronensterne mit exotischer Materie als Baustein aus.  $[Dem+10]$  Gleichzeitig werden Hyperonen<sup>[1](#page-7-1)</sup> als Teilchen in Neutronensternen ab der zwei- bis dreifachen Dichte von Kernmaterie erwartet.[ĐSW10] Dieser Widerspruch ist ein offenes Puzzle ("Hyperonpuzzle"). Der Grund für das ungelöste Problem scheint unser unvollständiges Verständnis der zugrunde liegenden Baryon-Baryon-Wechselwirkung zu sein.

Gebundene Systeme mit mehreren Hyperonen erlauben es diese Wechselwirkung zu untersuchen.

Bisherige Experimente mit solchen Systemen (zum Beispiel KEK-PS E373 [\[Ich+00\]](#page-66-0), BNL-AGS E906 [\[Ahn+01\]](#page-65-4)) liefern durch die verwendete Analysetechnik (Emulsions-Stapel werden mit Kameras gescannt) nur wenig Statistik und keine hohe Auösung. In Kürze soll bei J-PARC das E07-Experiment [\[NY14\]](#page-66-1) durchgeführt werden, welches ebenfalls Emulsionsplatten verwendet. Dabei wird durch semiautomatisierte Analysen eine höhere Statistik erwartet. Alle diese Experimente nutzten oder nutzen einen Strahl aus instabilen Teilchen, welcher daher nicht über eine lange Strecke auf hohe Güte gebracht werden kann. Des Weiteren wurde bisher nur der Grundzustand von ΛΛ-Hyperkernen untersucht und zahlreiche Experimente an Teilcheninstabilen Zuständen geplant (siehe [Abb. 1.1\)](#page-8-0).

<span id="page-7-1"></span><sup>1</sup>Baryonen mit strange-Quark

<span id="page-8-0"></span>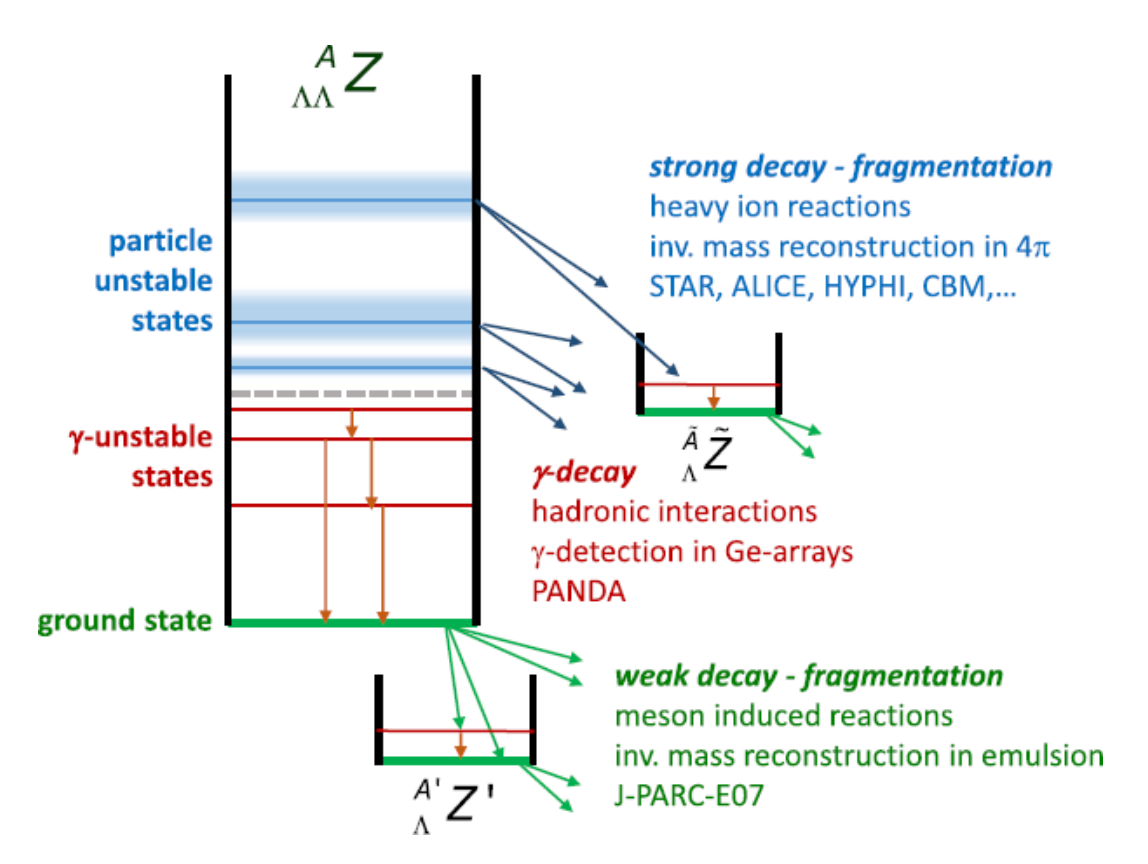

Abb. 1.1: Einordnung verschiedener Experimente zu ΛΛ-Hyperkernen. Mit Schwerionenstrahlen ist die Produktion von Teilcheninstabilen Zuständen möglich. Die Grundzustände von ΛΛ-Hyperkernen können mittels Kaonenstrahlen an J-PARC gemessen werden. PANDA hingegen fokussiert sich auf die dazwischenliegenden  $\gamma$ -instabilen Zustände. [\[The16\]](#page-67-1)

Ein Ergebnis des KEK-PS E373-Experiments ist das Nagara-Ereignis, welches in [Abb. 1.2](#page-9-2) gezeigt ist. Es handelt sich um das erste vollständig identifizierte ΛΛ-Hyperkern-Ereignis.

Die  $\overline{P}ANDA^2$  $\overline{P}ANDA^2$ -Teilexperimente zur Erforschung von gebundenen Hyperonsystemen (das Hyperatom- und das Hyperkernexperiment) bei FAIR<sup>[3](#page-8-2)</sup> nutzen hingegen - wie das vollständige PANDA-Experiment einen Strahl aus stabilen Teilchen (Antiprotonen) und elektronische Nachweismethoden. Außerdem ist das PANDA-Hyperkernexperiment das erste Experiment, welches die  $\gamma$ -instabilen Zustände von ΛΛ-Hyperkernen untersucht.

<span id="page-8-1"></span><sup>2</sup>Antiproton Annihilation at Darmstadt

<span id="page-8-2"></span><sup>&</sup>lt;sup>3</sup>Facility for Antiproton and Ion Research

<span id="page-9-2"></span>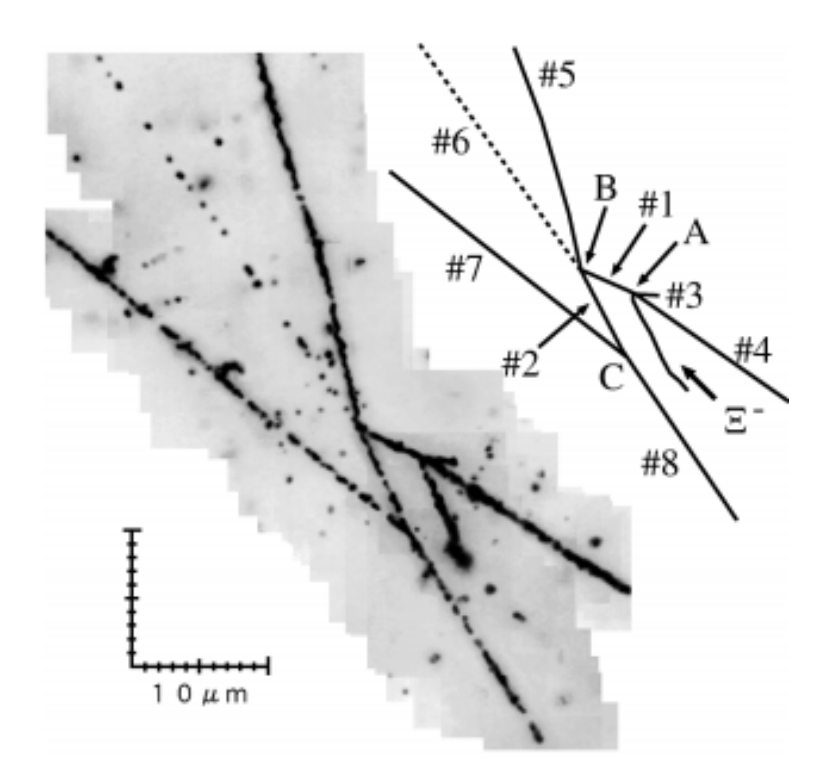

Abb. 1.2: Das NAGARA-Ereignis des E373-Experiments. Es zeigt die Topologie einer schwachen Zerfalls-Kaskade eines  $\Lambda\Lambda$ -Hyperkerns. Ein  $\Xi^-$  wird am Punkt A abgestoppt. Spur 1 ist das erzeugte  $^6_{\Lambda\Lambda}$ He, Spur 2 das  $^5_{\Lambda}$ He. Die übrigen Spuren sind die Zerfallsprodukte dieser beiden Teilchen [\[Tak+01\]](#page-67-2).

### <span id="page-9-0"></span>1.1 Hyperatome und  $-$ kerne

PANDA erlaubt es, zwei gebundene Systeme von Hyperonen mit  $s = -2$  zu untersuchen. Dies sind das Hyperatom- und das Hyperkernexperiment.

### <span id="page-9-1"></span>1.1.1 Hyperatome

Bei myonischen Atomen, also Atomen bei denen ein Elektron durch ein Myon ersetzt wird, ergeben sich Abweichungen des Energiespektrums gegenüber dem normalen Atomspektrum. Dies liegt daran, dass das Myon etwa 200 mal schwerer als das Elektron ist und sich deshalb näher am Kern befindet. Wenn als Ersatz für ein Elektron nicht ein Myon sondern ein negativ geladenes Hyperon eingebunden wird, werden ebenfalls Abweichungen vom Energiespektrum erwartet. Die  $\gamma$ -Übergänge der Kaskade des Hyperons lassen sich mit Ausnahme des letzten sehr gut mittels der Quantenelektrodynamik vorhersagen. Der letzte Übergang der Kaskade zeigt eine Beeinflussung durch die starke Wechselwirkung zwischen Hyperon und Kern, welche sich in einer zusätzlichen Energieverschiebung zeigt. Daraus lässt sich auf die Eigenschaften der Hyperonen und der Hyperatome schließen.

#### <span id="page-10-0"></span>1.1.2 Hyperkerne

Bei Atomkernen im Grundzustand wird die durch das Pauli-Prinzip vorgegebene Schalenstruktur durch die Nukleonen des Atomkerns nach steigender Bindungsenergie sortiert besetzt. Dies führt dazu, dass nach auÿen keine Wechselwirkungen der Nukleonen untereinander zu beobachten sind. Durch Anregung eines Atomkerns und Beobachtung der folgenden Abregung kann die Schalenstruktur gemessen werden, ebenso bei dem Zerfall instabile Atomkerne. Da in der zugänglichen Natur vorkommende Kerne nur aus den Quarks u und d bestehen, reichen diese für eine genaue Erforschung der Kernkräfte nicht aus.

Eine Möglichkeit weitere Erkenntnisse zu gewinnen besteht darin, Hyperonen also Teilchen aus  $u-$ ,  $d-$ , und  $s-$ Quark - im Atomkern zu binden. Die dadurch entstehenden Kerne nennt man Hyperkerne. Das Hyperon unterscheidet sich durch seine Strangeness von Nukleonen, weshalb ihm das Pauli-Prinzip die von Nukleonen besetzten Kernschalen nicht verbietet.

Die starke Wechselwirkung kann die Generation eines Quarks nicht ändern, so dass das Λ-Hyperon als leichtestes Hyperon nur gemäß der schwachen Wechselwirkung zerfallen kann. Dies bewirkt eine typische Lebensdauer um 10−<sup>10</sup> s und ermöglicht daher spektroskopische Untersuchungen.

Die Beobachtung des Zerfalls im Kern gebundener Hyperonen bietet Zugang zur starken Wechselwirkung zwischen Nukleonen und Hyperonen. Da bereits Hyperkerne mit doppelter Strangeness beobachtet werden konnten und sich bei diesen die Möglichkeit zur Untersuchung der Wechselwirkung gebundener Hyperonen untereinander bietet, ist das Ziel des PANDA-Hyperkernexperiments eine größere Anzahl an ΛΛ-Hyperkernen zu erzeugen.

Für die Erzeugung von ΛΛ-Hyperkernen werden Teilchenbeschleuniger benötigt. Diese gehören zum neuen Komplex FAIR.

### <span id="page-10-1"></span>1.2 FAIR

Am GSI Helmholtzzentrum für Schwerionenforschung entsteht mit FAIR ein neues Beschleunigerzentrum. Die geplante Umsetzung der modularen Startversion [\[GG09\]](#page-66-2) ist in [Abb. 1.3](#page-11-1) dargestellt. FAIR stellt Protonen- und Schwerionenstrahlen sowie sekundär einen Antiprotonenstrahl zur Verfügung. Die bisher bestehenden Beschleuniger werden als Vorbeschleuniger weiter genutzt.

Die Experimente, welche mit den FAIR-Anlagen durchgeführt werden sollen, decken einen breiten Bereich der Physik sowie angrenzende wissenschaftliche Bereiche ab. Neben dem PANDA-Experiment, welches im folgenden Kapitel genauer erläutert wird, sind dies: [\[GG09\]](#page-66-2)

- APPA: Atom-, Plasma- sowie angewandte Physik
- CBM: Hadronen- und Quarkphysik bei hohen Dichten
- NuSTAR: Kernstruktur, nukleare Astrophysik, Physik nuklearer Reaktionen

<span id="page-11-1"></span>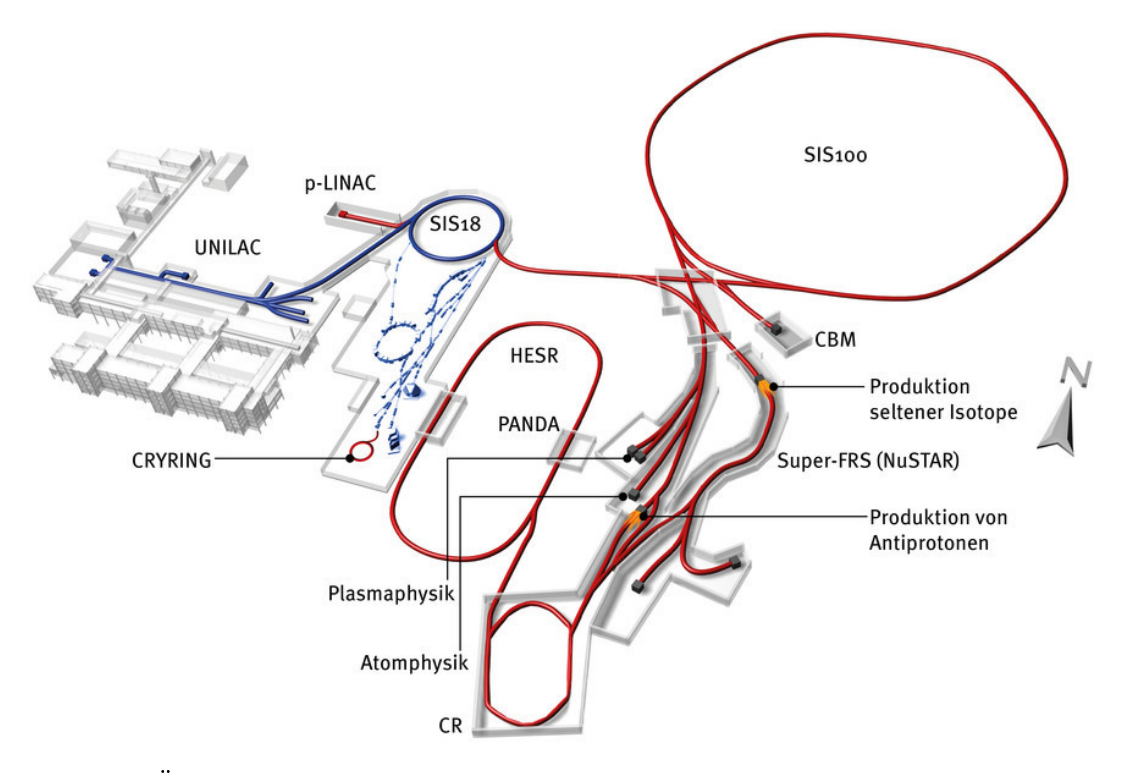

Abb. 1.3: Überblick über GSI & FAIR: in rot dargestellt die neuen Beschleunigeranlagen. Zentral der HESR und  $\overline{P}ANDA$  [\[ion17\]](#page-66-3).

### <span id="page-11-0"></span>1.3 Das PANDA-Experiment

Das PANDA-Experiment ist ein Fixed-Target-Experiment, welches die Antiprotonen des HESR[4](#page-11-2) nutzt. Der HESR bekommt vom CR[5](#page-11-3) auf 3 GeV beschleunigte Antiprotonen, sammelt diese und bringt sie auf die gewünschten Strahlparamter. In der ersten Ausbaustufe des HESR ist der maximale Impuls auf 9 GeV/c begrenzt, wobei bis zu  $10^{10}$  Antiprotonen aufgenommen werden und die relative Impulsauflösung  $10^{-5}$ beträgt.

Der Antiprotonenstrahl des HESR wird in der Standardkonfiguration des  $\overline{P}ANDA-$ Experiments (siehe [Abb. 1.4\)](#page-12-1) mit einem Wasserstofftarget (Cluster-Jet oder Pellet) zur Kollision gebracht. Die Reaktionsprodukte werden im PANDA-Detektor, einem 4π-Detektor, nachgewiesen. Wie die heute üblichen 4π-Detektoren ist der Detektor dabei in verschiedene Subsysteme aufgeteilt, die dedizierte Aufgaben haben: Zunächst erfolgt eine Spurdetektion der Teilchen durch mehrere Lagen (MVD<sup>[6](#page-11-4)</sup> und STT<sup>[7](#page-11-5)</sup>). Im

<span id="page-11-2"></span> ${}^{4}$ High Energy Storage Ring

<span id="page-11-3"></span><sup>5</sup>Collector Ring

<span id="page-11-4"></span> ${}^6$ MikroVertexDetector

<span id="page-11-5"></span><sup>7</sup>Straw Tube Tracker

Anschluss werden die Teilchen mit DIRC<sup>[8](#page-12-2)</sup> und TOF-Detektor<sup>[9](#page-12-3)</sup> identifiziert. Noch vor dem Solenoid-Magneten, der die Bahn geladener Teilchen zur Identikation krümmt, befindet sich ein elektromagnetisches Kalorimeter zur Energiemessung. Als äußerste Lage folgt ein Myonen-Detektor. Diese Systeme bilden zusammen das Target-Spektrometer. In Vorwärtsrichtung bendet sich das Vorwärts-Spektrometer. Dieses

<span id="page-12-1"></span>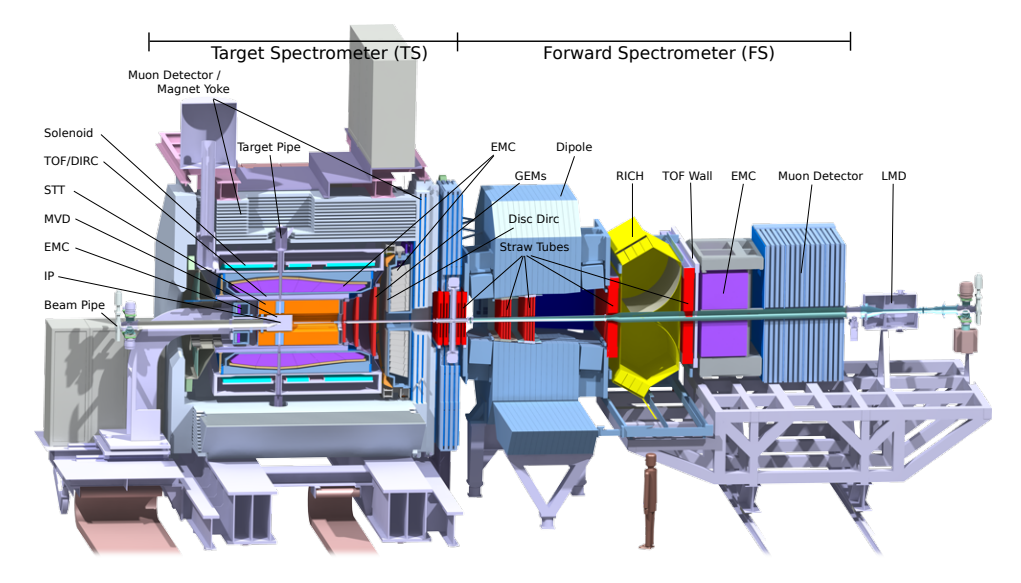

Abb. 1.4: Schnitt durch den  $\overline{P}$ ANDA-Detektor $[En+17]$ 

hat prinzipiell den gleichen, in Schichten angeordneten Aufbau. Durch den Boost der Teilchen herrschen in diesem Bereich jedoch höhere Raten, so dass die Komponenten hieran angepasst werden müssen.

Zur Überwachung der Luminosität dient ein dedizierter Detektor, der etwa 11 Meter in Vorwärtsrichtung einen Bereich von 3 mrad - 8 mrad abdeckt. Dieser Bereich schließt die Mehrfachstreuung der Antiprotonen aus, gleichzeitig ist aber der Impulsübertrag zwischen Target und Strahl durch die Coulomb-Wechselwirkung dominiert und damit mittels QED berechenbar.

Zum Triggern eines Events bedient sich der Detektor ausschließlich darauf angepasster Software.

Der Detektor dient auf diese Weise der Spektroskopie von Charmonium-Zuständen, der Suche nach gluonischen Anregungszuständen, nach Zerfällen mit CP-Verletzung, der Untersuchung von D-Meson-Zerfällen und der Nukleonenstruktur.

### <span id="page-12-0"></span>1.4 Hyperatome und -kerne bei  $\overline{P}$ ANDA

Das Hyperkern- und das Hyperatomexperiment nutzen die Modularität des Detektors. Um Platz zu schaffen für ein dediziertes Targetsystem und um Strahlenschäden

<span id="page-12-2"></span> ${}^{8}$ Detection of Internally Reflected Cherenkov light

<span id="page-12-3"></span><sup>&</sup>lt;sup>9</sup>Time of Flight

im MVD zu vermeiden wird dieser entfernt. Außerdem wird die rückwärtige Endkappe des Kalorimeters entfernt, um dort eine Anordnung von Germanium-Detektoren zur hochauflösenden  $\gamma$ -Spektroskopie zu platzieren.

Das eingebundene Hyperon hat, aufgrund seiner höheren Masse und der Strangeness, neue nukleare Strukturen zur Folge, welche in normalen Kernen nicht vorliegen. Deshalb kann ein Vergleich eines Hyperkerns mit einem normalen Kern neue Informationen für offene Fragen der Kernphysik liefern. Diese beiden Experimente, sowie die Effekte, die mit ihnen untersucht werden, werden in den nächsten Abschnitten ausführlicher beschrieben.

#### <span id="page-13-0"></span>1.4.1 Erzeugung von Hyperatomen und  $-k$ ernen bei  $\overline{P}ANDA$

Zur Erzeugung der Hyperatome und -kerne wird bei  $\overline{P}ANDA$  ein zweistufiger Prozess verwendet. Jeder dieser Prozesse findet in einem eigenen Target statt. Dadurch sind anders als bei E07 (J-PARC) - dünne Targets möglich, die nur vergleichsweise wenig Absorption der Zerfallsprodukte aufweisen.

Das primäre Target befindet sich dabei im Inneren des HESR-Strahlrohrs und erfährt Wechselwirkungen mit dem Antiprotonenstrahl. Die dabei erwünschten Reaktionen  $\overline{p}+p\to \Xi^{-}\overline{\Xi}^{\bar{+}}$  und  $\overline{p}+n\to \Xi^{-}\overline{\Xi}^{0}$  treten in weniger als einem von Tausend Ereignissen auf. Durch diese niedrige Erzeugungsrate der Hyperonen ist eine hohe Strahlintensität erforderlich.

In den beiden gesuchten Reaktionen entsteht das doppelt seltsame Ξ<sup>-</sup>-Hyperon, welches in weiteren Streuprozessen im primären Target Energie verliert, bevor es dieses verlässt. Schematisch ist dies in [Abb. 1.5](#page-14-0) im oberen, rot hinterlegten Bereich dargestellt.

Bei Impulsen unter 750 MeV/c kann das  $\Xi^-$  im sekundären Target mit der Wahrscheinlichkeit, welche in [Abb. 1.6](#page-15-1) dargestellt ist, abgestoppt werden, wodurch nach dem Einfang durch ein Absorberatom ein angeregtes Hyperatom entsteht.

Die Verteilung der Wahrscheinlichkeit lässt sich erklären: Es dauert - abhängig vom Eingangsimpuls - eine gewisse Zeit bis das  $\Xi$ <sup>−</sup> abgebremst ist. Ist diese Abbremszeit größer als die mittlere Lebensdauer des  $\Xi^-$ , so ist die Wahrscheinlichkeit des Abstoppens gering, da das Teilchen schon zerfallen ist. Bei niedrigen Impulsen reicht dagegen die Lebensdauer des E<sup>−</sup> nicht, um überhaupt zum sekundären Target zu gelangen, da das Strahlrohr breiter ist als der Weg den die Ξ<sup>−</sup> zurücklegen. Dadurch ist leicht erkennbar, dass das sekundäre Target möglichst nah am primären liegen muss.

Das ebenfalls entstehende, Antistrangeness enthaltende, Anti-Hyperon wird das primäre Target aufgrund von Annihilation wahrscheinlich nicht verlassen, der Nachweis der Zerfallsprodukte kann jedoch als Trigger für die erfolgreiche Erzeugung des Hyperons dienen.

Das angeregte Hyperatom geht durch eine γ-Kaskade des Hyperons in seinen Grundzustand über, hierbei weist der letzte Übergang durch die starke Wechselwirkung zwischen Kern und Hyperon Abweichungen von den QED-Voraussagen auf, die mit den Germanium-Detektoren aufzulösen sind. Erwartet wird eine Energie der Röntgenstrahlung < 1 MeV. [\[BFG99\]](#page-65-6)

<span id="page-14-0"></span>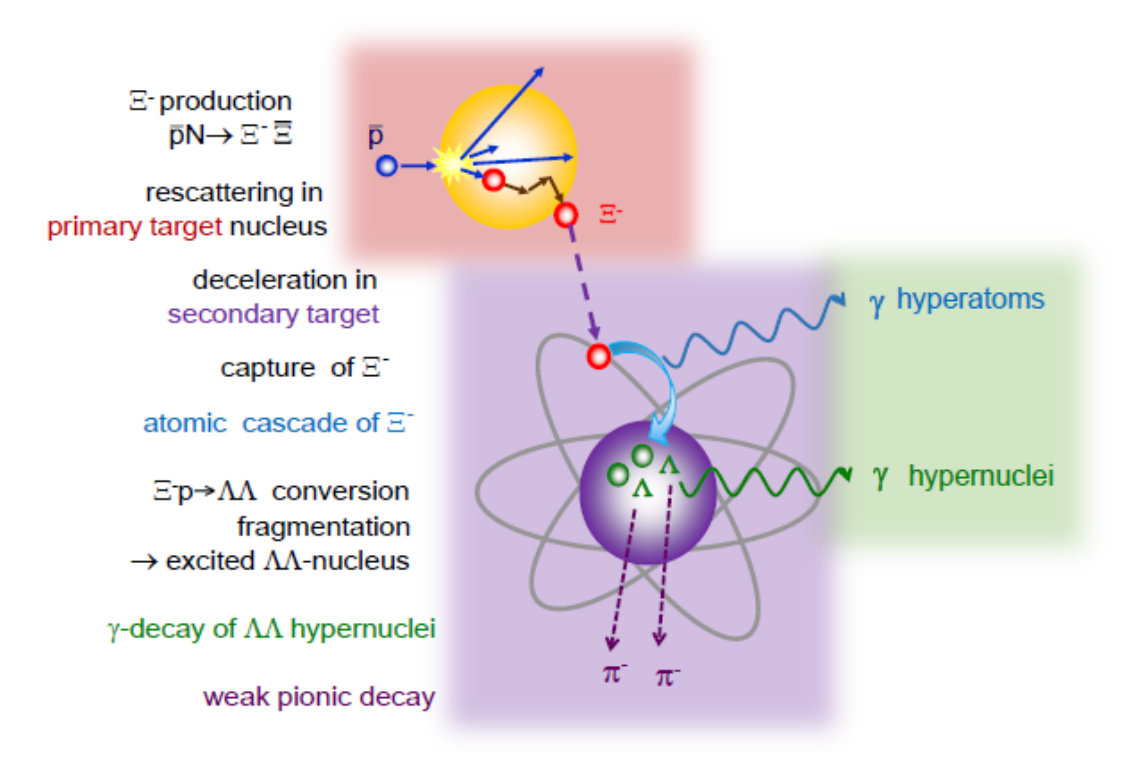

Abb. 1.5: Schema der Erzeugung eines ΛΛ-Hyperkerns. Rot hinterlegt ist die Erzeugung des doppelt seltsamen Ξ <sup>−</sup> im primären Target. Der violett hinterlegte angedeutete Atomkern soll das sekundäre Target darstellen, in dem das Ξ <sup>−</sup> abgebremst und eingefangen wird. Der grün hinterlegte Bereich stellt den Germanium-Detektor dar, in welchem die γ-Quanten der Experimente nachgewiesen werden. [\[The16\]](#page-67-1)

Das Hyperkernexperiment geht einen Schritt weiter: Das E<sup>-</sup> im Kern wird mit einer Wahrscheinlichkeit von 5% [\[San10\]](#page-67-3) mit einem Proton in der Reaktion

$$
\Xi^{-} + p \to \Lambda\Lambda + 28 \,\text{MeV}
$$

in zwei Λ-Hyperonen umgewandelt.

In der schematischen Darstellung aus [Abb. 1.5](#page-14-0) sind diese Schritte violett hinterlegt.

Der durch die überschüssige Energie angeregte ΛΛ-Hyperkern fragmentiert, wobei beide Fragmente Λ-Hyperonen enthalten können. Die Anregungsenergie der Fragmente reicht nicht zum Abdampfen weiterer Teilchen aus, so dass  $\gamma$ -Quanten bis zum Zerfall in den Grundzustand emittiert werden. Die Energie dieser Photonen liegt bei  $< 10$  MeV [\[San10\]](#page-67-3)

Für schwere Hyperkerne sind die beiden häugsten Zerfallskanäle des Λ-Baryons über den schwachen, mesonischen Zerfall durch das Pauli-Prinzip unterdrückt - die frei werdende Energie reicht nicht um das jeweils entstehende Nukleon auf eine freie Schale zu heben, stattdessen finden in schweren Targetkernen nichtmesonische Zer-

<span id="page-15-1"></span>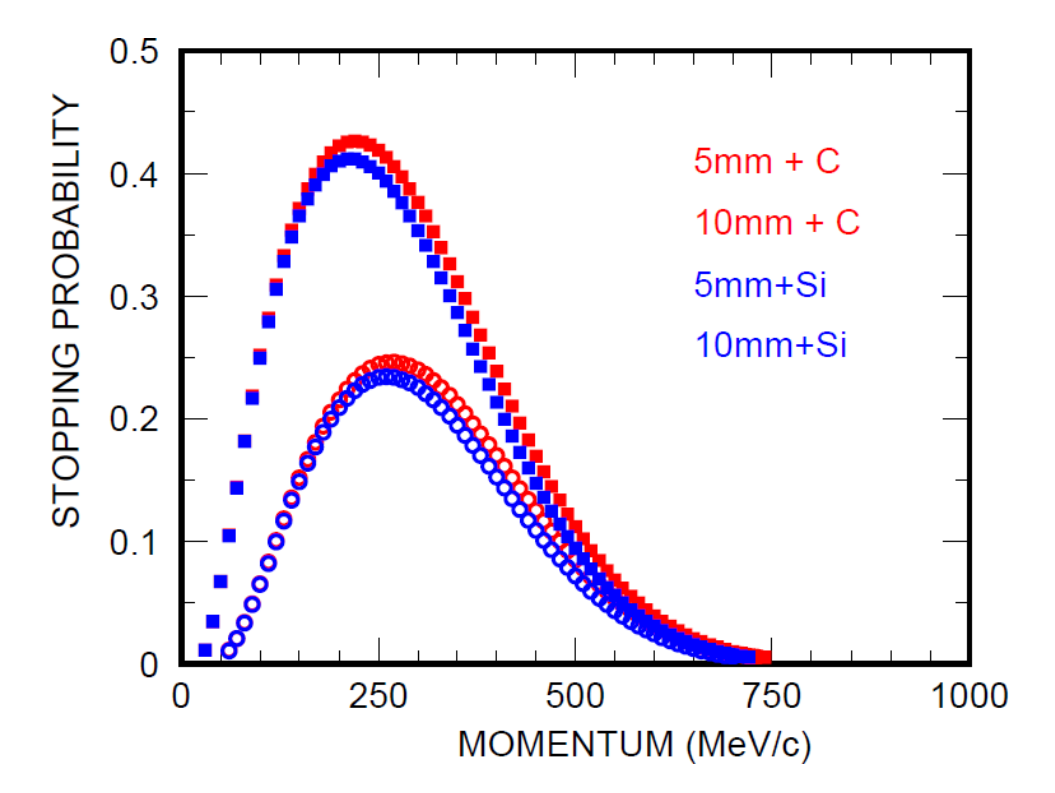

Abb. 1.6: Einfangwahrscheinlichkeit gegen Impuls eines  $\Xi^-$  in Kohlenstoff beziehungsweise Silizium. Die höheren Verteilungen gehen von 10 mm Strahlrohrdurchmesser aus, die unteren von 20 mm [\[Ble10\]](#page-65-7)

fälle statt. Für mesonische Zerfälle, bei denen nachweisbare Pionen entstehen, ist es daher nötig, ein leichtes Absorbermaterial zu verwenden. Da auch leichte Targets noch zu einer Schwelle für den Zerfall führen, verlängert sich die Lebensdauer des Hyperons, so dass der Hyperkern spektroskopisch untersucht werden kann.

Insgesamt lässt sich hieraus die Bindungsenergie  $\Delta B_{\Lambda\Lambda}$  des  $\Lambda\Lambda$ -Hyperkerns ermitteln.

### <span id="page-15-0"></span>1.4.2 Das Targetsystem

Wie im vorigen Kapitel angedeutet, besteht das Targetsystem aus einem primären und einem sekundären Target. Das primäre Target ist ein 5 um dünnes Kohlenstofffilament. Da dieses durch mechanische Einüsse, Erwärmung oder Reaktionen mit dem Antiprotonenstrahl beschädigt werden könnte, muss ein ferngesteuerter Austausch möglich sein, um wochenlange Zwangspausen für das Experiment zu verhindern. Hierzu werden fünf primäre Targets parallel zum Strahlrohr nebeneinander gelagert. Bei einer Messung wird eines der Targets durch einen 2 mm breiten Schlitz ins Innere des Strahlrohrs gebracht. Hierfür ist es notwendig die Targets sowohl parallel (Z-Richtung) als auch orthogonal (X-Richtung) zur Strahlrichtung bewegen zu können.

Details zum mechanischen Aufbau, der diese Bewegungen ermöglicht, befinden sich in Kap. [2.1.](#page-18-1) Die Steuerlogik dazu ist in Kap. [3.5](#page-42-0) beschrieben.

Die Redundanz des primären Targets bedingt, dass das sekundäre Target, welches sich außerhalb des Strahlrohrs befindet, nur  $\frac{3}{4}$  des Winkelbereichs um das Strahlrohr einnehmen kann. Die verbleibende Seite dient der Aufnahme der Mechanik des primären Targets (siehe [Abb. 2.1\)](#page-18-2).

Das sekundäre Target besteht aus einer Sandwich-Struktur aus sechs Absorberlagen und acht aktiven Siliziumstreifen-Detektoren. Wenn das  $\Xi^-$  durch elastische Streuung im Sekundärtarget weit genug abgebremst wurde, wird es im Absorber eingefangen. Die Siliziumstreifen-Detektoren dienen dazu, die Zerfallsprodukte der Hyperonen nachzuweisen. Im Fall des Hyperatom-Experiments wird das sekundäre Target durch einen, speziell an die Maximierung der Produktion der Hyperatome und die Minimierung der Absorption ihrer Röntgenphotonen angpasster, Absorber aus Eisen ersetzt. Eine genauere Beschreibung des Sekundärtargets für das Hyperkern-Experiment befindet sich in [\[Ble10\]](#page-65-7).

#### <span id="page-16-0"></span>1.4.3 Der Germanium-Detektor

Zum Nachweis der γ-Quanten dient ein dedizierter Germanium-Detektor. Dieser be ndet sich zur Reduzierung der Hintergrundstrahlung sowie aus Platzgründen in Rückwärtsrichtung und deckt hier den Polarwinkelbereich  $\theta = 100^{\circ} - 160^{\circ}$  ab. Die Anordnung besteht aus 20 sogenannten Triple-Detektoren, die je drei Germanium-Kristalle zu einer Einheit bündeln. Der Detektor wird in Kooperation mit NuSTAR[10](#page-16-1) entwickelt. Jeder Triple-Detektor hat einen hochintegrierten Aufbau und beinhaltet mehrere unterstützende Baugruppen wie zum Beispiel die Versorgung mit Hochspannung oder die Untergrundunterdrückung. Mittels eines elektromechanischen Kühlers wird der Detektor auf der Temperatur von flüssigem Stickstoff gehalten. Ausgegeben wird das analoge Signal, da eine elektronische Weiterverarbeitung durch die hohen Strahlendosen vor Ort nicht realisierbar ist. Schematisch ist ein Triple-Detektor und die wichtigsten integrierten Komponenten in [Abb. 1.7](#page-17-0) dargestellt. Mehr zur Germanium-Anordnung und zur Entwicklung derselben findet sich in [\[Ste17\]](#page-67-4).

Die Integration dieses Aufbaus in den PANDA-Detektor ist in [Abb. 1.8](#page-17-1) dargestellt.

<span id="page-16-1"></span><sup>10</sup>Nuclear Structure, Astrophysics and Reactions

<span id="page-17-0"></span>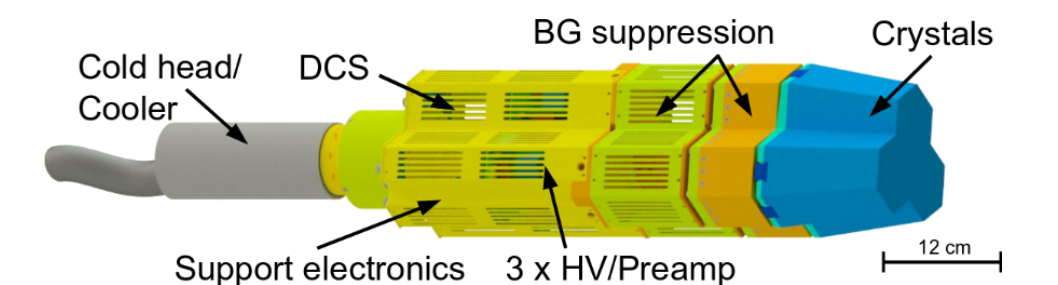

Abb. 1.7: Einer der 20 Triple-Detektoren, die den Germanium-Detektor bilden. Die Detektoren haben ein vollständig integriertes Design, das heißt sowohl die Versorgung als auch die erste Verarbeitung der Daten finden bereits im Gerät statt. [\[Ste17\]](#page-67-4)

<span id="page-17-1"></span>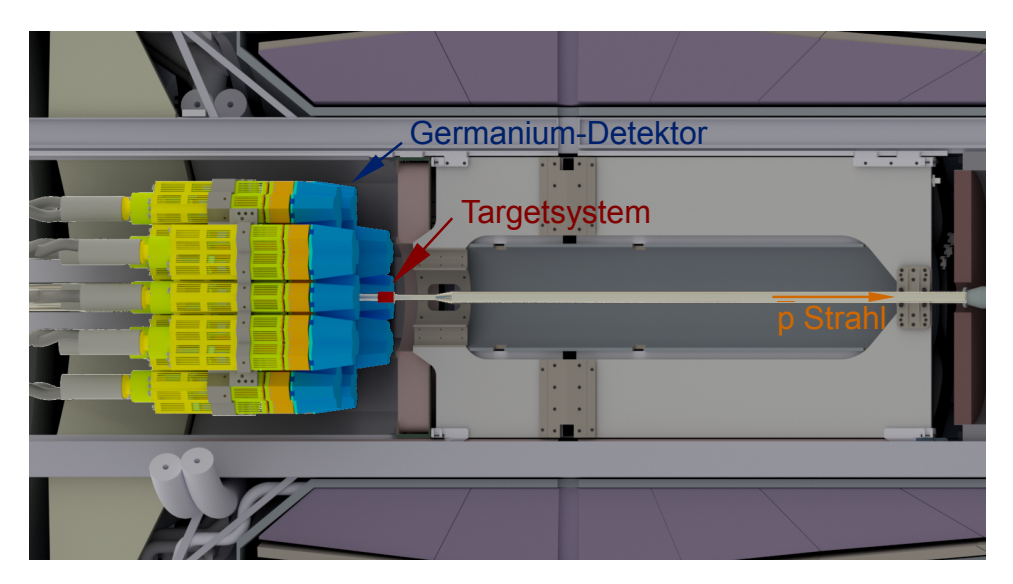

Abb. 1.8: Aufbau des Hyperkernexperiments im Inneren des PANDA-Detektors; farblich hervorgehoben die zusätzlichen Einbauten. Im Vergleich zum Standardaufbau von PANDA fehlen der MVD und die Endkappe des Kalorimeters. Das dedizierte Targetsystem benötigt eine Modikation des Strahlrohrs. [\[Ste17\]](#page-67-4)

### <span id="page-18-0"></span>2 Das primäre Target

Der Fokus dieser Arbeit liegt darauf die Steuersoftware des primären Targets zu entwickeln. Dazu ist es jedoch notwendig, das gesamte System und dessen Komponenten zu kennen. Diese werden im folgenden Kapitel eingeführt und erklärt.

### <span id="page-18-1"></span>2.1 Mechanik der primären Targets

Wie bereits erwähnt existieren fünf primäre Targets, welche parallel zum Strahlrohr nebeneinander angeordnet sind. Zum Wechsel auf ein neues Target muss das alte Target aus dem Strahlrohr entfernt, die nächste Position angefahren und schließlich das neue Target in das Strahlrohr gebracht werden (siehe [Abb. 2.1\)](#page-18-2).

<span id="page-18-2"></span>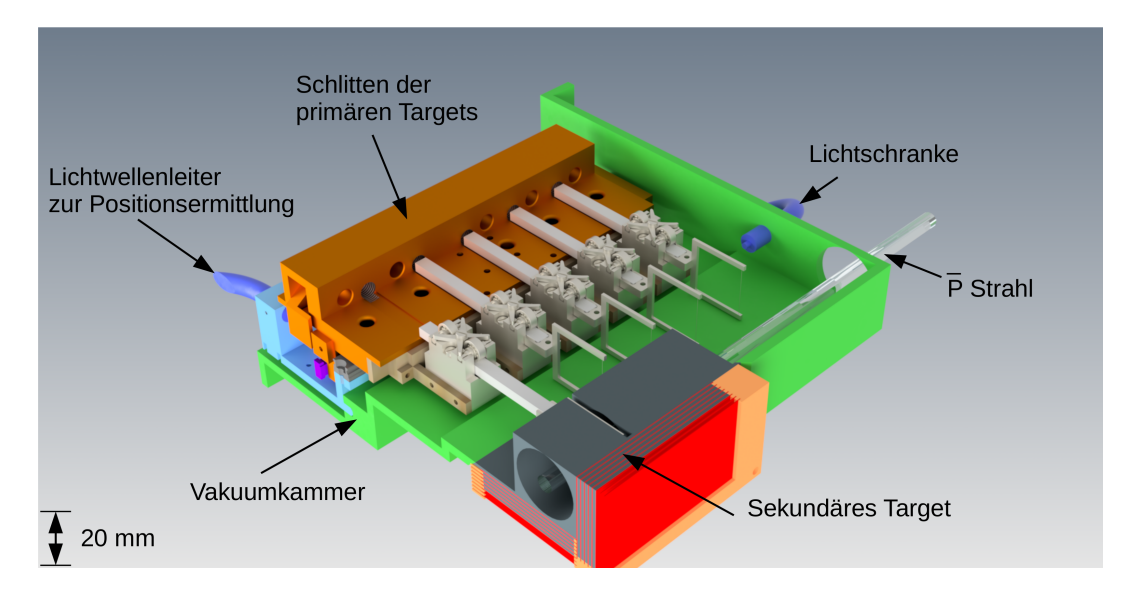

Abb. 2.1: Schnittbild der Vakuumkammer mit sekundärem Target, das vorderste primäre Target ist in Position zur Vorbereitung des Antiprotonenstrahls. In Dunkelblau sind die Lichtwellenleiter zu erkennen, welche zur Bestimmung der Position von Target-Motoren und Schlitten dienen. Das Gegenstück der Lichtschranke ist durch den Schnitt nicht zu sehen.

Jedes der primären Targets ist hierfür auf einem eigenen Piezomotor (siehe Kap. [2.2\)](#page-20-0) befestigt, welcher die Bewegung in X-Richtung, also senkrecht zur Strahlachse, ermöglicht. Über einen "Befestigungschuh" sind diese mit einem Schlitten verschraubt.

Die Stromkabel der Piezomotoren werden durch den Schlitten geführt, welcher deshalb aus zwei miteinander verschraubten Teilen besteht.

Der Schlitten wiederum kann mit einem weiteren Piezomotor angetrieben werden. Dies ermöglicht es, ein anderes Target in Position zu bringen. Dabei muss die Position mit einer Präzision von 0,1 mm angefahren werden um einen sicheren Betrieb des Targetsystems zu gewährleisten. Dies ist notwendig, da das Target eine schmale Aussparung innerhalb des Absorbers treffen muss. Ein System zur Positionsbestimmung, das dies unter den Strahlungs-, Magnetfeld- und Vakuumbedingungen erfüllt, wird in Kap. [2.5](#page-25-0) vorgestellt. Wegen des Absorbers muss auch sichergestellt werden, dass der Schlitten nicht bewegt wird, wenn ein Target in dem Strahlrohr ist. Hierfür ist eine Lichtschranke geplant, welche den Z-Motor nur dann freigibt, wenn dies nicht der Fall ist.

[Abb. 2.2](#page-19-0) zeigt eine Explosionszeichnung dieser Mechanik. Eine genauere Beschrei-bung dieser Mechanik ist in [\[Sch17\]](#page-67-5) zu finden.

<span id="page-19-0"></span>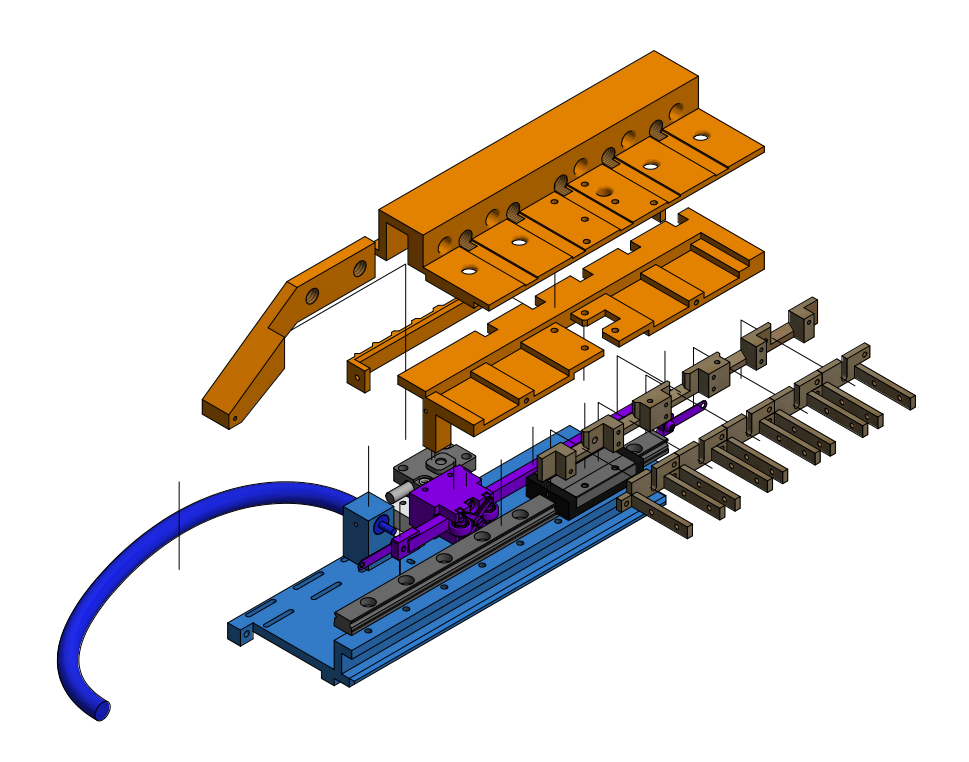

Abb. 2.2: Explosionsansicht der Mechanik des primären Targets. Der Schlitten ist orange eingefärbt, die Befestigung der Motoren über Befestigungsschuh und Adapter dunkelgrau. Angetrieben wird dieser Aufbau vom violett eingefärbten Motor. Zusätzlich lassen sich der Encoder (grau) und der Lichtwellenleiter (dunkelblau) des selbst entwickelten Lagekontrollsystems erkennen.

### <span id="page-20-0"></span>2.2 Die Piezo-Motoren

Der einzige Motortyp, der unter den experimentellen Bedingungen (Ultrahochvakuum, bis 2 T Magnetfeld, starke Strahlung durch die Nähe zum primären Wechselwirkungspunkt) die notwendige Präzision bei kleinen Abmessungen bereitstellen kann, ist ein Piezomotor. Dieser Motortyp bewegt über die spannungsinduzierte Verformung von Piezokristallen eine Schubstange.

<span id="page-20-2"></span>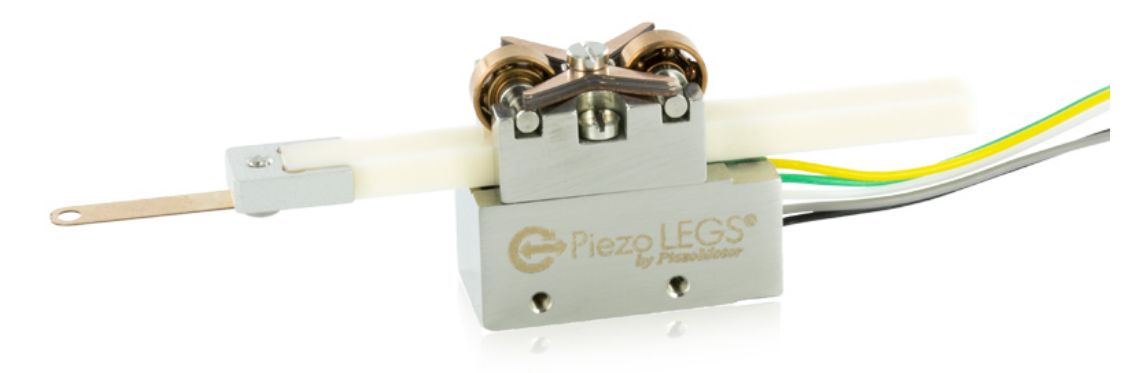

Abb. 2.3: Piezo LEGS® Linear 6N mit Metallblättchen am vorderen Ende als Anschlussadapter. [\[Pie16b\]](#page-66-4) Die Abmessungen des Motorgehäuses von  $19.3 \text{ mm} \times 10.8 \text{ mm} \times 22 \text{ mm}$  bedingten eine Weiterentwicklung der mechanischen Komponente des primären Targets. ([\[Sch17\]](#page-67-5))

Im Gegensatz zu den vorangehenden Arbeiten, die mit dem PiezoWave® Linear 0.1 N WL0104A von PiezoMotor® als Target- und mit dem Nanomotion HR1 als Schlittenmotor arbeiteten ([\[Rau16;](#page-67-6) [Roj16\]](#page-67-7)), setzt diese Arbeit durchgängig auf den Piezo LEGS® Linear 6N LL10 Motor [\(Abb. 2.3\)](#page-20-2); der einzige Unterschied zwischen Target- und Schlittenmotor ist die Länge der Schubstange. Die Änderung des Targetmotors ergibt sich durch den notwendigen Hub von circa 25 mm. [\[Sch17\]](#page-67-5) Die Ersetzung des Schlittenmotors wurde nötig, um unter einer radialen Ausdehnung von 15 cm zu bleiben. [\[Sch17\]](#page-67-5) Dies entspricht gerade dem Platz, der durch das Entfernen des MVD im Inneren des  $\overline{P}$ ANDA-Detektors frei wird. [\[The12\]](#page-67-8)

### <span id="page-20-1"></span>2.2.1 Arbeitsprinzip [\[Pie17;](#page-66-5) [Pie13a\]](#page-66-6)

Der Piezo LEGS® ist ein Motor, dessen Schubstange mittels Reibung bewegt wird. Dies bedeutet aber auch, dass die einzelnen Schritte unterschiedlich lang sein können, insbesondere wenn die Last variiert. Der Hersteller hat hierzu Untersuchungen veröffentlicht, welche in [Abb. 2.4](#page-21-0) dargestellt sind. Gleichzeitig bedeutet das Reibungsprinzip, dass eine Lagekontrolle durch den Motor alleine nicht möglich ist, sondern mit einem unabhängigen System geleistet werden muss.

Der in [Abb. 2.5](#page-22-1) dargestelle Zyklus entspricht einem Motorschritt, welcher im Folgenden näher erläutert wird. Zunächst sind alle Beine elektrisch aktiviert. Sie sind

<span id="page-21-0"></span>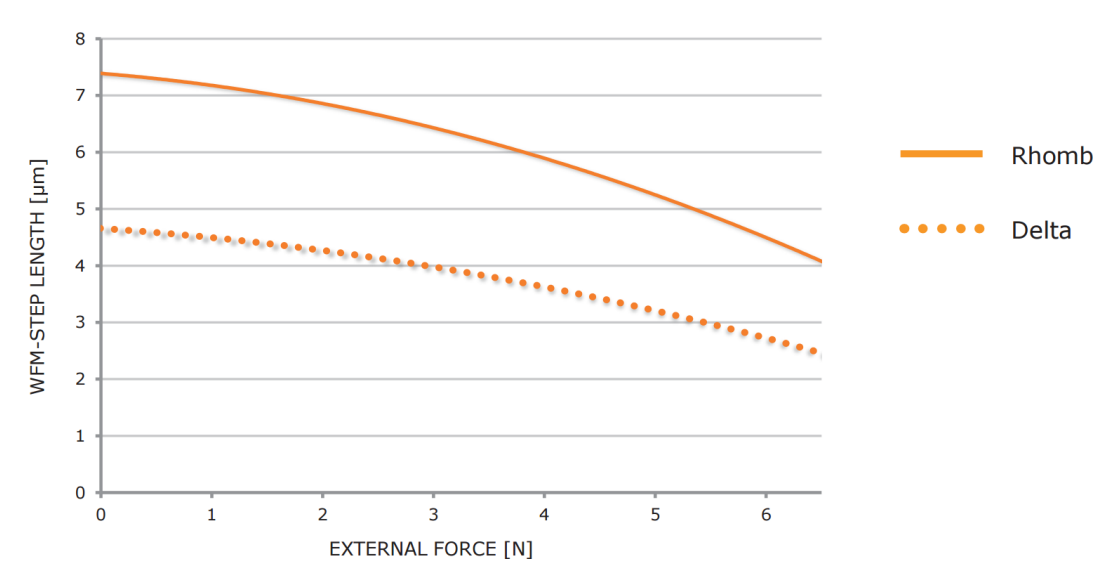

Abb. 2.4: Motorleistung in Abhängigkeit der externen Last für die beiden möglichen Schwingungsverläufe [\[Pie17\]](#page-66-5). In dieser Arbeit wird der Verlauf Delta verwendet, die Auswahl erfolgt über das Steuergerät.

ausgestreckt und gebeugt. Durch den Kontakt aller vier Beine ist dies eine Position mit maximaler Haltekraft von 7 N [\(2.5a\)](#page-22-2). Im nächsten Schritt verlieren das zweite und vierte Bein den Kontakt mit der Schubstange und bewegen sich ohne Kontakt nach links, während die anderen Beine sich nach rechts bewegen und dabei die Schubstange mitnehmen [\(2.5b\)](#page-22-3). Im dritten Teilschritt [\(2.5c\)](#page-22-4) haben die Beine, die sich eben ohne Kontakt mit der Schubstange nach links bewegten, diesen wieder aufgebaut, während die anderen Beine eingezogen wurden. Die Rolle der Beine hat sich gegenüber [2.5b](#page-22-3) umgekehrt. Im vierten Teilschritt in [2.5d](#page-22-5) hat sich das zweite Beinpaar nach rechts bewegt und das erste fängt wieder an sich zu strecken um Kontakt mit der Schubstange herzustellen.

Die zurückgelegte Weglänge nach einem vollen Zyklus beträgt typischerweise 4 µm, wobei der Motor bis zu 2500 Schritte pro Sekunde fahren kann, was einer Geschwindigkeit von 1 cm/s entspricht; lastabhängig kann diese maximale Geschwindigkeit jedoch niedriger sein.

Bei der Installation des Motors muss darauf geachtet werden, dass keine Scherkräfte an der Schubstange auftreten. Dies führt zu schlechterer Leistung des Motors, er kann auch kaputt gehen. Um dies zu verhindern liegt den Motoren ein Metallblatt bei, welches als Adapter zwischen der Schubstange und dem angetriebenen Bauteil fungiert.

Bei Fahrten des Motors darf die Schubstange den Kontakt mit den Beinen nicht verlieren, um den Motor nicht zu beschädigen. Es ist deshalb nötig, einen Endanschlag in die Vakuumkammer zu integrieren. Ein Fahren gegen diesen Anschlag beschädigt den Motor nicht.

<span id="page-22-4"></span><span id="page-22-3"></span><span id="page-22-2"></span><span id="page-22-1"></span>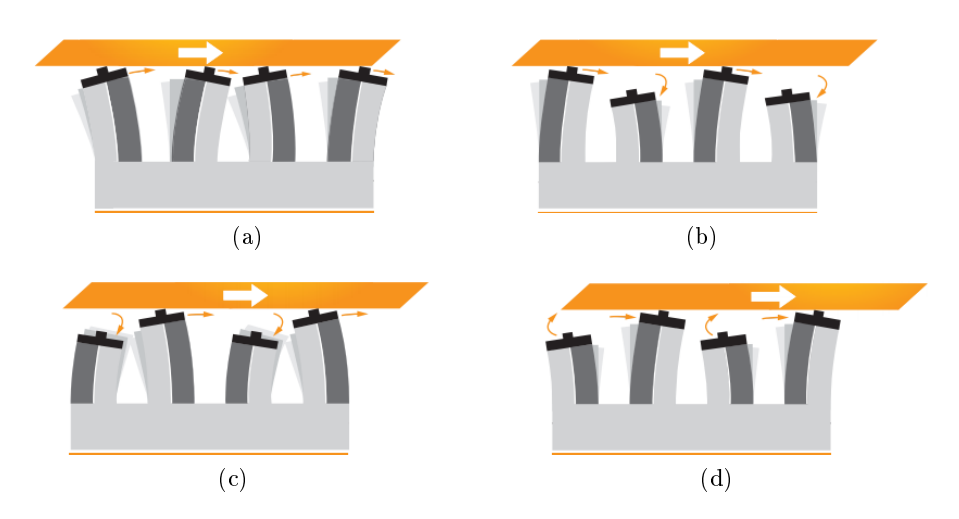

<span id="page-22-5"></span>Abb. 2.5: Schema des Fahrprinzips. Erkennbar ist, dass immer mindestens zwei Beine Kontakt haben und jeweils 2 Beine parallel laufen. [\[Pie17\]](#page-66-5) Die Beine mit Kontakt ziehen durch Reibung die Schubstange (orange) mit und führen damit zur Bewegung des Motors.

### <span id="page-22-0"></span>2.3 Motor-Steuereinheit

Der Anschluss der Motoren erfolgt über ein fünfadriges Kabel, welches vier Phasen und eine Masseleitung hat. Die Fahrbefehle bekommt der Motor von einem Steuergerät, wobei in der vorliegenden Arbeit der einachsige PMD101 (siehe [Abb. 2.6\)](#page-23-0) von PiezoMotor® gewählt wurde, welcher über das beiliegende 15 V-Netzteil mit Spannung versorgt wird. Zusätzlich zum Motor-Anschluss bietet der PMD101 einen Sensor-Port, an den ein geeigneter Encoder angeschlossen werden kann, und einen 16-poligen I/O-Port. Die Belegung des I/O-Ports ist in [Abb. 2.7](#page-23-1) gezeigt. Diese beiden Anschlüsse wurden in der vorliegenden Arbeit nicht verwendet und sind nur der Vollständigkeit wegen erwähnt.

Der PMD101 kann zwei verschiedene Spannungsverläufe für den Motor erzeugen, Delta und Rhomb (siehe auch [Abb. 2.4\)](#page-21-0). In beiden Fällen beträgt die Amplitude  $42 V_{\text{pp}}$ ; in [Abb. 2.8](#page-24-1) ist das jeweils am Motor ankommende Signal dargestellt. Im weiteren Verlauf der Arbeit wurde die Wellenform Delta gewählt, da diese eine genauere Positionierung erlaubt. [\[Pie14\]](#page-66-7) Der Vorteil der Wellenform Rhomb wäre, dass der Motor größere Schritte macht und dadurch schneller ist. [\[Pie14\]](#page-66-7)

Der PMD101 erlaubt prinzipiell das Fahren in zwei Modi: für den closed-loop-Modus muss ein Encoder angeschlossen werden, welcher der Steuereinheit eine Rückmeldung über die gefahrene Strecke liefert; hierbei lassen sich Regelparameter wie zum Beispiel die Beschleunigung des Motors festlegen. Der zweite Modus - open-loop - benötigt keinen angeschlossenen Encoder; es wird dem PMD101 mitgeteilt, wie viele Schritte beziehungsweise Bruchteile eines Schrittes der Motor fahren soll. Die mögliche Unterteilung eines Schrittes ist dabei abhängig von der Fahrgeschwindigkeit und

<span id="page-23-0"></span>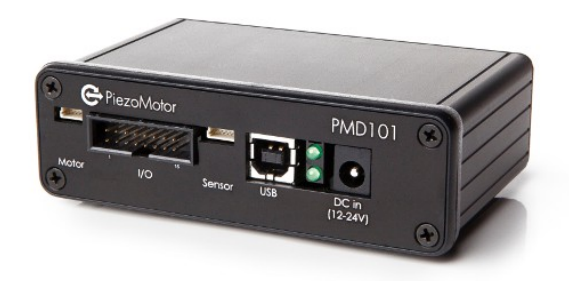

Abb. 2.6: Die Motorsteuereinheit PMD101, die einzelnen Anschlüsse sind im Text erläutert. [\[Pie16a\]](#page-66-8)

<span id="page-23-1"></span>

| I/O Port       |             |                      |                         |  |  |  |  |
|----------------|-------------|----------------------|-------------------------|--|--|--|--|
| <b>Pin</b>     | <b>Type</b> | <b>Description</b>   | <b>Secondary Use</b>    |  |  |  |  |
| 1              | Output      | +5 V (max 200 mA)    |                         |  |  |  |  |
| $\overline{2}$ | ٠           | Ground (GND)         |                         |  |  |  |  |
| 3              | Input       | Analogue -1010 V     |                         |  |  |  |  |
| 4              | Input       | Analogue 05 V        | In $2$                  |  |  |  |  |
| 5              | Output      | Out 0                | SSi SDA                 |  |  |  |  |
| 6              | Input       | In $0$               | External limit switch R |  |  |  |  |
| $\overline{7}$ | Input       | In $1$               | External limit switch F |  |  |  |  |
| 8              | Output      | Out 1                | <b>SSi SCK</b>          |  |  |  |  |
| 9              | Input       | Analogue_run         |                         |  |  |  |  |
| 10             | Input       | $Dir_x$              |                         |  |  |  |  |
| 11             | Input       | $Step_x$             |                         |  |  |  |  |
| 12             | Input       | Quadrature Z Index   |                         |  |  |  |  |
| 13             | ÷           | Ground (GND)         |                         |  |  |  |  |
| 14             | Output      | +5 V (max 200 mA)    |                         |  |  |  |  |
| 15             | Input       | Quadrature Signal B+ |                         |  |  |  |  |
| 16             | Input       | Quadrature Signal A+ |                         |  |  |  |  |

Abb. 2.7: Die I/O-Port Pinbelegung des PMD101, rechts im Bild die Position auf dem Gerät und die Portnummern [\[Pie14\]](#page-66-7)

<span id="page-24-1"></span>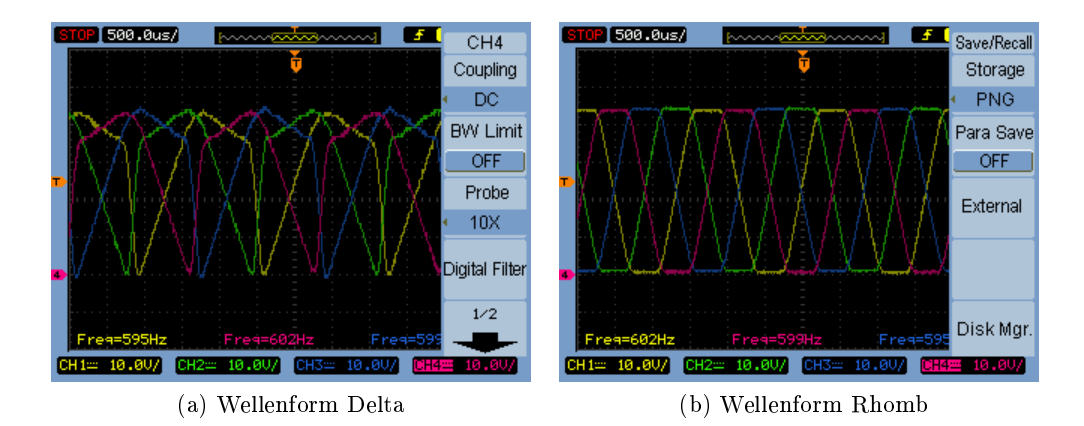

Abb. 2.8: Spannungsverlauf für die Wellenformen Delta und Rhomb am Motor, aufgenommen mit einer Geschwindigkeit von 600 Schritte/s.

kann in bis zu 2048 sogenannte Mikroschritte erfolgen. Mittels der Mikroschritte wird bei Verwendung des PMD101 eine typische Fahrgenauigkeit von 0,002 µm erreicht, sofern ein entsprechend genaues Lagekontrollsystem vorhanden ist.

Die Kommunikation des PMD101 mit dem Host-PC erfolgt seriell über die USB-Schnittstelle, die Steuereinheit beinhaltet einen USB-RS232-Konverter. [\[Pie13b\]](#page-66-9) Das Kommunikationsprotokoll des PMD101 ist dem Gerätehandbuch [\[Pie14\]](#page-66-7) entnehmbar.

### <span id="page-24-0"></span>2.4 Encoder

Zum Testen der Steuerlogik wurde ein M1000V von MicroE Systems verwendet. Dieser Linearencoder vereint eine hohe Präzision von bis zu 78 nm mit einer hohen To-leranz bezüglich der Ausrichtung. [\[Mic03\]](#page-66-10) Die geringen äußeren Abmessungen des Encoders erlauben es, diesen direkt mit der geplanten Mechanik des primären Targets zu verwenden. Der Encoder liest mit einer Laserdiode und einer Photodiode Interferenzmuster von dem zugehörigen Glas-Maÿstab ab und sendet das Signal an ein Kommunikationsboard. Bei diesem handelt es sich um ein DMC4113 von Galil Motion Control. Das DMC4113 ist ein eigenständiges Bewegungs-Kontrollboard, kann aber auch in Kombination mit einem PC verwendet werden; es wurde zusammen mit dem Encoder bereits für den HR1-Motor gekauft um diesen zu steuern. Neben spezieller Software des Herstellers existiert auch ein EPICS-IOC (siehe Kap. [3.1\)](#page-28-0).

Es ist davon auszugehen, dass die Dioden sowie eventuell weitere im Encoder verbaute Elektronik der Strahlenbelastung im Experiment nicht standhält, so dass ein eigenes Lagekontroll-System entwickelt werden muss.

### <span id="page-25-0"></span>2.5 Selbstentwickeltes Lagekontrollsystem

Das Lagekontrollsystem muss trotz der Strahlenbelastung und des 2 T-Magnetfelds am Einsatzort fehlerfrei funktionieren. Eine mechanische Lösung würde Durchgänge durch die Vakuumkammer erfordern, welche zu vermeiden sind. Da Kontaktschalter im Vakuum nicht zuverlässig funktionieren (sogenanntes Kontaktlöten), wurde letztlich ein optisches System gewählt. Ein solches System ist der optische Taster des Typs IRS-U-2LA von Tippkemper. Diese Taster bestehen im Wesentlichen aus einer 880 nm-Leuchtdiode und einer auf diese Wellenlänge empndlichen Photodiode. Das Signal der Leuchtdiode wird in einen Lichtwellenleiter eingekoppelt, am Zielort frei übertragen und in einen zurücklaufenden Lichtwellenleiter eingekoppelt, wobei die Lichtwellenleiter mit bis zu 15 m Länge die Entfernung vom Experiment bis außerhalb des Sperrbereichs überbrücken können. Die Lichtwellenleiter existieren in zwei Varianten: Sie können als ein gemeinsamer Lichtwellenleiter geführt werden, womit eine Reflexion gemessen werden kann, oder die beiden Lichtwellenleiter werden getrennt geführt, womit eine Lichtschranke aufgebaut werden kann. Beide Möglichkeiten werden verwendet, um unterschiedliche Anforderungen zu erfüllen.

Der Reflexion messende Lichtwellenleiter dient der Lagekontrolle des Schlittens und zur Identikation der Position; die Lichtschranke dagegen soll im vorderen Bereich der Targetkammer parallel zum Strahl geführt werden. Die Position soll dabei so gewählt werden, dass die Schubstangen der Targetmotoren im ausgefahrenen Zustand die Lichtschranke unterbrechen.

Das System ist vom Hersteller für die Anwendung in Hochdruck- oder Schmutzbereichen gedacht, jedoch ist die Anwendung im Vakuum bei Verwendung hierfür geeigneter Glasfasern realisierbar. Die Ausgabe des Lesekopfs ist ein analoges Signal zwischen  $(0.05 \pm 0.02)$  V und  $(10.50 \pm 0.02)$  V bei einem Strom zwischen  $(0.10 \pm 0.04)$  mA und  $(21,00 \pm 0,04)$  mA. [\[Tip09\]](#page-67-9) Der Spannungspegel wird digitalisiert und steht für die weitere elektronische Verarbeitung zur Verfügung.

### <span id="page-25-1"></span>2.6 BeagleBone Black

Als Host für die verwendeten PMD101 dient ein BeagleBone Black; dies ist ein kostengünstiger Einplatinen-Computer auf Basis eines ARM Cortex-A8-Prozessors. Als Betriebssystem wurde Debian 8.4 von Beagleboard.org in der Version vom 27.09.2015 mit dem Kernel 4.1.8-ti-r18 installiert. Das Board verfügt über einen Ethernet- und einen USBAnschluss, die insgesamt 6 nötigen PMD101 werden über einen USB-HUB angeschlossen.

Auÿerdem verfügt der BeagleBone über 92 Allzweck-Ein/Ausgabe-Kontakte (GPIO). Diese können verwendet werden, um bis zu 4 Erweiterungsplatinen - sogenannte Capes - anzuschlieÿen, womit die Fähigkeiten des BeagleBone erweitert werden können. Alternativ können mit diesen auch Logik-Signale eingelesen und ausgegeben werden. Einige der GPIO lassen sich als  $ADC<sup>1</sup>$  $ADC<sup>1</sup>$  $ADC<sup>1</sup>$  konfigurieren (siehe Kap. [3.2.4\)](#page-36-0); diese

<span id="page-25-2"></span><sup>1</sup>Analog-Digital-Konverter

werden in der vorliegenden Arbeit verwendet, um die Signalpegel des Lichttasters zu digitalisieren. Der Signalpegel kann im Folgenden von der Kontrollsoftware zur Positionserkennung eingelesen werden.

Bisher nicht verwendet könnten die im BeagleBone Black integrierten Echtzeit-Einheiten für zukünftige Revisionen interessant sein. Es könnten zum Beispiel die Signale des Lichttasters in Echtzeit verarbeitet werden und damit zu einer genaueren Positionierung führen.

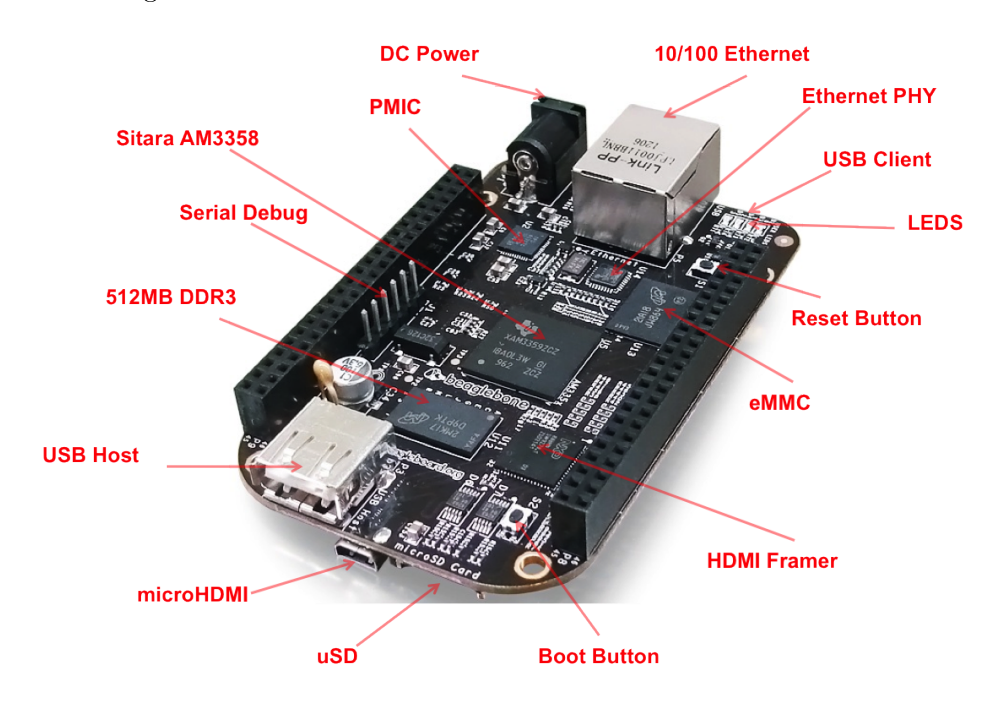

Abb. 2.9: BeagleBone Black, die wesentlichen Komponenten sind markiert. [\[Bea17\]](#page-65-8)

## <span id="page-27-0"></span>3 Die Steuerlogik für das primäre Target

Die Steuerung muss zwei grundlegende Dinge sicher bewerkstelligen: den Wechsel zwischen verschiedenen Targets bei möglicher Beschädigung und die präzise Positionierung im Strahl während des Experiments. Hierfür dient die bereits beschriebene Hardware, welche nach entsprechender Vorbereitung (siehe Kap. [3.2\)](#page-32-0) miteinander kommunizieren kann.

Dabei existieren für die primären Targets drei verschiedene Positionen:

- die sichere Position Target außerhalb des Strahlrohrs
- die Strahlvorbereitungs-Position das momentan genutzte primäre Target ist durch die Strahlachse hindurch geführt und befindet sich einen Millimeter von der gegenüberliegenden Wand entfernt
- die Messposition das momentan genutzte primäre Target befindet sich im Halo des Strahls auf der Seite des Sekundärtargets.

Es befinden sich immer vier der primären Targets in sicherer Position, zusätzlich befindet sich das fünfte in dieser Position, wenn ein Targetwechsel nötig ist.

Während einer Messung soll der Abstand zwischen primärem und sekundärem Target minimiert werden ( $c*\tau(\Xi^-) = 4.91$  cm [\[Pat+16\]](#page-66-11)). Dazu muss vor der Vorbereitung des Strahls das primäre Target aus der sicheren Position heraus durch Bewegung des entsprechenden Motors um etwa 2,5 cm in die Strahlvorbereitungs-Position gebracht werden. Die 2,5 cm ergeben sich aus dem Durchmesser der Strahlröhre und der Zugabe zum "Parkplatz" der nicht verwendeten primären Targets.

Wenn der Strahl präpariert ist, muss das Target an die Position gebracht werden, an der die Designluminosität beziehungsweise wechselwirkungsrate erreicht wird. Da die Anzahl der Strahlteilchen durch Interaktionen mit dem Target abnimmt, muss das Target in Richtung Strahlachse bewegt werden, damit die Reaktionsrate konstant bleibt.

Der Z-Motor dient dazu, bei Bedarf eines Target-Wechsels den Schlitten zu bewegen. Diese Bewegung darf nur ausgeführt werden, wenn die primären Targets sich in der sicheren Position befinden. Die Genauigkeit, mit der die nächste Position angefahren werden soll, ist 0,1 mm. Dies lässt genügend Platz um das primäre Target durch die Aussparung im Strahlrohr (2 mm) in dieses hinein zu führen.

Bei allen Bewegungen muss darauf geachtet werden, dass das sehr fragile primäre Target nicht gegen ein Hindernis fährt, da es schon durch kleine mechanische Belastung brechen könnte. Da kein direktes Positionsfeedback für die Targetmotoren existiert, ist es hierfür notwendig, den Hub des Motors in beide Richtungen durch einen geeigneten Endanschlag zu begrenzen. Wird das Target aus dem Strahlrohr gezogen, kann dies der Motorblock leisten, für die andere Richtung muss die Vakuumkammer einen geeigneten Endanschlag bieten. Dieser darf keine Last auf den Halterahmen des Filamenttargets ausüben, sondern muss an der Vorderseite der Schubstange angreifen. Für die Positionierung dazwischen ist der absolute Wert kaum ausschlaggebend, wichtiger ist die Wechselwirkungsrate. Diese ist abhängig von den jeweiligen Strahlparametern - dessen Form und Intensität - und kann während des Experiments mittels der gemessenen Daten des Luminositätsdetektors bestimmt und durch Verfahren des Targets angepasst werden.

Um an die Daten des Luminositätsdetektors zu kommen, muss die gesamte Steuer- $\log$ ik entweder in EPICS $^1$  $^1$  implementiert werden oder eine entsprechende Schnittstelle zur Kommunikation bieten, da EPICS als Kontrollsystem für den PANDA-Detektor gewählt wurde.

Zusätzlich muss beim Erstellen der Steuerlogik schon an eine benutzerfreundliche, möglichst einfache Bedienung mittels einer grafischen Oberfläche gedacht werden.

### <span id="page-28-0"></span>3.1 EPICS

EPICS [\[EPI16\]](#page-65-9) ist eine Softwareumgebung, die weltweit zum Entwickeln von verteilten Kontrollsystemen verwendet wird. Diese dezentrale Art des Steuernetzwerkes wird auch in  $\overline{P}$ ANDA verwendet. Jeder Subdetektor baut zunächst sein eigenes Steuernetz auf, diese werden dann über Gateway-Rechner miteinander verknüpft. Das Konzept reduziert die Netzwerklast erheblich, da nicht alle Parameter der Subdetektoren für den allgemeinen Betrieb des Detektors von Belang sind und so im entsprechenden Subnetz verbleiben. Für das Hyperkernexperiment ist ein gemeinsames Subnetz aus den beiden Teilen des Targetsystems und dem Germaniumdetektor vorgesehen. Die einzelnen Subnetze von PANDA sind in [Abb. 3.1](#page-29-0) dargestellt.

<span id="page-28-3"></span>Die vorliegende Arbeit verwendet für die Entwicklung der Steuerlogik ebenfalls EPICS. Dafür wurde zunächst auf dem BeagleBone Black EPICS aus den vorkompilierten Paketen[2](#page-28-2) installiert. Dabei wurden die in [Tab. 3.1](#page-28-3) aufgeführten Versionen verwendet.

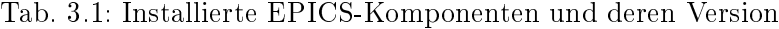

| <b>Name</b>  | Paketname  | Version                         |
|--------------|------------|---------------------------------|
| EPICS base   | epics-dev  | $3.14.12.5 - 4 + \text{deb}8u2$ |
| StreamDevice | stream-dev | $2.6c-1+deb8u1$                 |
| Sequencer    | seq-dev    | $2.2.3 - 3 + $ deb $8u1$        |
| Asyn-Treiber | asyn-dev   | $4.28 - 1 +$ deb $8u1$          |
| GPIO-Treiber | devgpio    | $1.0.4 - 1 +$ deb $8u1$         |

<span id="page-28-2"></span><span id="page-28-1"></span> $1$ Experimental Physics and Industry Control System  $^{2}$ http://panda-service.gsi.de/repo/

<span id="page-29-0"></span>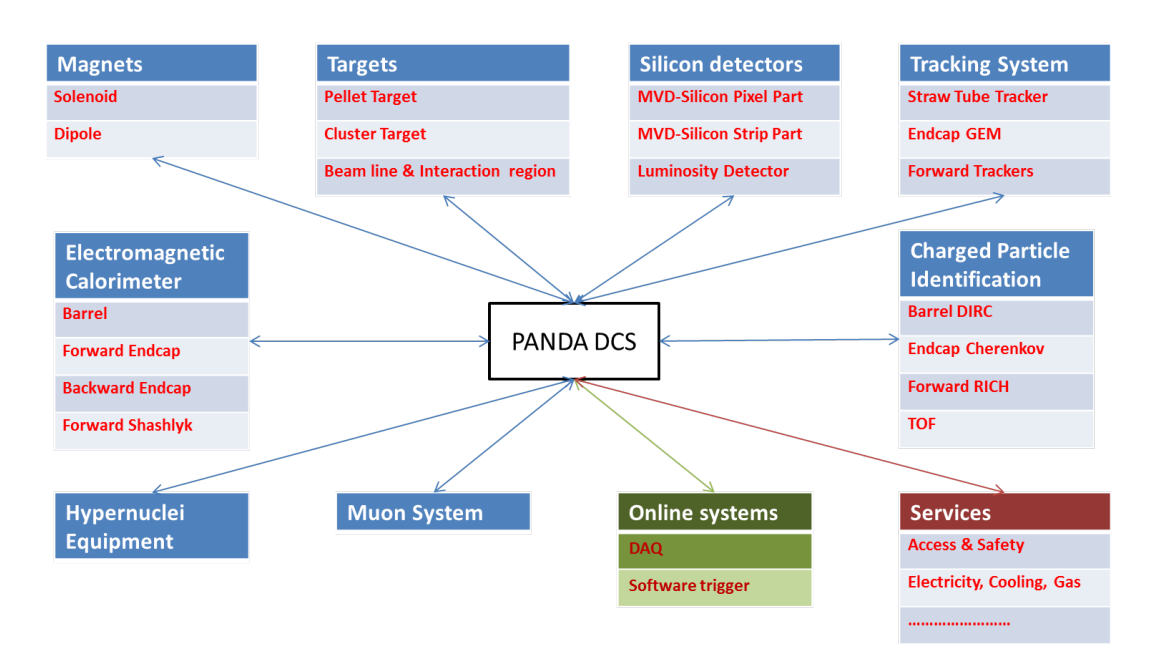

Abb. 3.1: Das PANDA-Detektor-Kontrollsystem und die Aufteilung auf die einzelnen Subsysteme [\[Tob15\]](#page-67-10)

Die Kommunikation verschiedener Input-/Output-Controller (IOC) erfolgt dabei über das Channel Access-Protokoll, welches Teil des EPICS base-Pakets ist.

Die einfachste Möglichkeit um einen neuen IOC zu erstellen ist das mitgelieferte Skript makeBaseApp, welches beim Ausführen die nötige Ordnerstruktur und Vorlagen erstellt sowie entsprechende Makros erzeugt. Innerhalb dieser Ordnerstruktur befindet sich die Datei ./iocBoot/ioc<iocname>/st.cmd (siehe CD), welche das Startskript dieses IOC ist. In diesem Skript müssen grundlegende Einstellungen, wie zum Beispiel die Kommunikationsrate angeschlossener Hardware, erfolgen.

Die Steuerung von EPICS aus der IOC-Konsole erfolgt über die beiden Befehle  $dbgf$ .  $\leq$ Feld $>$  und  $dbpf$ .  $\leq$ Feld $>$   $\leq$  Wert $>$ , welche eine sogenannte Prozessvariable (PV) der selbstgeschriebenen Datenbank auslesen beziehungsweise schreiben; der Name der PV muss dabei im Netzwerk eindeutig sein. Eine alternative Möglichkeit bieten die Linuxkonsolenbefehle caput, caget und camonitor. Die ersten beiden funktionieren dabei analog zu dbpg und dbgf ; camonitor überwacht die PV und gibt bei jeder Änderung den Wert und Zeitpunkt aus. Für die noch folgenden Messungen in Kap. [4](#page-52-0) ist dieser Befehl daher essentiell.

Eine PV ist dabei vergleichbar mit einer C-Datenstruktur. Das heißt die PV hat mehrere Attribute (oder Felder). Manche davon sind für alle Typen von PVs gleich, wie beispielsweise das "TIME"-Feld, das den Zeitpunkt des letzten Aufrufes speichert. Andere, wie zum Beispiel das "VAL"-Feld, das den Wert des letzten Aufrufes der PV enthält, unterscheiden sich je nach Art der PV. Außerdem werden Ein- und Ausgabevariablen unterschieden.

Die verschiedenen in dieser Arbeit verwendeten Typen von PVs sind

- Binäres Input & Output (bi bzw. bo)
- String Input & Output (stringin bzw. stringout)
- Analoges Input & Output (ai bzw. ao)
- Berechnung (calcout)
- Long Input & Output (longin bzw. longout).
- Verzweigung (fanout)

Um eine PV zu erzeugen muss ein record in der Datenbank angelegt werden. Als Beispiel für eine PV ist in [Code 3.1](#page-30-0) das Auslesen eines GPIO-PINS gezeigt. Das Schlüsselwort um eine PV zu erzeugen ist record, im Anschluss müssen direkt der Typ und der im Netzwerk eindeutige Name der PV genannt werden. Das Feld DTYP nennt den Typ der Kommunikation; im Beispiel ist dies devgpio<sup>[3](#page-30-1)</sup>, eine andere Möglichkeit wäre stream[4](#page-30-2) . Die nächsten Zeilen sagen aus, dass Pin P8\_7[5](#page-30-3) des BeagleBone Black active low[6](#page-30-4) ausgelesen werden soll, sobald auf diesem ein neues Signal anliegt. Zeile 5 gibt an, dass am Schluss des Vorgangs die PV PANDAHYP:BBB3:Position aufgerufen wird, während die letzte Zeile den Aufruf der PV beim Starten der Software erledigt. Das Feld INP existiert dabei für alle PVs, die Daten erhalten, für sendende PVs lautet der Eintrag OUT. Anstatt auf einen I/O Interrupt zu warten, könnte man die PV periodisch ausführen oder passiv setzen, indem ein entsprechender Wert im SCAN-Feld eingetragen wird. Eine passive PV kann manuell oder von einer anderen PV angestoßen, mittels Vorwärts-Link (FLNK-Feld), gerufen werden.

Code 3.1: Auslese des GPIO 8\_7

```
\mathbf{record} ( bi , "PANDAHYP: BBB3: SWT1" ) {
     field (DTYP, "devapio")
{j \atop 3} field (INP, "@P8 7 L")
\begin{bmatrix} 4 & field \end{bmatrix} SCAN, ''I/O Intr'')
     field (FLNK, "PANDAHYP: BBB3: Position")
     f i e l d (PINI, "YES")7 }
```
Die PV-Typen stringin/stringout sowie ai/ao funktionieren analog zu den Typen bi/bo, wobei ein analoges Signal dem Datentyp double entspricht und ein string aus 40 Zeichen besteht. Die PV vom Typ calcout hat kein direktes Hardware-Interface; stattdessen ermöglicht sie bis zu 12 PVs mathematisch zu verknüpfen und hat weitere,

<span id="page-30-1"></span><sup>3</sup>devgpio liest oder schreibt auf GPIO-Pins

<span id="page-30-2"></span><sup>4</sup> stream ist ein Support-Interface zur Kommunikation mittels Datenstrom und benötigt Stream-Device

<span id="page-30-3"></span><sup>5</sup> für eine Erklärung der Bezeichner siehe CD

<span id="page-30-4"></span><sup>6</sup> elektrische 0 ist logische 1

in dieser Arbeit jedoch nicht benötigte, Fähigkeiten. Die PV fanout (Verzweigung) schlieÿlich dient dazu nach dem Abarbeiten einer PV nicht nur eine weitere, sondern bis zu sechs PVs zu rufen, welche über die Felder LNK1–LNK6 angegeben werden. Dabei kann über die Felder SELM, SELN und SELL festgelegt werden, welche verbundenen PVs aufgerufen werden. Alle PVs, die so gerufen werden sollen, müssen im SCAN-Feld den Eintrag passiv haben.

Um einen record zu nutzen, muss im Startskript (st.cmd) die .db-Datei, in der er liegt, mit  $dbLoad Records(")$  geladen werden.

Anstatt für jede benötigte Instanz einen eigenen record zu schreiben, ist es möglich die records der Datenbank als Vorlage zu schreiben, indem mit \${X} eine Variable X erzeugt wird, die aus einer Substitutions-Datei eingelesen wird. Um beim Beispiel zu bleiben, könnte man statt SWT1 auch SWT\${NUMBER} und statt @P8\_7 auch @\${PIN} schreiben, wie es in [Code 3.2](#page-31-0) dargestellt ist. Die Variablen werden dann aus einer anderen Datei ersetzt, die für das Beispiel in [Code 3.3](#page-32-2) dargestellt ist. Die erste Zeile gibt dabei an, in welcher Datei die Ersetzungen vorzunehmen sind. Die geschweiften Klammern in Zeile 2 und Zeile 10 gruppieren die in den dazwischen liegenden Zeilen deklarierten Ersetzungen als zur in Zeile 1 genannten Datei gehörig; dies ist notwendig, da mehrere Substitutions-Sets durch Hintereinandersetzen aus einer Datei geladen werden können.

Die eigentlichen Ersetzungen werden mit dem Stichwort pattern engeleitet, wobei in geschweiften Klammern die jeweils zu ersetzenden Variablen folgen (Zeile 3). In den folgenden Zeilen werden - in derselben Reihenfolge und auch jeweils in geschweiften Klammern - die Werte der Variablen genannt.

Zusätzlich muss in diesem Fall statt des Befehls  $dbLoad Records("*Dateiname*>)")$ der Befehl  $dbLoadTemplate("*Chaténame*)$  verwendet werden, wobei  $\leq$ Dateiname $\geq$ nicht auf das Muster verweist, sondern auf die Datei, in der die Substitutionen gelistet sind.

Code 3.2: Template zur Auslese verschiedener GPIO-PINS

```
_{1} record (bi, "PANDAHYP: BBB3: SWT${NUMBER}") {
    field( DTYP, "deep pio")
    field (INP, "@${PIN} L")
   field (SCAN, ''I/O Intr<sup>"</sup>)
    file (FLNK, "PANDAHYP: BBB3: Position")
    field (PINI, "YES")
7 }
```
StreamDevice ist ein allgemeiner EPICS Geräte-Support zur seriellen Kommunikation. Das Modul hat eine Schnittstelle zum Asyn-Treiber, welcher Low-Level-Unterstützung für verschiedene Bus-Systeme - darunter USB - bietet.

Code 3.3: GPIO-Substitutions-Datei

```
file "<record-Datei>"
_{2}|{
       \begin{array}{lcl} \textit{pattern} & \{ & \text{NUMBER, PIN} \end{array} \} \label{eq:pattern}1, P8_72, P8 8
6
         .
         .
         .
7 }
```
Zur Implementierung der Befehle der Steuergeräte wurde daher StreamDevice gewählt.

### <span id="page-32-0"></span>3.2 Vorbereitende Programmierung

Es werden zunächst vier notwendige Schritte erläutert, die zum Funktionieren der Steuerlogik unabdingbar sind. Zum einen muss ein StreamDevice-Protokoll geschrieben werden, welches die von EPICS gesendeten Befehle in die Sprache des Motor-Steuergeräts übersetzt. Des Weiteren muss sichergestellt werden, dass die Steuergeräte eindeutig identiziert werden: Es bringt nichts am Ende erkennen zu können, dass Position A erreicht wurde, und dann wird durch eine falsche Identikation der Steuergeräte Motor B gefahren. Schlieÿlich muss auch die EPICS-Datenbank geschrieben und der ADC des BeagleBone Black aktiviert werden.

### <span id="page-32-1"></span>3.2.1 StreamDevice-Protokoll

Der erste Schritt zum Entwickeln der Logik war, den Motor überhaupt mit EPICS steuern zu können. Die vom PMD101 erwarteten, seriellen Befehle[7](#page-32-3) wurden in den StreamDevice-Protokollen[8](#page-32-4) umgesetzt.

Als Beispiel der Umsetzung des StreamDevice-Protokolls ist in [Code 3.4](#page-33-1) die Umsetzung eines Fahrbefehls gezeigt. Die erste Zeile dient dabei der Identikation des Protokolls. In der zweiten Zeile wird ein großes D gesendet. Unmittelbar daran folgt die Anzahl an Mikroschritten, die der Motor fahren soll. Abhängig vom Vorzeichen fährt der Motor in die eine oder andere Richtung, wobei eine negative Zahl die Schubstange ausfährt.

Die dritte Zeile, welche nur bei Befehlen ohne Antwort implementiert wurde, veranlasst das Programm 50 ms zu warten, wobei die Zeitspanne willkürlich ist und nur dazu dient überlappende Befehle zu verhindern, da dies zu Fehlern während der Ausführung führen kann.

<span id="page-32-4"></span><span id="page-32-3"></span><sup>7</sup> vollständige List im technischen Handbuch auf CD <sup>8</sup>PMD101.proto auf CD

Code 3.4: Senden eines Fahrbefehls über den PMD101

```
_1 Drive D{
       \partial u t "D%d;"
       wait $std<sub>_</sub>wait;
\{4\}
```
Wenn die angeschlossene Hardware eine Antwort sendet, wird diese, wie in [Co](#page-33-2)[de 3.5,](#page-33-2) Zeile 3 gezeigt, eingelesen und an EPICS weitergegeben.

Code 3.5: Lesen wie viele Mikroschritte der Motor noch zu fahren hat

```
Read D{
           \overline{\mathbf{u}} \mathbf{u} \mathbf{t} "d":
           in "d %d";
\{4\}
```
Wie die beiden Beispiele zeigen, ist der  $PMD101$  sensitiv auf Groß-/Kleinschreibung; dabei ist ein Großbuchstabe durchgängig dafür zuständig, einen Befehl zu senden; ein Kleinbuchstabe dagegen liest die entsprechende Einstellung aus.

Umgesetzt wurden neben den beiden bereits gezeigten Befehlen die Möglichkeiten die Geschwindigkeit und die Wellenform zu ändern, diese Einstellungen zu speichern sowie ein alternativer Fahrbefehl, bei dem ein Schritt - unabhängig von der eingestellten Geschwindigkeit - in 2048 Mikroschritte geteilt ist. Um sicherstellen zu können, dass sich bei einer Neubeschaffung eines Steuergeräts die Firmware nicht geändert hat - womit sich die Steuerbefehle ändern könnten - wurde ein Protokoll zum Auslesen der Firmware geschrieben. Zusätzlich wurden Protokolle geschrieben, die für einen angeschlossenen Encoder nötig sind, auch wenn diese nicht benötigt werden.

Damit existieren die StreamDevice-Protokolle, so dass EPICS prinzipiell mit dem PMD101 kommunizieren kann.

### <span id="page-33-0"></span>3.2.2 Motor-Identikation

Jedes Gerät, mit dem kommuniziert werden kann, wird unter Linux wie eine Datei behandelt; die Kommunikation erfolgt durch Lese-/Schreibzugriffe auf die Datei.

Abhängig von der Reihenfolge des Anschließens wird für die Steuergeräte eine Datei namens  $\text{dev/}tty\text{USB}\#$  angelegt, wobei  $\#$  eine laufende Nummer ist, die bei 0 beginnt.

Dies bedeutet auch, dass zum Beispiel nach einem Stromausfall die Geräte nicht unbedingt wieder so angesprochen werden wie zuvor. Damit die Steuerlogik in einem solchen Fall noch richtig funktioniert, muss eine immer gleiche Identikation sichergestellt sein.

<span id="page-34-2"></span>

|                                |                                                       |  |  |  |  |  | Terminal - primtarget@PandaHypBBB3:/dev                        |  | $- + x$ |  |  |  |
|--------------------------------|-------------------------------------------------------|--|--|--|--|--|----------------------------------------------------------------|--|---------|--|--|--|
|                                | Datei Bearbeiten Ansicht Terminal Reiter Hilfe        |  |  |  |  |  |                                                                |  |         |  |  |  |
|                                | primtarget@PandaHypBBB3:/dev\$ ls -l ttyUSB*          |  |  |  |  |  |                                                                |  |         |  |  |  |
|                                | crw-rw---- 1 root dialout 188, 0 Mär 22 13:01 ttyUSB0 |  |  |  |  |  |                                                                |  |         |  |  |  |
|                                | crw-rw---- 1 root dialout 188, 1 Mär 22 13:01 ttyUSB1 |  |  |  |  |  |                                                                |  |         |  |  |  |
|                                | crw-rw---- 1 root dialout 188, 2 Mär 22 13:01 ttyUSB2 |  |  |  |  |  |                                                                |  |         |  |  |  |
|                                | crw-rw---- 1 root dialout 188, 3 Mär 22 13:01 ttyUSB3 |  |  |  |  |  |                                                                |  |         |  |  |  |
|                                | crw-rw---- 1 root dialout 188, 4 Mär 22 13:01 ttyUSB4 |  |  |  |  |  |                                                                |  |         |  |  |  |
|                                | crw-rw---- 1 root dialout 188, 5 Mär 22 13:01 ttyUSB5 |  |  |  |  |  |                                                                |  |         |  |  |  |
|                                |                                                       |  |  |  |  |  | lnwxnwxnwx 1 root root 7 Mär 22 13:01 ttyUSBMotorX1 -> ttyUSB4 |  |         |  |  |  |
|                                |                                                       |  |  |  |  |  | lrwxrwxrwx 1 root root 7 Mär 22 13:01 ttyUSBMotorX2 -> ttyUSB2 |  |         |  |  |  |
|                                |                                                       |  |  |  |  |  | lrwxrwxrwx 1 root root 7 Mär 22 13:01 ttyUSBMotorX3 -> ttyUSB0 |  |         |  |  |  |
|                                | lrwxrwxrwx 1 root root                                |  |  |  |  |  | 7 Mär 22 13:01 ttyUSBMotorX4 -> ttyUSB1                        |  |         |  |  |  |
|                                | lrwxrwxrwx 1 root root                                |  |  |  |  |  | 7 Mär 22 13:01 ttyUSBMotorX5 -> ttyUSB3                        |  |         |  |  |  |
|                                | lrwxrwxrwx 1 root root                                |  |  |  |  |  | 7 Mär 22 13:01 ttyUSBMotorZ -> ttyUSB5                         |  |         |  |  |  |
| primtarget@PandaHypBBB3:/dev\$ |                                                       |  |  |  |  |  |                                                                |  |         |  |  |  |

Abb. 3.2: Ergebnis der udev-Regeln für die Motor-Steuergeräte, in gelb die eigentlichen Anschlüsse, in türkis die Verknüpfungen dazu.

Für die Verwaltung der angeschlossenen Geräte ist der Dienst udev zuständig; es ist möglich diesem Dienst mittels Regeln mitzuteilen, dass eindeutig identifizierte Geräte über einen symbolischen Link immer gleich angesprochen werden können.

Mittels des Befehls udevadm info -query=all -attribute-walk -name=/dev/ttyUSB# können die Eigenschaften der einzelnen Steuergeräte untersucht werden; dabei wird auch die Seriennummer des internen USB-RS232-Konverters ausgegeben. Diese Seriennummer kann zur eindeutigen Identifizierung genutzt werden.

Dafür wird die Datei 99-usb-motor.rules (siehe CD) im Ordner /etc/udev/rules.d/ angelegt, die für jedes Steuergerät einen symbolischen Link erzeugt. Ein Beispiel für diese Regeln ist in [Code 3.6](#page-34-1) gezeigt, die sich unterscheidenden Attribute - die Seriennummer und der symbolische Link - sind farblich hervorgehoben. Wie in [Abb. 3.2](#page-34-2) zu sehen ist, wird den eigentlichen Anschlüssen (gelbe Zeilen) ein symbolischer Link zugeordnet. Diese sind türkis dargestellt.

Code 3.6: Identikation des Z-Motors

```
1 SUBSYSTEM=="tty", ATTRS{ manufacturer}=="FTDI", ATTRS{ product
     \rightarrow \leftarrow \leftarrow \leftarrow "PiezoMotor \; PMD101", \; ATTRS { <b>serial} \right == "AIYUET9I"</b>,\leftrightarrow SYMLINK+="ttyUSBMotorZ"
```
#### <span id="page-34-0"></span>3.2.3 Datenbank

Die Kommunikation mit den Steuergeräten erfolgt über den Asyntreiber, dessen Kon guration direkt im EPICS-Startupskript erfolgt. Dort ist den gerade erzeugten symbolischen Links ein Asynport namens ttyZ beziehungsweise ttyX# zugeordnet und die Kommunikationsrate eingestellt.

Da die Motorsteuergeräte identisch sind und damit dieselben Befehle verarbeiten, wurden die records zur Motor-Kontrolle als Template angelegt und mit einer Sub-

Code 3.7: PMD101 Substitution

```
\textbf{file} "/home/prim target/target/db/PMD101. db"
_{2}|{
     \textit{pattern} \{ \text{ Motor}, \text{Port} \}\{ MotorZ, ttyZ \}Motor1, \text{ttyX1} }
       Motor2, ttyX2Motor3, ttyX3
       Motor4, ttyX4
       Motor5, ttyX5
10
```
stitutionsliste die einzelnen PVs angelegt. Das Substitutionsmuster ist in [Code 3.7](#page-35-0) gezeigt.

Die zwei Prozessvariablen, die mit den obigen Beispielen des StreamDevice-Protokolls korrespondieren, sind in [Code 3.8](#page-35-1) dargestellt. Im Unterschied zum Beispiel aus Kap. [3.1,](#page-28-0) in welchem der Datentyp devgpio war, ist der Datentyp in diesem Fall stream (Zeilen 2, 7). In Zeile 3 beziehungsweise 8 wird deklariert, dass die Befehle Drive\_D beziehungsweise Read\_D aus der Datei PMD101.proto aufgerufen werden. Die Variable \$Port wird dabei durch den Wert ersetzt, der dem gerade anzusprechenden Motor entspricht. Der zweite gezeigte record (Zeile 6 und folgende) wird alle 0,1 s ausgelesen und gibt so bei einer Abfrage den aktuellen Wert der noch zu fahrenden Mikroschritte zurück.

<span id="page-35-1"></span>Code 3.8: Fahrbefehl in Mikroschritten senden und noch zu fahrende Mikroschritte einlesen

```
1 record ( longout , "PANDAHYP:BBB3: ${Motor } : Dr ive " ) {
      field (DTYP, "stream")
      field ( OUT, "@PMD101. proto Drive D ${Pert}")
4 }
 5
  {\bf record} ( longin, "PANDAHYP: BBB3: \frac{1}{2} Motor }: Read" ) {
 \tau| field (DTYP, "stream")
 \{ s \} \qquad \textit{field} \ (\text{ \ \ INP}, \text{ \ \ \textit{``QPMD101}}.\ \textit{proto} \ \textit{Read\_D} \ \ \textit{${\mathscr{S}}$} \{ \textit{Port} \} \text{''} \ \ \text{)}9 \mid field (SCAN, ".1 second")
10 }
```
Die definierten records für die Motorsteuerung - neben den beiden bereits gezeigten unter anderem records zum Einstellen und Auslesen der Frequenz sowie einer zum Auslesen der Firmware - lassen sich auf der CD in der PMD101.db finden.
#### 3.2.4 Aktivierung des ADC

Die GPIOs des BeagleBone Black haben bis zu 8 Modi (siehe Tab. PinHeader in Anhang [C](#page-70-0) oder auf CD). Die einzelnen Modi dienen dazu, unterschiedliche Anwendungsgebiete abzudecken. Nicht alle GPIOs des BeagleBone Black lassen sich ohne weiteres für I/O-Operationen verwenden, da diese zum Teil für verschiedene Funktionen wie HDMI oder Ethernet reserviert sind. Um einen alternativen Modus zu aktivieren, muss ein Device Tree Overlay (DTO) verwendet werden. Der Device Tree ist eine Möglichkeit die Hardware eines Systems zu beschreiben. Um Linux-kompatibel zu sein muss jedes neu auf den Markt gebrachte ARM-System, wie beispielsweise das BeagleBone Black, einen Device Tree bereitstellen. Nachteilig beim Device Tree ist, dass es zunächst nicht möglich war, das System im laufenden Betrieb zu ändern.

Hierfür wurden DTOs entwickelt. DTOs erlauben es beispielsweise auch einen GPIO von *active low* auf *active high* zu setzen sowie einen für Input vorkonfigurierten GPIO als Output zu nutzen.

Um den ADC des BeagleBone Black zu aktivieren, ist es nötig das zugehörige DTO zu aktivieren. Dieses ist zunächst nicht installiert, sondern befindet sich im Projekt bb-overlays auf github.com<sup>[9](#page-36-0)</sup>. Zusätzlich benötigt man die Software dtc.

Nachdem die vorkonfigurierten DTOs heruntergeladen wurden, muss in den entsprechenden Ordner gewechselt werden um dort die Dateien dtc-overlay.sh und install.sh auszuführen. Nach einem Neustart des Systems stehen die vorkonfigurierten DTOs zur Verwendung bereit.

Um nun das DTO zu verwenden, muss die zugehörige .dts -Datei aus dem Ordner /lib/firmware/ nach ∼/bb.org-overlays/src/arm/ verschoben und in ∼/bb.orgoverlays/ die install.sh ausgeführt werden. Nach einem Neustart und Anmeldung als root muss im Ordner /sys/devices/platform/bone\_capemgr/ der Befehl echo ADC  $>$  slots ausgeführt werden. Mittels echo  $-\#$  > slots im gleichen Ordner lässt sich das in Zeile  $\#$  definierte DTO wieder deaktivieren.

Um den ADC mit EPICS lesen zu können ist es nötig, die Datei des ADC einzulesen und in ein Format zu übersetzen, welches EPICS versteht. Dies wurde in [Code 3.9](#page-37-0) (vollständig auf CD) umgesetzt. Auÿerdem wird der für die Lichttaster benötigte 7:1-Spannungsteiler durch Multiplikation rückgängig gemacht (Zeile 17).

Um eigene DTOs zu erzeugen, muss zunächst die nötige Anzahl an freien GPI-Os identiziert werden. In /sys/kernel/debug/pinctrl/44e10800.pinmux/pinmux-pins sind freie GPIOs als unclaimed eingetragen. Die Tabelle in Anhang [C](#page-70-0) hilft die notierte Pin-Nummer in die physikalische Adresse und die von außen zugänglichen Pin Header zu übersetzen.

Im Anschluss an diese notwendigen Vorarbeiten konnte die Steuerlogik entwickelt werden.

<span id="page-36-0"></span> $^9$ <https://github.com/RobertCNelson/bb.org-overlays>

Code 3.9: Bereitstellen des ADC für EPICS

```
1 /******Zeilen\ ausgelassen******
_2 static long init record ( aiRecord * prec ) {
   1/******Zeilen\ ausgelassen******\sqrt{\frac{k}{s}} setzt filehandle auf \sqrt{\frac{s}{s}} /bus/iio/devices/iio:device0:
         \leftrightarrow in voltage ''
5 * und kopiert dieses nach prec->dpvt. Dies ist noetig, da
          \rightarrow ein einlesen des Filehandles aus einem String zu
          \rightarrow Fehlern mit dem aktiven record fuehrt.
       \ast/7
\vert s\vert\neq\vert read\ function\ for\ record\ instance\ \ast\neq\|\text{static long read} ai( aiRecord *prec ){
_{10} FILE * filehandle;
|11| int value = 0;
|12| double voltage = 0.;
13
_{14} filehandle = fopen ( (char*) prec->dpvt, "r");
\frac{1}{15} //******Zeilen\ ausgelassen******\begin{array}{c|c|c|c} & & \end{array} /* Read ADC value */
\begin{bmatrix} 17 \\ 17 \end{bmatrix} fscanf (filehandle, "%d", &value);
18 /* Calculate Voltage from ADC value. ADC behind 7:1 voltage
         \leftrightarrow divider */
|19| voltage = value / 4095. * 1.8 * 7;
|20| /* Write ADC to records value field */
|21| prec\rightarrowval = voltage;
|222| f c l o s e (filehand le);
|23| return 2;
24\begin{array}{c|c} 25 & \end{array} //******Zeilen ausgelassen******
```
### 3.3 Automatisierung mit EPICS

EPICS bietet zusätzlich zu den eben erläuterten Software-Teilen einen sogenannten Sequencer, welcher die Steuerung des IOC automatisiert. Dieser wird dann notwendig, wenn die Aufrufe mittels des FLNK-Feldes und der Verzweigungs-PV nicht mehr ausreichen. Die Idee hinter dem Sequencer ist ein endlicher Zustandsautomat, wobei mehrere solcher Automaten parallel aktiv sein können. Die Sprache der Automaten ist State Notation Language (SNL); diese besteht aus einem kleinen Teil der Programmiersprache C und Befehlen, welche den Automaten spezizieren bzw. mit PVs verbinden. Die weiteren Befehle sind:

- $\bullet$  ss: Schlüsselwort für einen Zustandsautomaten.
- state: Schlüsselwort für einen einzelnen Zustand,
- assign verbindet Variablen mit einer PV,
- durch monitor wird eine Variable geändert, wenn die verbundene PV einen anderen Wert annimmt,
- $\bullet$  die Interaktion mit den PVs mittels  $pvPut$  und  $pvGet$ .

Der Zustandsautomat bleibt jeweils in einem Zustand, bis eine Bedingung (Schlüsselwort when) den Wahrheitswert true hat, und geht am Ende jenes Blockes in den dort aufgeführten Zustand über, welcher auch derselbe wie zuvor sein kann. Zusätzlich zu diesen Bedingungen können ein entry- und ein exit-Block deklariert werden, welche je nach gewählter Zustandsoption entweder immer oder nur beim Wechseln aus einem beziehungsweise in einen anderen Zustand sofort abgearbeitet werden.

Bevor eine solche Sequenz aufgerufen werden kann, muss diese jedoch nach C und von dort aus in Maschinensprache übersetzt werden. Hierzu ist es notwendig, die Sequenz PrimaryTargetControl, welche in der Datei PrimaryTargetControl.stt (siehe CD) geschrieben ist, mittels der Datei PrimaryTargetControl.dbd zu registrieren. Der Inhalt dieser .dbd-Datei ist in [Code 3.10](#page-38-0) gezeigt. Werden diese beiden Dateien an entsprechender Stelle im Makele (siehe CD) eingetragen, so bewirkt ein Aufruf von make, dass der SNL-Code nach C und von dort aus nach Assembler übersetzt wird. Um die Sequenz schließlich aufzurufen, kann der Befehl seg PrimaryTargetControl in die EPICS-Shell eingegeben, oder als letzte Zeile ins Startup-Skript st.cmd geschrieben werden. Als Beispiel für einen Zustand wird in [Code 3.11](#page-40-0) der Zustand

Code 3.10: Registrieren der Sequenz PrimaryTargetControl

<span id="page-38-0"></span>

|  | 1 <b>registrar</b> (PrimaryTargetControlRegistrar) |
|--|----------------------------------------------------|
|--|----------------------------------------------------|

gezeigt, welcher durchlaufen werden muss, um das Experiment auf einen neuen Strahl vorzubereiten.

Die erste Zeile benennt den Zustand als BeamFill, die Zeilen 2-5 sind der entry-Block, in dem der verwendete Target-Motor den Befehl erhält die Schubstange um 1 000 000 Mikroschritte auszufahren. Die Auösung beträgt bei der gewählten Geschwindigkeit von 600 Schritte/s 128 Mikroschritte/Schritt, so dass die tatsächliche Fahrstrecke bei unbelastetem Motor etwa 5 cm beträgt; dies ist größer als die benötigte Strecke von etwa 2,5 cm (sichere Position nach Strahlvorbereitungs-Position) und wurde - falls der Motor doch gegen eine Last arbeiten muss - bewusst gewählt.

In den Zeilen 21-24 ist der Übergang aus dem Zustand Stopped in den Zustand BeamFill deklariert. Während des Übergangs wird nur die Übergangsvariable wieder auf 0 gesetzt (Zeile 22, 23). Der neu erreichte Zustand sendet an den Motor des derzeit verwendeten primären Targets einen Fahrbefehl (entry-Block, Zeilen 27-30) und geht nach Abarbeiten des Fahrbefehls wieder in den Zustand Stopped über (Zeilen 32-35). Während dieses Übergangs wird an den HESR kommuniziert, dass die Strahlvorbereitungs-Position erreicht wurde.

Der SNL-Code wird vom Compiler in C-Code umgewandelt. Es ist möglich, alle in C deklarierten Funktionen zu nutzen. Zusätzlich ist es über den sogenannten C-Escape möglich eigene Funktionen zu deklarieren und zu nutzen.

```
1
_2 program Primary Target Control (`` Sys=PANDAHYP: BBB3'')
|3|long oDrive [6];
4 assign oDrive [6] to \{ " \{ Sys \} : MotorZ : Drive", " \{ Sys \} : Motor1 :\rightarrow Drive", "{Sys}: Motor2: Drive", "{Sys}: Motor3: Drive", "{
       \leftrightarrow Sys }: Motor4: Dirive", "{Sys}: Motor5: Dirive"};
5
\frac{1}{6} long mSteps [6];
\tau assign mSteps to \{ "{ Sys}: MotorZ : Read_Drive",  "{ Sys}: Motor1 :
       \begin{array}{lcl} \hookrightarrow & \mathit{Read\_ Drive\,} \textit{''}, & \textit{''} \{ Sys } \}. \; \mathit{Motor2: Read\_ Drive\,} \textit{''}, & \textit{''} \{ Sys } \}. \; \mathit{Motor3:} \end{array}\leftrightarrow Read Drive", "{Sys}: Motor4 : Read Drive", "{Sys}: Motor5 :
       \leftrightarrow Read Drive" };
   //******Ze\,ile n\_a\,us ge\,la\,ss\,e\,n\;****9 int rBeamFill ;
_{10} assign rBeamFill to \lq\lq\lq (Sys : BeamFill ' ';
_{11} monitor rBeamFill;
12
13 int Ready for Beam; //Communicates with HESR
14 | assign \text{Ready\_for\_Beam} with \lq ' Signal : BeamReady ' ';
\frac{15}{7} //****** Zeilen ausgelassen ******
_{16} int found position;
17 \mid \textit{assign} \text{ found position to } \textit{``} \{Sys \} : Position \textit{''},18
_{19} ss Motors{
20 state Stopped {
21 // ****** Zeilen ausgelassen ******
_{22} when(rBeamFill){
r\mathrm{B} \mathrm{e} \mathrm{a} \mathrm{m} \mathrm{F} \mathrm{i} \mathrm{l} \mathrm{l} = 0;
|p \cdot p \cdot P u \cdot t (rBeamFill, SYNC);
\begin{array}{c|c} \text{25} & \text{strcpy (sReport [1],} \text{sReport [0])}; \end{array}26 sprintf (sReport [0], "Going to Beam Preparation
                \leftrightarrow Position '');
27
28 } state BeamFill
29 } // state \ Stopped \ finis \ h \ ed30 state BeamFill {
\left| \text{array} \right|\begin{array}{rcl} \text{32} \end{array} oDrive [found position] = -1000000;
|33| pvPut( oD rive [found position ], SYNC) ;
34 }
35
\text{36} when( mSteps [found position ] == 0 ) {
37 Ready for Beam=1;
|y_3| pvPut(Ready for Beam);
\begin{array}{c} \text{39} \\ \text{50} \end{array} strcpy (sReport [1], sReport [0]);
40 \vert sprintf (sReport [0], \cdot 'Ready for Beam Fill '');
41 } state Stopped
\{42\} \} //state BeamFill finished
43 }
```
## 3.4 Grafische Nutzerschnittstelle

Die Benutzerschnittstelle wurde in Control System Studio (CSS) erstellt. CSS ist eine Eclipse-basierte Toolsammlung um verteilte Kontrollsysteme zu überwachen und zu bedienen. Der Sequencer von EPICS und CSS können nicht direkt miteinander kommunizieren, stattdessen muss für diese Kommunikation eine Prozessvariable erzeugt und entsprechend verknüpft werden. Die verwendete CSS-Version (css-panda<sup>[10](#page-41-0)</sup>) beinhaltet zusätzlich ein Alarm-Handling sowie die Fähigkeit Daten zu archivieren. Die in dieser Arbeit verwendete Steuerlogik nutzt diese erweiterten Fähigkeiten nicht.

<span id="page-41-1"></span>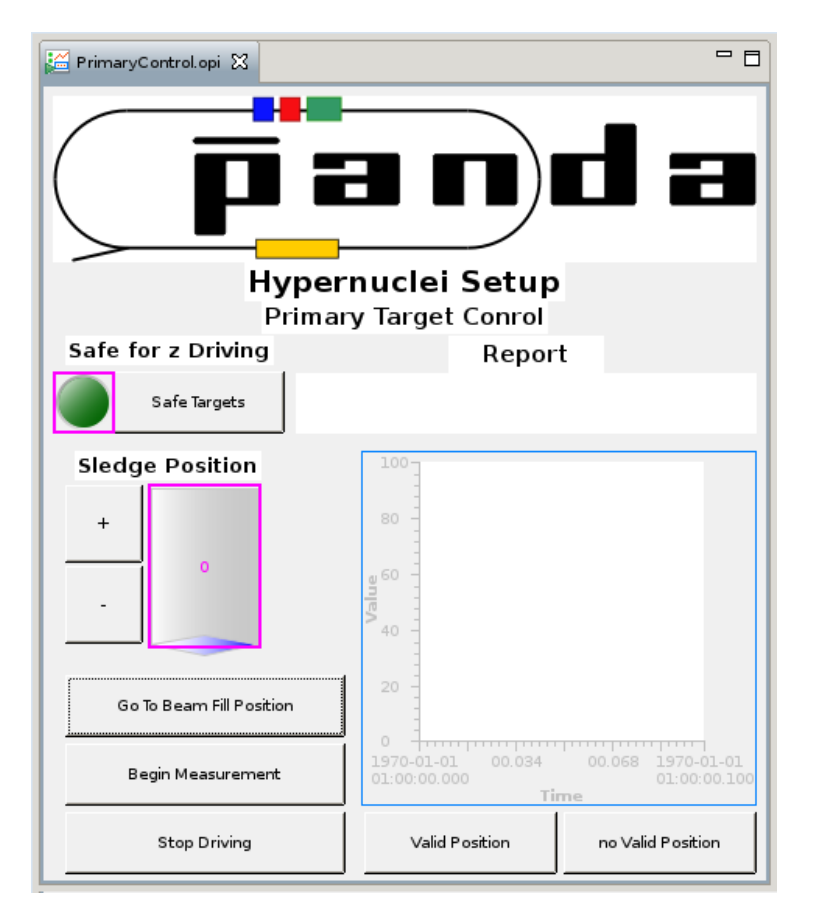

Abb. 3.3: Benutzerschnittstelle zur Steuerung der primären Targets. Das blau gerahmte Anzeigeelement dient zur Darstellung des zeitlichen Verlaufs der ADC-Werte.

Die Schnittstelle beinhaltet zwei Report-Felder, um jeweils die letzten beiden Ausgaben des Sequencers anzuzeigen. Es existiert eine Leuchtanzeige für den Status der primären Targets. Leuchtet die Anzeige auf, sind die primären Targets alle in der sicheren Position. Ein Schalter ermöglicht es, allen Target-Motoren den Befehl zum

<span id="page-41-0"></span><sup>10</sup><https://panda-wiki.gsi.de/foswiki/bin/view/DCS/PANDACSS>

Einziehen der Schubstange zu geben. Es existieren Schaltächen, um das primäre Target so zu fahren, dass der Strahl vorbereitet werden kann sowie zum Verfahren des Schlittens um eine Position und eine um in den Messzustand überzugehen. Für den Fall, dass ein Fehler auftritt, kann durch den entsprechenden Schalter jederzeit ein Stopp-Befehl an die Motoren gesendet werden. Schlieÿlich sind für die Kontrolle der gefundenen Position durch den Operateur ein XY-Diagramm und zwei Schaltächen zum Bestätigen oder Verwerfen vorhanden. Die Benutzeroberfläche ist in [Abb. 3.3](#page-41-1) dargestellt.

### <span id="page-42-1"></span>3.5 Der Zustandsautomat

In [Abb. 3.4](#page-42-0) ist das Zustandsdiagramm der erstellten Steuerlogik dargestellt. Die einzelnen Zustände der Steuerlogik werden in den entsprechenden Abschnitten erläutert.

<span id="page-42-0"></span>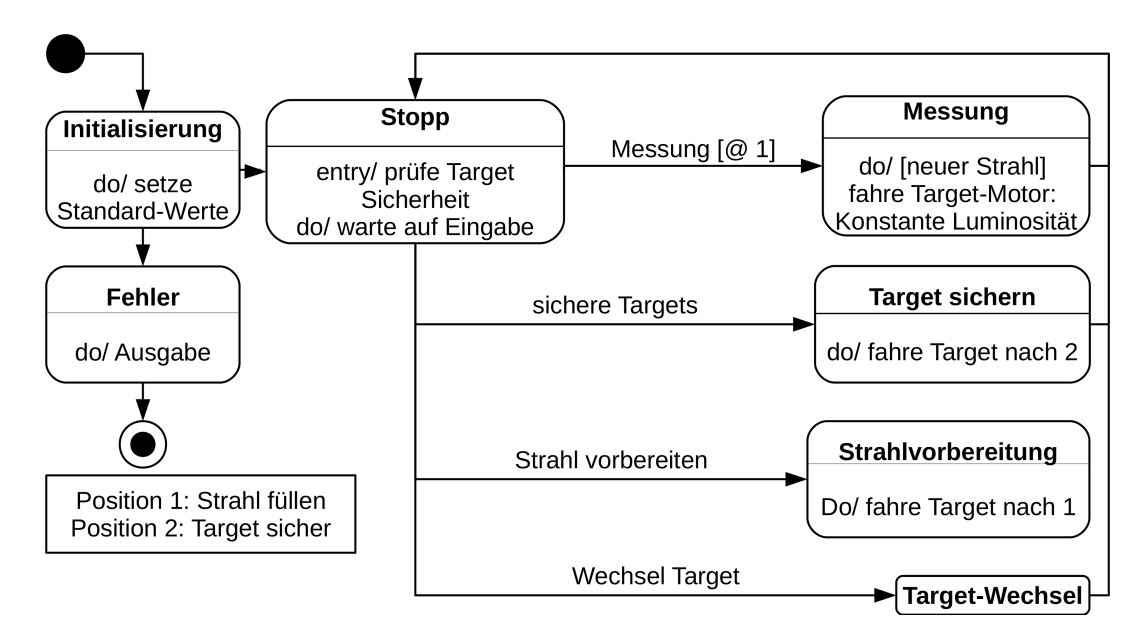

Abb. 3.4: Vereinfachtes Zustandsdiagramm der Steuerlogik. Gemäß UML-Regeln [\[Hoc14\]](#page-66-0) ist [<Bedingung>] eine Bedingung. Jeder Kasten entspricht einem Zustand, die Pfeile stellen die möglichen Übergänge sowie die hierfür notwendigen Befehle dar. Der Zustandsautomat wird in [3.5](#page-42-1) erklärt.

#### 3.5.1 Zustand "Initialisierung"

Der erste Zustand (Initialisierung) setzt alle Übergangsvariablen auf 0 und prüft, ob die Firmware des PMD101 derjenigen entspricht, für die das StreamDevice Protokoll geschrieben wurde - bei einer neuen Firmware könnten sich die Befehle des PMD101

geändert haben. Andere Fehler während der Initialisierung müssten hier ebenfalls abgefangen werden.

Bei einem Fehler während der Initialisierung darf der Sequencer keine Befehle entgegennehmen, sondern muss eine entsprechende Meldung an den Operateur senden. Im Anschluss muss der Fehler geprüft und behoben sowie die Software neu gestartet werden. Treten keine Initialisierungsfehler auf, führt der Zustand in den Zustand Stopp.

Da EPICS in seiner Konsole meldet, wenn die zu Variablen hinterlegten PVs nicht existieren, wurde auf eine entsprechende Prüfung verzichtet.

#### 3.5.2 Zustand "Stopp"

Der Zustand Stopp verknüpft die anderen Zustände der Steuerlogik miteinander; aus diesem werden die einzelnen Zustände der Logik nach entsprechendem Input des Operateurs über die Nutzerschnittstelle aufgerufen. Der Zustand berichtet jeweils an das GUI, in welchen Zustand übergegangen wird.

#### 3.5.3 Zustand "Messung"

Der Übergang in diesen Zustand erfolgt nur, wenn sich das primäre Target an der Strahlvorbereitungs-Position befindet, da das primäre Target nicht durch den vollen Strahl fahren soll. Auÿerdem muss ein Signal vom HESR eingegangen sein, dass der Antiprotonenstrahl vorbereitet wurde.

Während einer Messung soll die Wechselwirkungsrate im primären Target konstant gehalten werden. Dies wird im Zustand Messung realisiert. Über die gemessene Luminosität  $\mathcal L$  lässt sich mit der Gleichung

$$
\dot{N}(t) = \mathcal{L}(t)\sigma
$$

die Wechselwirkungsrate  $\dot{N}(t)$  berechnen;  $\sigma = 400$  mbarn ist der totale Wirkungsquerschnitt der Reaktion von Antiprotonen mit einem Impuls von 3 GeV/c und Koh-lenstoff [\[Aih+81\]](#page-65-0). Die so ermittelte Wechselwirkungsrate lässt sich mit der gewünschten Rate  $(\dot{N} = 4 \cdot 10^6 \,\mathrm{s}^{-1})$  vergleichen.

Ist die aus der gemessenen Luminosität berechnete Wechselwirkungsrate kleiner als die gewünschte Rate, so wird das primäre Target in Richtung der Strahlachse gezogen; ist die gemessene Rate um mehr als 5% gröÿer als die gewünschte, wird das Target von der Strahlachse entfernt. Die Differenz zwischen den beiden Fahrbefehlen dient dazu, nicht aufgrund von Fehlern der Luminositätsmessung einen Fahrbefehl zu senden.

Fällt die berechnete Wechselwirkungsrate in den Zwischenbereich, so wird der Targetmotor angehalten; die abnehmende Luminosität senkt die Rate im Laufe der Zeit. Durch diese Steuerung bleibt die Abweichung von gewünschter und berechneter Wechselwirkungsrate immer unter 8,2%.

Nach 2000 s Messdauer ist ein Messzyklus beendet; es wird wieder die Position zum Strahlaufbau hergestellt und in den Zustand Stopp übergegangen. Der Operateur kann nun entscheiden durch neuen Strahlaufbau und erneuten Übergang in den Zustand Messung dasselbe Target nochmal zu verwenden oder durch Abbau des Reststrahls und Wechsel in den Zustand Target-Wechsel ein neues Target auswählen.

Berechnungen zur Positionsänderung bei einem angenommenen gauÿförmigen Strahl mit 1 mm Strahldurchmesser zeigen, dass zum Nachführen während der ersten 2000 s eine hochpräzise Steuerung notwendig ist (Fahrstrecke in dieser Zeit: 0,6 mm). Das Ergebnis der Berechnung ist in [Abb. 3.5](#page-44-0) zu sehen. Eine weitere Verlängerung der Messdauer würde höhere Geschwindigkeiten erfordern, welche fehleranfälliger wären. Zudem verbesserte sich die relative Messdauer nicht wesentlich.

Bei einer Messdauer von 2000 s ergibt ein Nachführen des primären Targets einen Luminositäts- und Antiprotonenverlauf wie in [Abb. 3.6](#page-45-0) zu sehen ist.

<span id="page-44-0"></span>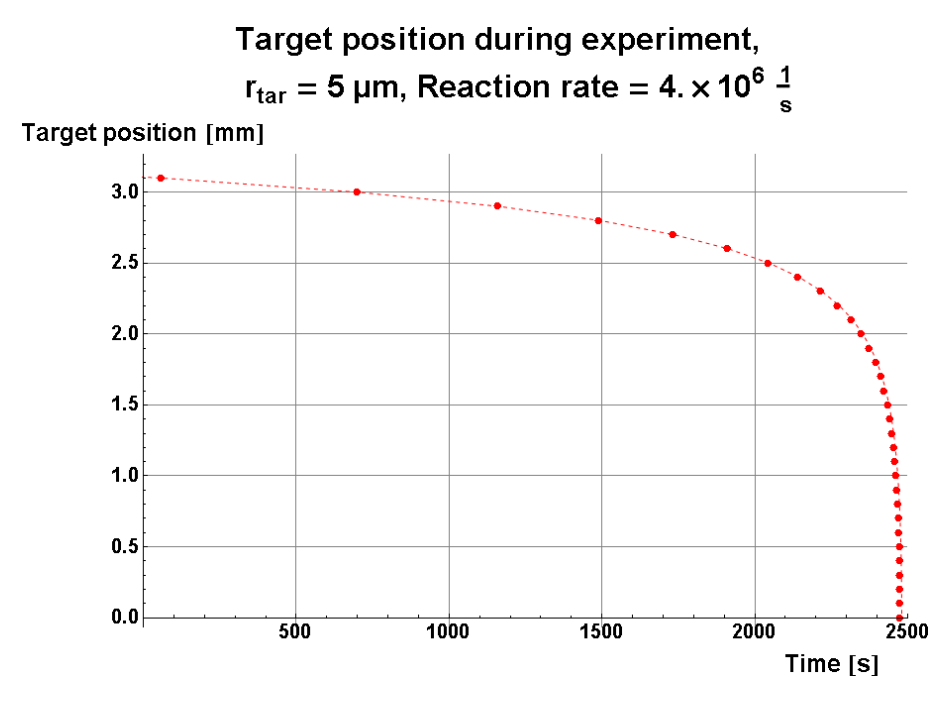

Abb. 3.5: Offset des primären Targets während einer Messung zum Ausgleich der abnehmenden Strahlintensität. Angenommen wird ein Gaußförmiger Strahl mit 1 mm Durchmesser [\[Ste17\]](#page-67-0).

<span id="page-45-0"></span>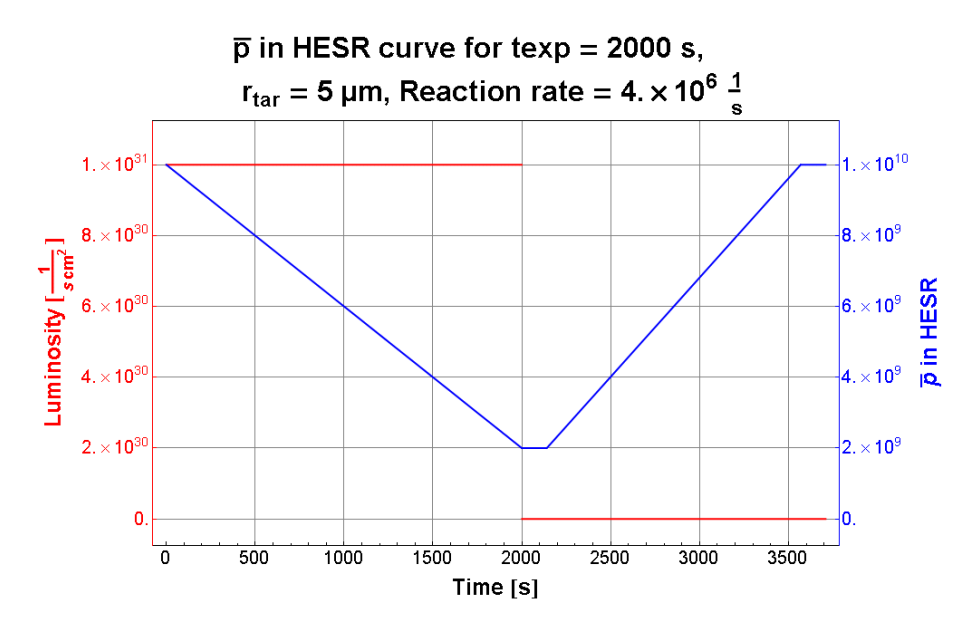

Abb. 3.6: Anzahl Antiprotonen im HESR und Luminosität des HESR gegen die Zeit bei Nachführung des primären Targets, so dass die Luminosität während einer Messdauer von 2000 s konstant ist [\[The16\]](#page-67-1).

#### <span id="page-45-2"></span>3.5.4 Zustand "Target sichern"

Zwar zieht der Target-Wechsel das verwendete Target automatisch aus dem Strahlrohr, jedoch kann es sinnvoll sein, das Target manuell aus diesem zu entfernen. Hierzu wird der entsprechende Fahrbefehl an alle Target-Motoren geschickt. Das Zurückziehen der Targets wird beendet, wenn sich kein Target mehr im Strahlrohr befindet. Hierfür ist ein Sensor notwendig. Die Untersuchung, ob eine Lichtschranke prinzipiell die Target-Sicherheit zuverlässig nachweisen kann, ist in Kap. [4.1](#page-52-0) dargestellt.

#### 3.5.5 Zustand "Strahlvorbereitung"

Die Bewegung aus der sicheren Position in die Messposition muss vor Aufbau des Strahls geschehen, da das primäre Target sonst durch den vollen Strahl geführt werden müsste. Dies ist zwar für Diamant oder thermisch hochleitende Carbonfasern (zum Beispiel Dialead  $K13D2U^{11}$  $K13D2U^{11}$  $K13D2U^{11}$ ) - und damit die vermutlich verwendeten Materialien für das primäre Target - von der Temperatur her unkritisch (siehe [Abb. 3.7\)](#page-46-0), jedoch ist unbekannt ob andere physikalische Effekte auftreten.

Da das primäre Target nicht durch den vollen Strahl fahren darf, muss sich dieses vor Aufbau des Strahls bereits auf der Seite des sekundären Targets befinden. Dies wird dadurch erreicht, dass beim Wechsel in diesen Zustand das primäre Target ca 5 cm weit ausgefahren wird. Die nötige Strecke bis zum Endanschlag der Schubstange beträgt etwa 2,5 cm; der zusätzliche Weg dient dazu auch bei geringen Lasten an der

<span id="page-45-1"></span><sup>11</sup><https://www.mrc.co.jp/dialead/english/dialead.html>

Schubstange die Position sicher zu erreichen. Wenn dieser Fahrbefehl abgearbeitet ist, wird eine entsprechende Meldung an den HESR abgesetzt, der Operateur hierüber informiert und in den Zustand Stopp übergegangen.

<span id="page-46-0"></span>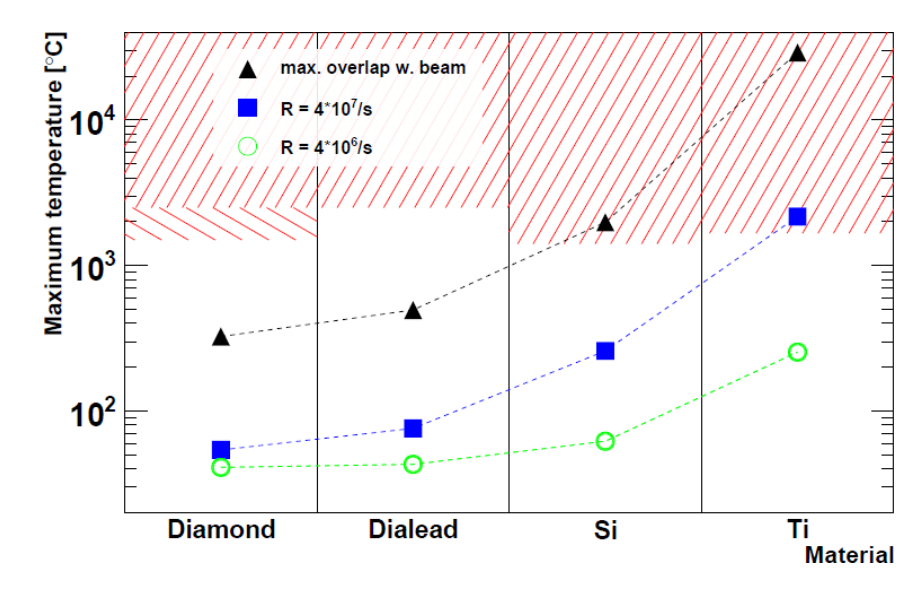

Abb. 3.7: Berechnung der Temperatur auf Basis der Wechselwirkungsrate. Die Temperatur über der Schmelztemperatur ist rot markiert. Für Diamant gilt es zusätzlich die Umwandlung in Graphit zu beachten, welche ebenfalls markiert ist. Bei Dialead handelt es sich um eine thermisch hochleitende Carbonfaser.[\[Ste17\]](#page-67-0)

### 3.5.6 Zustand "Target-Wechsel"

<span id="page-46-1"></span>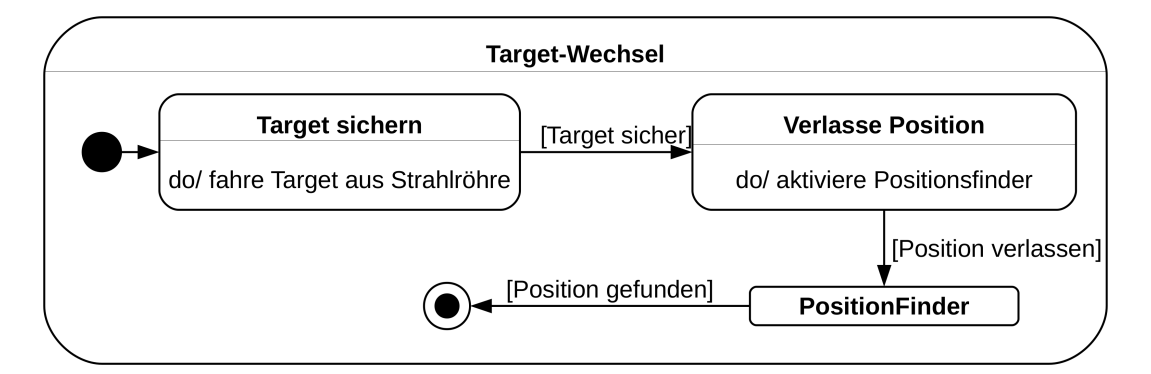

Abb. 3.8: Zustandsdiagramm des Zustands zum Wechsel des primären Targets

Vor einem Targetwechsel müssen die Antiprotonen des Strahls abgeleitet werden. Dies dient dazu, das als nächstes verwendete Target nicht zu beschädigen. Ist das zuletzt verwendete primäre Target nicht gesichert, so wird es zuerst aus dem Strahlrohr entfernt, wie in Kap. [3.5.4](#page-45-2) dargestellt ist.

Für den eigentlichen Positionswechsel muss die nächste Schlittenposition, 18,8 mm entfert, hochpräzise erreicht werden, damit der Schlitz innerhalb des Absorbers getroffen wird. Erste Abschätzungen sehen hier eine maximale Abweichen von 0,1 mm von der Sollposition vor. Da die Schrittweite des Motors lastabhängig ist und schon ein leichtes Verkippen des Schlittens die Reibung und damit die Last erkennbar erhöht, kann die Anzahl der hierfür notwendigen Schritte nicht vorhergesagt werden.

Es musste daher eine Möglichkeit entwickelt werden, an einer Target-Position eine Rückmeldung über das Erreichen zu geben. Auÿerdem muss die angefahrene Position identifiziert werden können.

#### Identizierung, dass eine Position erreicht wurde

Hierfür wurde zunächst - in enger Zusammenarbeit mit der mechanischen Entwicklung [\[Sch17\]](#page-67-2) - davon ausgegangen, dass die Positionsmeldung über Druckschalter realisiert würde. Diese sollten von der Steuerstange in [Abb. 3.9](#page-47-0) an den Erhebungen ausgelöst werden und über die GPIO digitalisiert werden; die Steuerlogik hätte aus dem Status der drei Schalter die Position berechnet. Beim Zusammenbau der Mechanik mit den Schaltern (siehe [Abb. 3.10\)](#page-48-0) zeigte sich, dass der Motor nicht genug Kraft hat einen, geschweige denn mehrere Schalter gleichzeitig auszulösen.

<span id="page-47-0"></span>ă

Abb. 3.9: Steuerstange, welche die Schalter jeweils an den Positionen auslöst. Die Erhebungen sind jeweils einen Millimeter hoch und haben Flanken von 45°.

Ein weiteres Problem bei der Verwendung der Schalter wäre das für die Identi kation nötige gleichzeitige Auslösen gewesen, da hierfür eine mechanische Präzision erforderlich ist, die kaum erreichbar ist. Das erste Problem wäre durch achere Flanken der Steuerstange oder einen kräftigeren Motor lösbar gewesen, die Probleme der mechanischen Präzision wären jedoch geblieben. Da zudem fraglich ist, ob sich Schalter für die Umgebungsbedingungen im Experiment beschaffen lassen (gefundene UHV-Schalter waren magnetisch, nicht-magnetische Schalter nicht für UHV geeignet), wurde beschlossen mit den bereits erläuterten Lichtsensoren ein Lagekontrollsystem zu entwickeln. Anstelle eines Schalters wird der Lichtwellenleiter eines optischen Tastkopfes eingebaut. Dieser dient gleichzeitig als Sender und Empfänger und benutzt die für die Schalter entworfene Steuerstange. Das Signal des Tastkopfes kann analog abgegriffen werden und wird über den ADC des BeagleBone Black digitalisiert, welches von EPICS mit 100 Hz abgetastet wird.

Das typische Signal des ADC beim Überfahren einer Steuerstangen-Erhebung, welches in [Abb. 3.11](#page-49-0) dargestellt ist, erlaubt es der Steuerlogik zu entscheiden, ob eine

<span id="page-48-0"></span>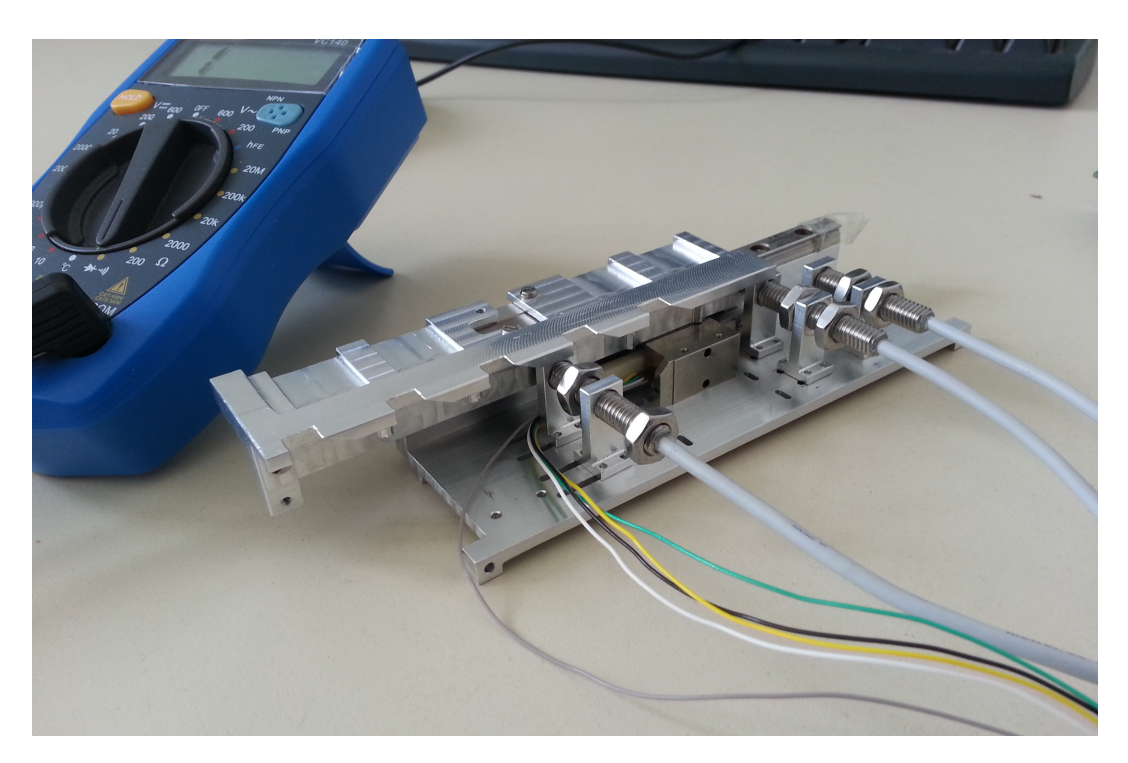

Abb. 3.10: Aufbau zum Test der Schalter; es zeigte sich, dass der Motor nicht genug Kraft hat, um einen Schalter auszulösen. Durch gleichzeitiges Auslösen von bis zu 3 Schaltern hätte die Position binär verschlüsselt an das Host-System übertragen werden können.

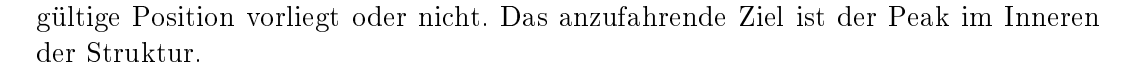

<span id="page-49-0"></span>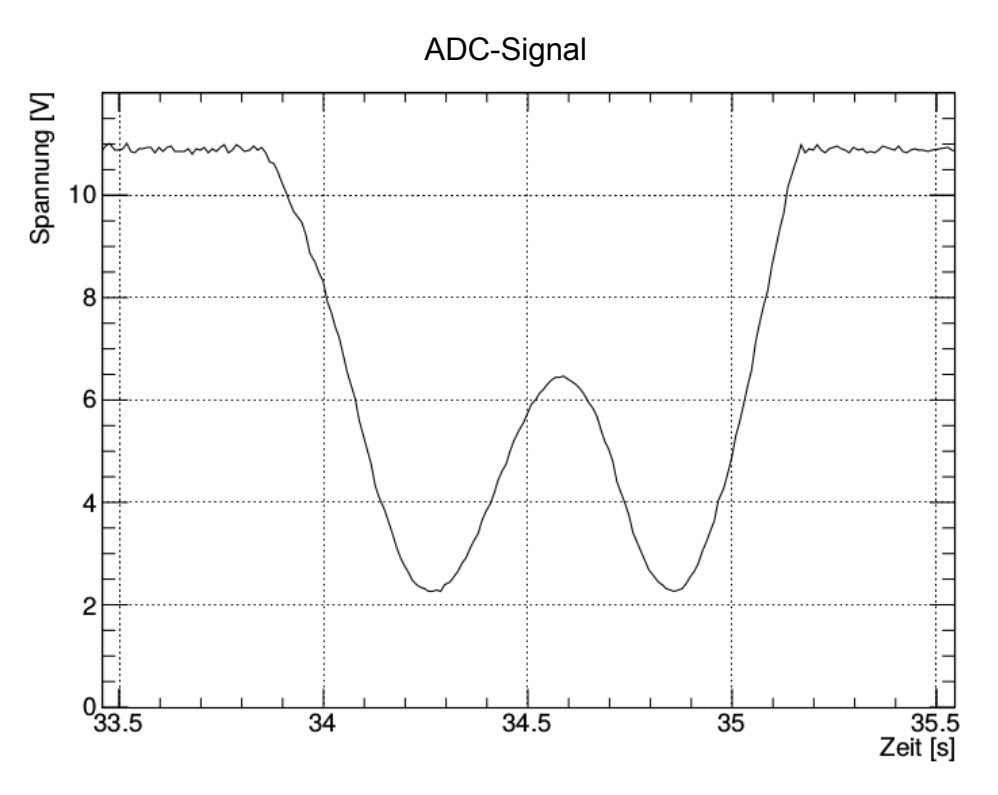

Abb. 3.11: Spannung gegen Zeit des ADC beim Überfahren einer Erhebung der Steuerstange. Eine Erläuterung dieses Signalverlaufes findet sich im Text.

Der Signalverlauf ist durch die Funktionsweise des Sensors erklärbar: Eine Infrarot-Diode sendet einen Strahl aus, welcher an der Oberfläche reflektiert und von einer Photodiode aufgenommen wird. Während der Fahrt des Schlittens trifft das Infrarot-Signal auf die Steuerstange; an den Flanken der Erhebungen wird das Signal vom Tastkopf weg gestreut, auf dem oberen Plateau aber reflektiert. Je nach Breite und Winkel der Erhebung entstehen unterschiedliche Dip-Formen, welche in [\[Sch17\]](#page-67-2) dargestellt und genauer untersucht sind.

#### Umsetzung der Positionserkennung in der Software

Während des Fahrens wird zunächst darauf gewartet, dass die Spannung 7,5 V überschreitet. Der mögliche Unterschied zum maximalen Pegel dient dazu, auch bei verminderter Übertragung durch Strahlenschäden noch sicher in diesen Unterzustand zu gelangen. Um das ADC-Rauschen zu reduzieren wird über jeweils 100 Werte gemittelt. Sinkt die Spannung unter 7 V, so kann davon ausgegangen werden, dass die nächste Targetposition in etwa erreicht wurde. Im hierdurch getriggerten Unterzustand werden die gemittelten ADC-Werte gespeichert. Übersteigt die Spannung

<span id="page-50-0"></span>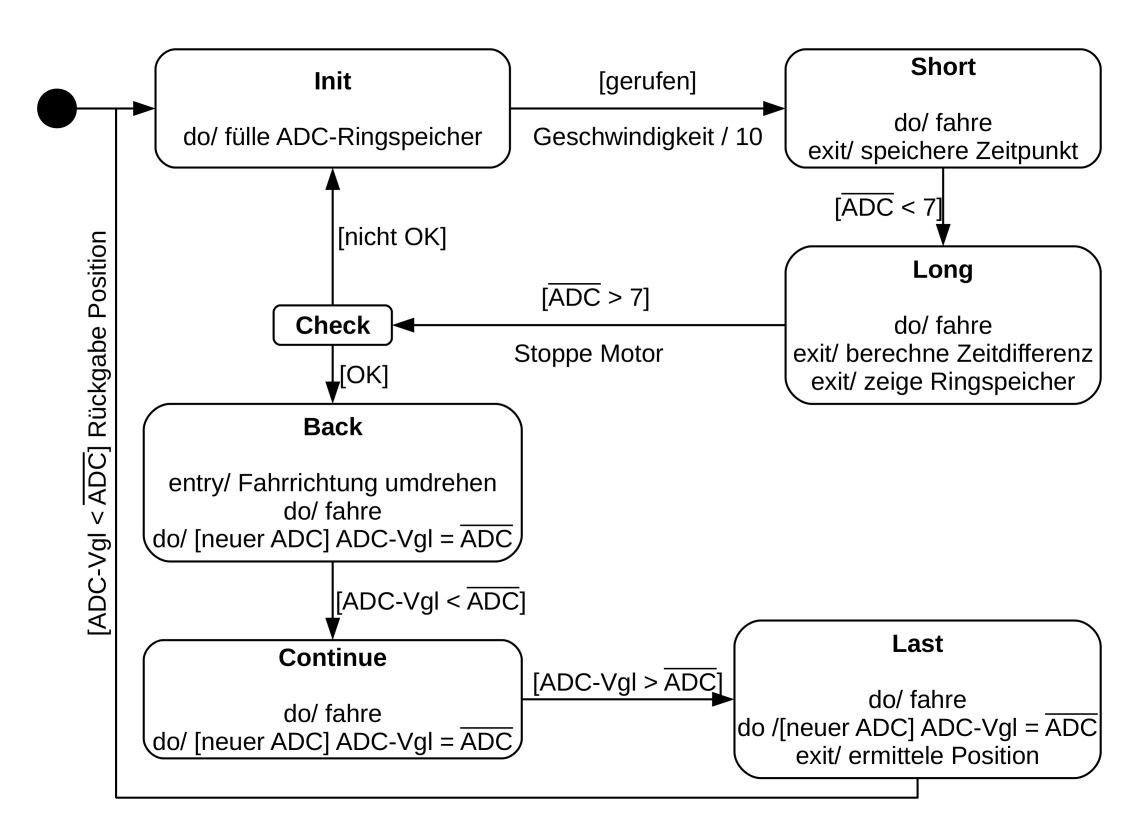

Abb. 3.12: Erkennung der Position in der Software. Die ADC-Werte werden über 100 Werte gemittelt. Bei gemittelten ADC-Werten unter 7 V geht die Software davon aus, dass es sich um eine Signalstruktur handelt, die an einer Position erzeugt wird. Die erzeugte Struktur wird dem Operateur zur Verikation gezeigt, im Anschluss das innere Maximum der Struktur angefahren.

wieder die 7 V-Marke, so werden dem Operateur die gespeicherten Werte dargestellt. Dieser muss das Erreichen einer neuen Position bestätigen.

Ist dies der Fall, so wird das Maximum im Inneren der Struktur angefahren. Hierbei muss neben der geforderten Genauigkeit (0,1 mm) die beschränkte Digitalisierungsrate von 100 Hz berücksichtigt werden. In Kombination beschränkt dies die maximale Fahrgeschwindigkeit auf 0,1 mm/s. Gleichzeitig bewirkt diese langsame Fahrgeschwindigkeit, dass Verarbeitungszeiten in der Software nur eine kleine Rolle spielen. Existiert - was spätere Messungen prüfen müssen - eine systematische Abweichung, so kann die Geschwindigkeit weiter reduziert werden.

Schlieÿlich muss die angefahrene Position noch bestimmt werden; hierfür sind mehrere Methoden denkbar. Zum einen könnte über die Breite des Peaks - und damit über die Fahrdauer die Position codiert werden; hierfür ist es jedoch notwendig, dass die Fahrgeschwindigkeit konstant ist, was in Kap. [4.2](#page-55-0) untersucht wird. Alternativ könnte man über die Form des Peaks die Position codieren. [\[Sch17\]](#page-67-2)

Als dritte Möglichkeit bietet sich an, aus einer Schlittenposition am Anschlag der Vakuumkammer die Positionen abzuzählen; hierfür müsste eine Rückmeldung über das Erreichen des Anschlags eingeplant werden.

Prinzipiell wäre es auch möglich die Amplitude als Codierung zu verwenden, dies ist jedoch aufgrund der Alterung der Lichtwellenleiter wahrscheinlich schwierig umzusetzen.

# 4 Test der Steuersoftware

Nachdem im letzten Kapitel die Steuersoftware erläutert wurde soll diese noch getestet werden.

Im ersten Abschnitt wird untersucht, ob eine Lichtschranke auf Basis der Tippkemper-Sensoren, welche in Kap. [2.5](#page-25-0) beschrieben wurden, sicher bestimmen kann, ob sich ein primäres Target im Inneren des Strahlrohrs befindet oder nicht.

Im zweiten Abschnitt wird geprüft, wie gleichmäßig der Motor fährt - und damit ob es möglich ist, die erreichte Schlittenposition über die Breite eines Peaks zu codieren.

### <span id="page-52-0"></span>4.1 Lichtschranke

Um eine Lichtschranke als Sicherheitsmechanismus für die primären Targets nutzen zu können, muss diese parallel zur Strahlachse im vorderen Bereich der Vakuumkammer platziert werden. Dabei muss der Lichtweg zwischen Sender und Empfänger von der Schubstange des Motors unterbrochen werden. Der Abfall des gemessenen Signals wäre das Zeichen, dass sich ein primäres Target im Strahlrohr befindet.

Um dieses Prinzip zu prüfen, wurde einer der Motoren mit ausgefahrener Antriebsstange - wenn auch noch ohne primäres Target - so zwischen die beiden Lichtwellenleiter gestellt, dass die Antriebsstange die Lichtschranke unterbricht. Die Öffnung der Lichtschranke dabei etwa dem Platz, der im Experiment benötigt wird (siehe [Abb. 4.1\)](#page-52-1). Mit Hilfe eines Oszilloskops wurde eine Messung des Spannungspegels

<span id="page-52-1"></span>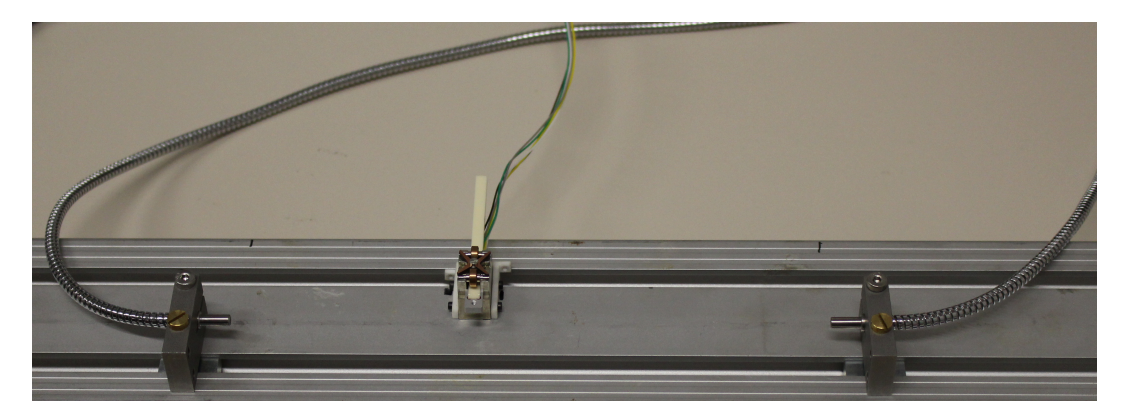

Abb. 4.1: Aufbau zum Test der Lichtschranke, der Abstand der beiden Lichtwellenleiter beträgt etwa 20 cm.

beim Einziehen der Schubstange gemacht, welche in [Abb. 4.2](#page-53-0) gezeigt ist. Das mittlere Plateau der Messung wird vom Kopf, der an der Schubstange angebracht ist

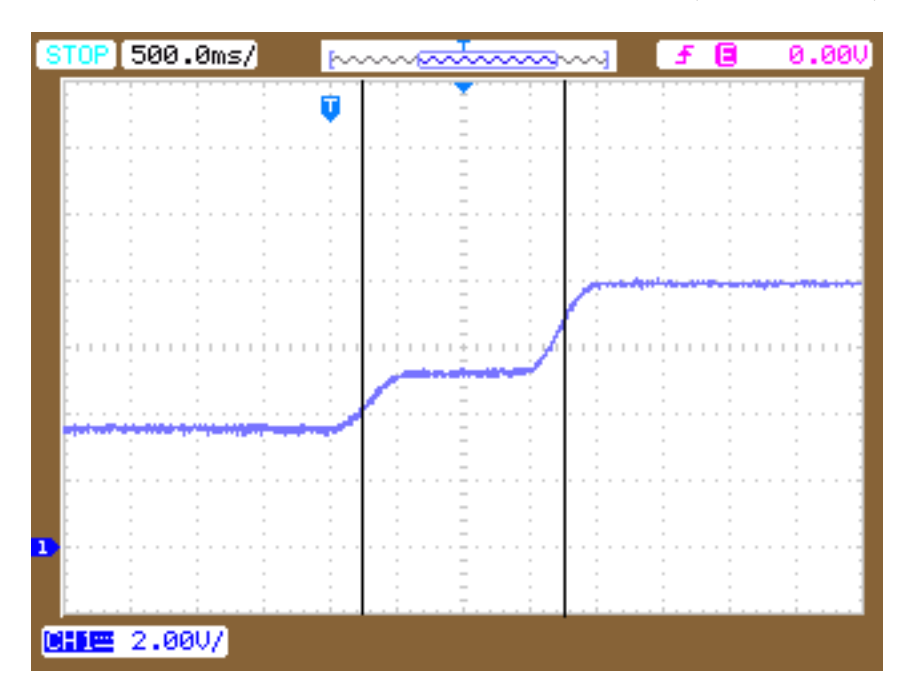

<span id="page-53-0"></span>verursacht. Die Breite des Kopfes beträgt 3,95 mm, woraus sich die Fahrgeschwindigkeit des unbelasteten Motors bei den eingestellten 600 Schritt/s zu 2,63 mm/s ergibt.

Abb. 4.2: Spannungspegel der Lichtschranke gegen die Zeit beim Herausfahren der Motor-Schubstange. Das mittlere Plateau kommt daher, dass die Schubstange 3 mm hoch, der aufgeklebte Kopf 2,6 mm hoch ist. Die Länge des Kopfes beträgt 3,95 mm, die eingestellte Geschwindigkeit von 600 Schritt/s entspricht damit einer Geschwindigkeit von 2,63 mm/s.

Da der Kopf lediglich 0,4 mm flacher ist als die Schubstange, könnte es - über eine entsprechende Konstruktion des Halterahmens des primären Targtes - möglich sein, eine Information über den momentanen Hub des Motors zu erhalten, so dass man die Funktionsfähigkeit des Motors im Experiment prüfen kann.

Für [Abb. 4.3](#page-54-0) wurde aus gebogenem Aluminiumblech die 2 cm hohe Vakuumkammer imitiert. Die Messung zeigt, dass der optische Öffnungswinkel des Lichtwellenlei-ters von 65°[\[Tip08\]](#page-67-3) und die Reflektion des Lichtes an dem Alublech einen indirekten Lichtweg ermöglicht: Der Bereich in dem die Lichtschranke unterbrochen ist, zeigt gegenüber der vorigen Messung erhöhte Pegel, insbesondere im Bereich des Anschlusskopfes der Schubstange. Der Bereich in dem die Lichtschranke offen ist, ist nicht erhöht, da der verbaute Photosensor in Sättigung geht. Um eine sichere Identikation zu ermöglichen, sollte die Vakuumkammer von innen mit infrarot-absorbierendem Material beschichtet sein oder ein Kollimator eingesetzt werden.

<span id="page-54-0"></span>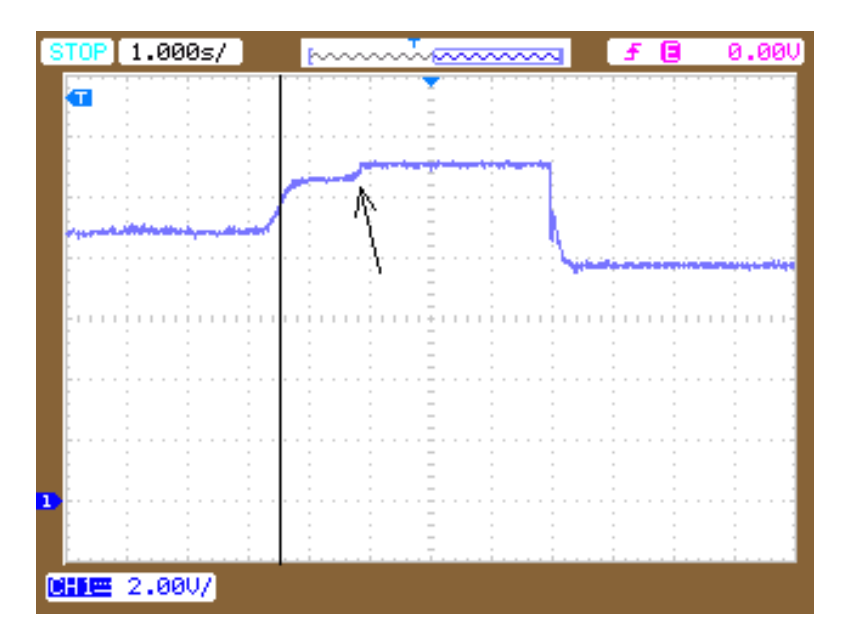

Abb. 4.3: Spannungspegel der Lichtschranke gegen die Zeit beim Herausfahren der Motor-Schubstange, wenn die Vakuumkammer nachgebildet ist. Wird die Lichtschranke nicht von der Steuerstange unterbrochen, so geht das Signal in Sättigung. Diese Stelle ist mit einem Pfeil markiert.

<span id="page-54-1"></span>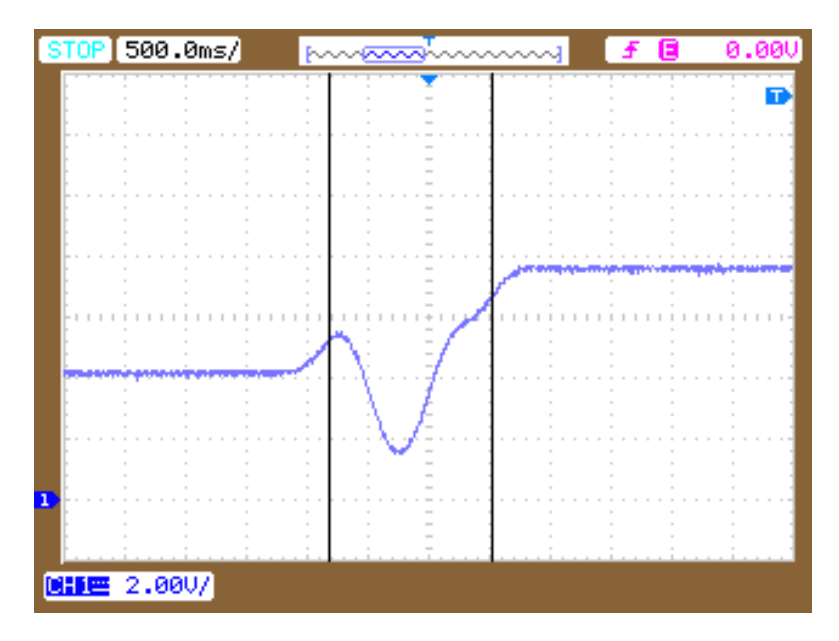

Abb. 4.4: Spannungspegel der Lichtschranke gegen die Zeit (ohne Vakuumkammer) beim Herausfahren der Motor-Schubstange, wenn eine Schraube im Kopf der Schubstange steckt. Die Schraube verdeckt einen größeren Bereich des Lichtwegs, was sich in einem Dip des Signals zeigt.

Schließlich wurde der Einfluss untersucht, den das zusätzliche Material der Befestigung des primären Targets auf die Pegel der Lichtschranke haben könnte. Hierzu wurde eine relativ lange Schraube in den Kopf des Motors geschraubt. Diese verdeckt, wie [Abb. 4.4](#page-54-1) zeigt einen größeren Bereich des Lichtwegs als die Schubstange alleine, was zu einem Dip genau im Bereich des mittleren Plateaus führt. Es ist also möglich, Strukturen zu erkennen, die eventuell eine genauere Positionierung des primären Targets ermöglichen.

Abschlieÿend lässt sich sagen, dass die Lichtschranke auf Basis der Tippkemper-Sensoren es prinzipiell ermöglicht die sichere Position der primären Targets zu erkennen. Als Problem könnte sich ein eventuelles Altern der Lichtwellenleiter aufrund der Strahlung herausstellen. Um dieses Problem zu vermeiden, ist es notwendig strahlenharte Fasern zu finden. Vor dem endgültigen Aufbau des Systems ist eine Quantifizierung der Durchlässigkeitsabnahme durch Bestrahlung unerlässlich. Gegebenenfalls muss das System auch dauerhaft aktiv sein, so dass man die Spannung überwachen und eventuell notwendig werdende Maßnahmen ergreifen kann.

### <span id="page-55-0"></span>4.2 Gleichmäßigkeit des Motors

Um über die Form oder Breite der Signalstruktur der entsprechenden Erhebung identifizieren zu können, welche Position angefahren wurde muss der Motor eine gleichmäÿige Geschwindigkeit halten. Um dies zu überprüfen, wurde der Schlitten 24 Stunden lang hin- und hergefahren und dabei die Encoderdaten mit 100 Hz aufgezeichnet.

Die Messung wurde an den Wendestellen aufgeteilt und für jedes enstandene Segment eine lineare Funktion angepasst. Die Steigung des Graphs entspricht der Geschwindigkeit. Die Erwartung, dass sich nur eine Geschwindigkeit ergeben würde, konnte nicht bestätigt werden, stattdessen sieht man dass verschiedene Geschwindigkeiten, welche jeweils als Doppelpeak strukturiert auftreten [\(Abb. 4.5\)](#page-56-0). Die Untersuchung der zeitlichen Korrelation dieser Durchschnittsgeschwindigkeiten ist in [Abb. 4.6](#page-56-1) gezeigt. Dabei ist die eine Fahrrichtung des Schlittens blau, die andere rot dargestellt. Offensichtlich kommen die Doppelpeaks aus unterschiedlichen Fahrgeschwindigkeiten für die beiden Richtungen. Zunächst nicht erklärt werden können die in [Abb. 4.6](#page-56-1) deutlich sichtbaren, plötzlichen Geschwindigkeitsänderungen. Während dem Zusammenbau der Mechanik, aber auch während der Messung durch Ausfall des Encoders (der die Wendestellen festlegt) ist der Schlitten von der Schiene herunter geschoben worden. Dadurch verlor die Schiene einen Teil der Kugeln des Lagers. Dies kann jedoch nur einen der beiden Geschwindigkeitssprünge erklären. In den späteren Messungen wurden Endanschläge umgesetzt, die ein solches Herunterfahren verhindern.

Auällig ist, dass die Geschwindigkeitssprünge immer zu demselben Zeitpunkt aufgetreten sind, wie in [Abb. 4.7](#page-57-0) gesehen werden kann.

<span id="page-56-0"></span>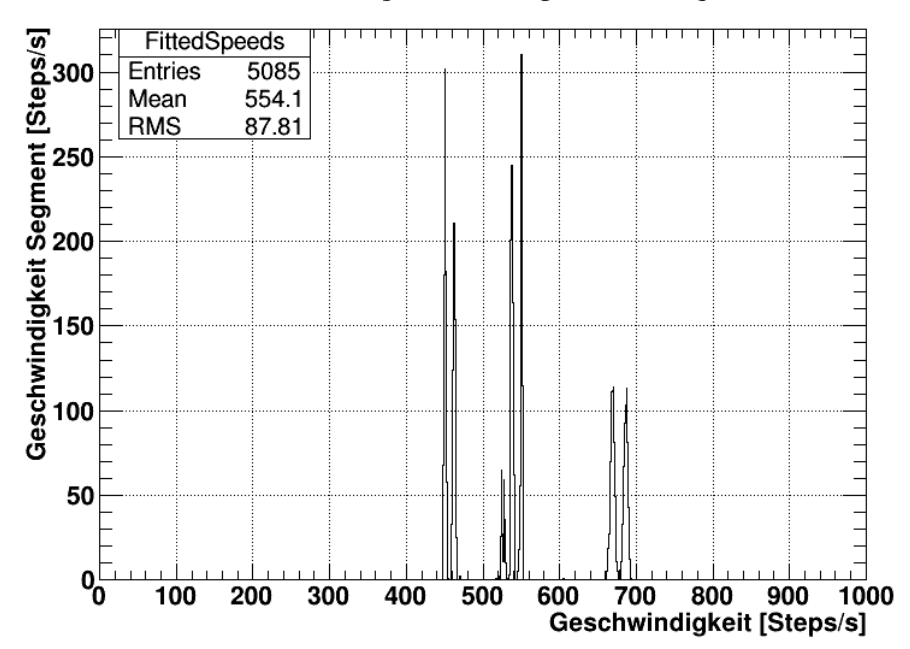

Durchschnittsgeschwindigkeit im Segment

Abb. 4.5: Durchschnittsgeschwindigkeit pro Segment, wie in [Abb. 4.6](#page-56-1) gezeigt ist, sind die einzelnen Doppelpeak-Strukturen durch unterschiedliche Fahrgeschwindigkeiten in die beiden Richtungen entstanden.

<span id="page-56-1"></span>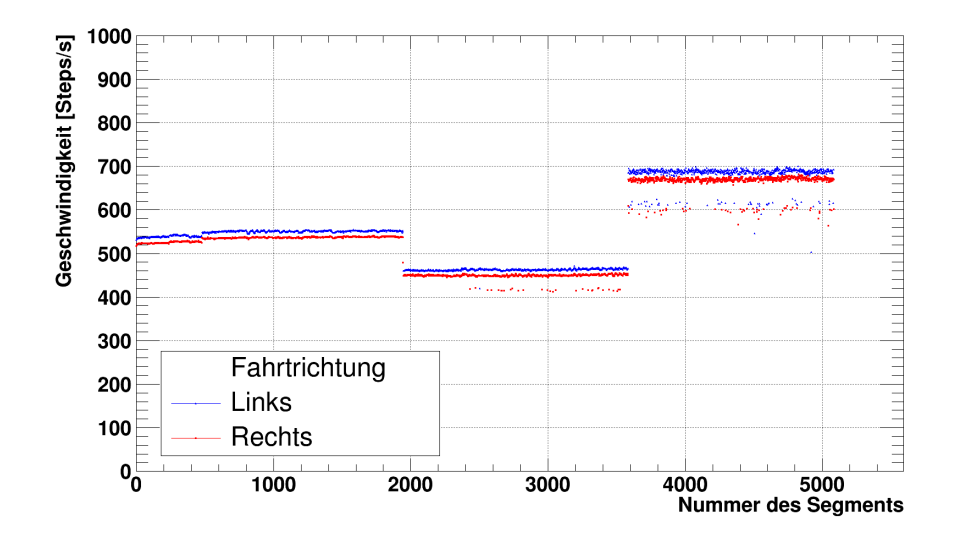

Abb. 4.6: Durchschnittsgeschwindigkeit gegen Segmentnummer bei einer eingestellten Frequenz von 600 Hz

<span id="page-57-0"></span>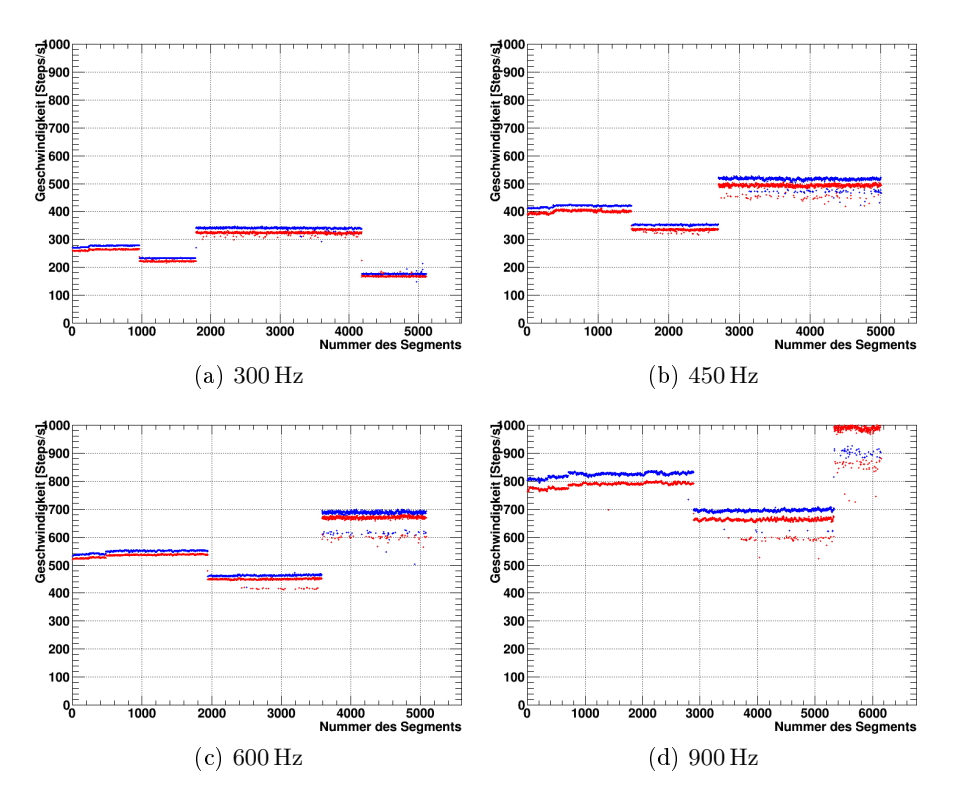

Abb. 4.7: Geschwindigkeit gegen Segmentnummer bei eingestellten Frequenzen von 300 Hz, 450 Hz, 600 Hz und 900 Hz

Da die Geschwindigkeit sich zwischen den Segmenten ändert, wurde zunächst untersucht, ob sich die Geschwindigkeit auch innerhalb eines Segments ändert. Hierzu wurde jedes Segment in acht gleiche Teile unterteilt und in jedem Teil eine eigene Geschwindigkeit angepasst. Das Ergebnis ist als 2D-Histogramm in [Abb. 4.8](#page-58-0) dargestellt. Auf der X-Achse ist die über das ganze Segment angepasste Geschwindigkeit, auf der Y-Achse die an die erzeugten Subsegmente angepasste Geschwindigkeit aufgetragen. Die Abbildung zeigt, dass die Geschwindigkeit über ein Segment im wesentlichen konstant bleibt.

<span id="page-58-0"></span>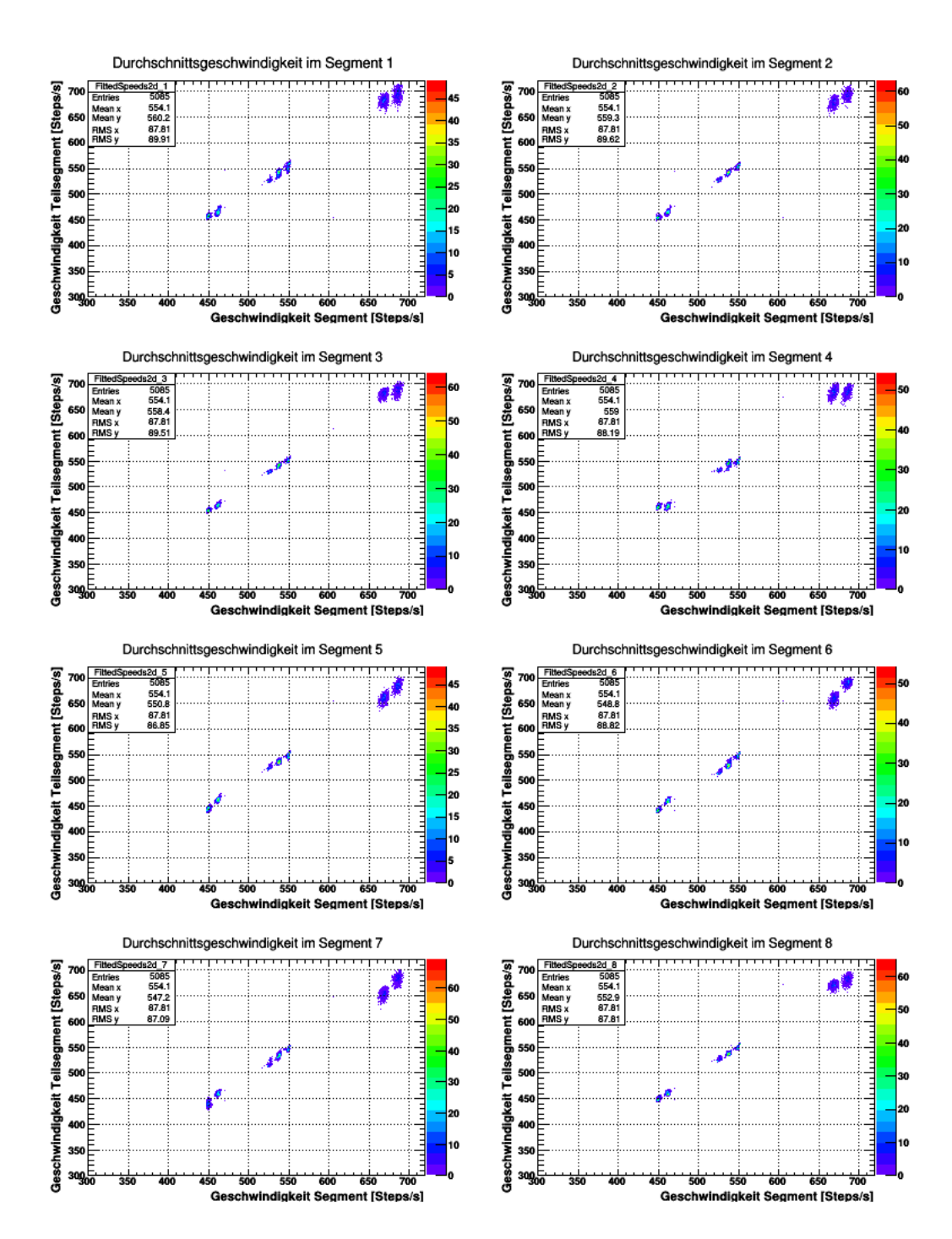

Abb. 4.8: Segmentgeschwindigkeit gegen die Geschwindigkeit im Subsegment, jeweils an die Messdaten angepasst.

Um auszuschlieÿen, dass die Geschwindigkeitssprünge am Motorsteuergerät liegen, wurde ein Oszilloskop zur Aufzeichung mit Tastköpfen parallel zum Motor angeschlossen. Die Frequenz wurde mit einem Computer über 24 h aufgezeichnet und ist - bis auf einzelne Werte, die durch Fehler bei der Messung des Oszilloskops erklärbar sind, konstant, wie [4.9a](#page-59-0) zeigt. Zwischendurch war es nötig, die Mechanik neu zu verschrauben, die verwendete Software zur Aufnahme gestattet es jedoch nicht die Messung zu unterbrechen. Dies erklärt die beiden Bereiche bei etwa 68 000 s und 77 000 s Messzeit, in denen die aufgezeichnete Frequenz 0 Hz ist, die Messung aber nicht unterbrochen wurde: Nach der verbesserten Verschraubung war eine neue Kalibrierung der Wendepunkte der Fahrsoftware nötig.

<span id="page-59-2"></span><span id="page-59-0"></span>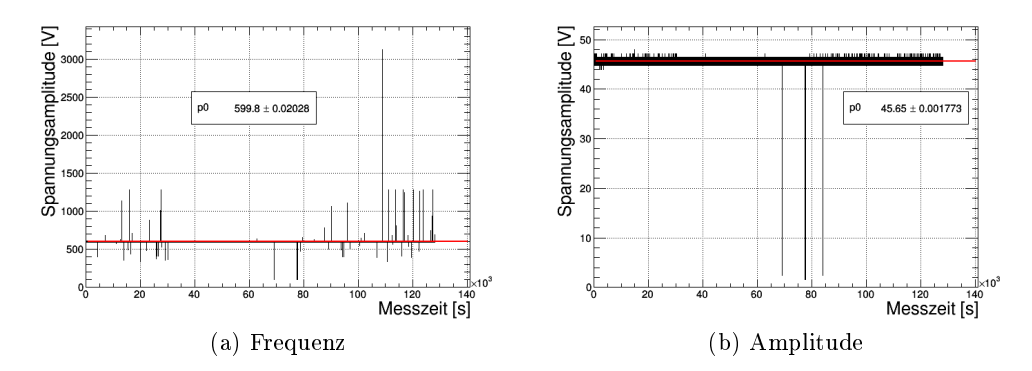

<span id="page-59-1"></span>Abb. 4.9: Frequenz und Spannung des PMD101, die zwei Bereiche in denen die Frequenz 0 Hz beträgt, sind durch neue Verschraubung und Justage bei laufender Messung verursacht. Die einzelnen Ausreißer sind auf Fehler in der Messung durch das Oszilloskop zurückzuführen.

Ebenso wurde die Amplitude der Spannung über 24 h aufgezeichnet. Diese zeigt im wesentlichen dasselbe - die Amplitude lag durchgängig bei 42 V, wie [4.9b](#page-59-1) zeigt.

Da sowohl Frequenz als auch Amplitude der Spannung konstant sind, kann der PMD101 als Grund für die drei verschiedenen Geschwindigkeiten ausgeschlossen werden.

Wie in [\[Sch17\]](#page-67-2) dargestellt ist, ergeben sich die drei gemessenen Geschwindigkeiten auch wenn - anstatt des Encoder-Signals - die Halbwertsbreite der Signale vom selbstentwickelten Lagekontrollsystem verwendet werden, wie [Abb. 4.10](#page-60-0) zeigt.

Um einen Einfluss der Mechanik auszuschließen, wurde der Aufbau mit zusätzlichen Schrauben besser fixiert, wobei insbesondere darauf geachtet wurde, dass die Motorachse und die Schlittenachse parallel liegen. Zusätzlich wurde die Schiene, welche den Schlittenaufbau trägt mit der Bodenplatte verklebt. Leider war zu diesem Zeitpunkt am Schlittenmotor nach einer Fahrstrecke von 2,5 km eines der Widerlager der Motorbeine gebrochen (siehe [Abb. 4.11\)](#page-61-0). Eine Neubeschaffung des Motors war durch die Lieferzeit von 3 Monaten nicht mehr möglich. Zwar ist die Fahrstrecke im Experiment mit < 0,5 m deutlich geringer, dennoch muss bei der nächsten Version

<span id="page-60-0"></span>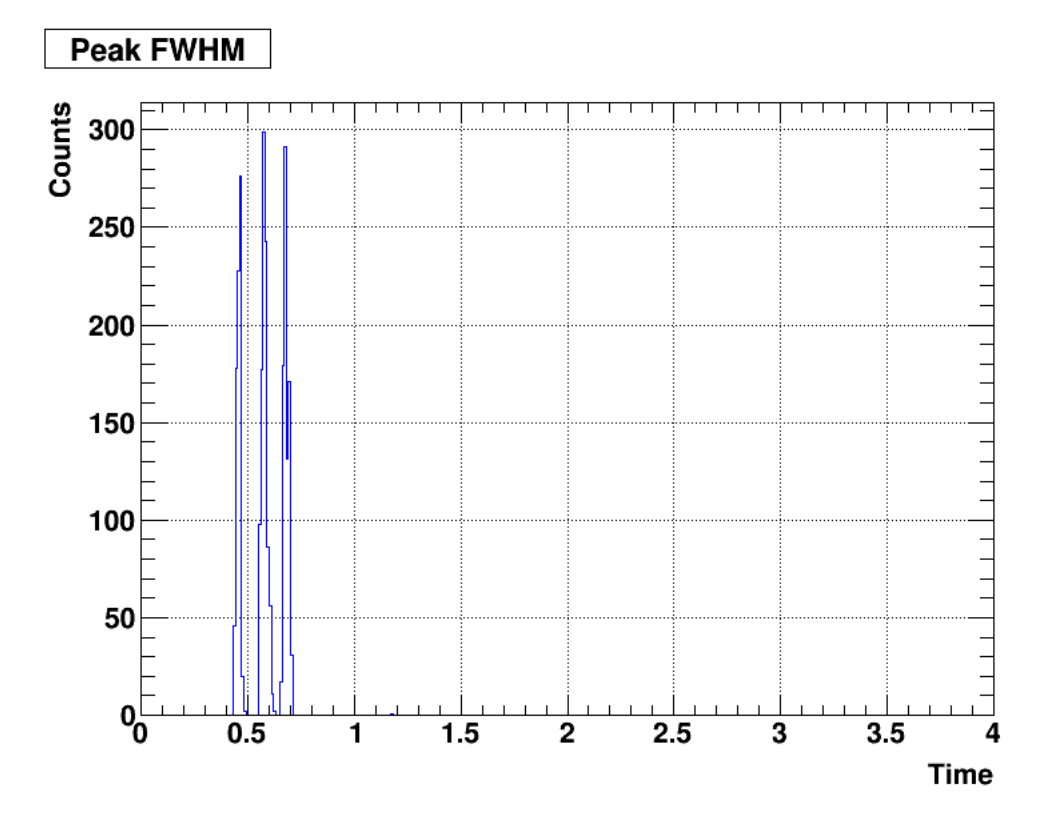

Abb. 4.10: Histogramm der FWHM aus den Messungen des selbstentwickelten Lagekontrollsystems. Die drei Peaks bei drei verschiedenen Zeiten für dieselbe Erhebung zeigen, dass die gemessene Schlittengeschwindigkeit während dieser Messung schwankt.[\[Sch17\]](#page-67-2)

der Mechanik darauf geachtet werden, dass der Z-Motor auf der Bodenplatte steht; dies verhindert zwar die Scherkräfte nicht; sie treten dann jedoch eher in horizontaler Richtung auf. Dies ist für den Motor weniger kritisch ist.[\[Pie13a\]](#page-66-1)

Die Messung wurde trotz dem gebrochenen Motorlager wiederholt, dabei wurde vermutet, dass der Motor bei beidseitiger Einspannung der Schubstange noch gleichmäÿig fahren würde - die Anschlussadapter zur Entkopplung der Vibrationen im Motor sollten zusätzlich die Funktion der Widerlager übernehmen.

<span id="page-61-0"></span>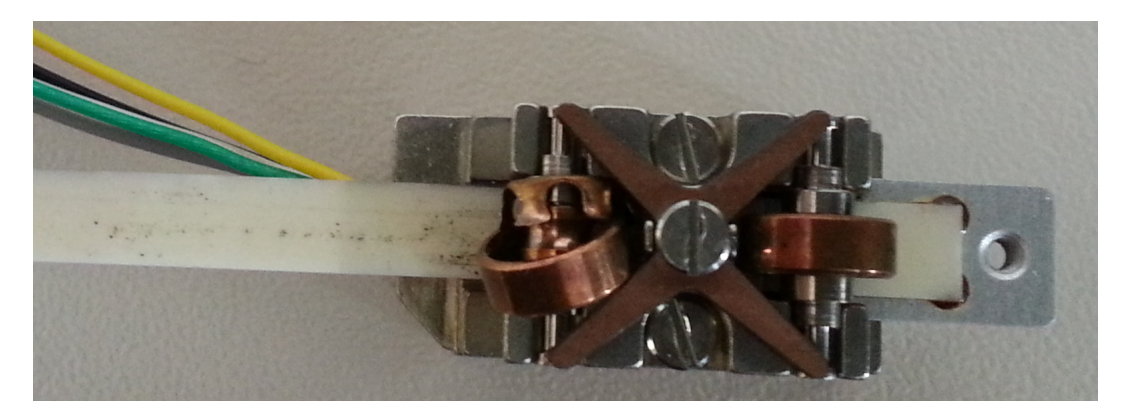

Abb. 4.11: Gebrochenes Widerlager nach 2,5 3km Fahrstrecke. Aus Mangel an Ersatz wurde der Motor für weitere Messungen genutzt.

Das Ergebnis der Messung [\(Abb. 4.12\)](#page-62-0) zeigt, dass die Geschwindigkeit dieselbe dreifache Struktur aufweist. Zusätzlich wurden die Segmente wider in 8 Subsegmente geteilt und wie zuvor Geschwindigkeiten an die Subsegmente angepasst [\(Abb. 4.13\)](#page-63-0). Wie in der Abb. zu sehen ist, ist die Fahrgeschwindigkeit im mittleren Bereich der Strecke noch linear, in den äuÿeren Bereichen ergeben sich jedoch Abweichungen. Dies zeigt deutlich, dass beide Widerlager für eine konstante Geschwindigkeit und somit verlässliche Positionsidentikation über gemessene Zeiten notwendig sind. Die beidseitige Einspannung konnte das kaputte Lager nur im Mittelteil der Fahrstrecke ersetzen. In den Auÿenbereichen scheint es zu stärkeren Scherkräften zu kommen, die nicht konstant ausgeglichen beziehungsweise sogar durch die Einspannung ausgelöst werden.

Der Grund hinter den drei Peaks ist noch unklar. Da die Geschwindigkeitssprünge Systematisch auftreten und nicht statistisch ist die Mechanik nicht als einziges verantwortlich. Gleiches gilt für die Elektronik, da ein Fehler dieser nicht zu immer derselben Zeit auftreten würde. Ausschlieÿen als Fehlerquelle lässt sich das Steuergerät: sowohl Frequenz als auch Amplitude wurden geprüft und sind jeweils konstant. Um eine Positionsidentikation über die Zeiten zu ermöglichen sind daher weitere Untersuchungen nötig.

<span id="page-62-0"></span>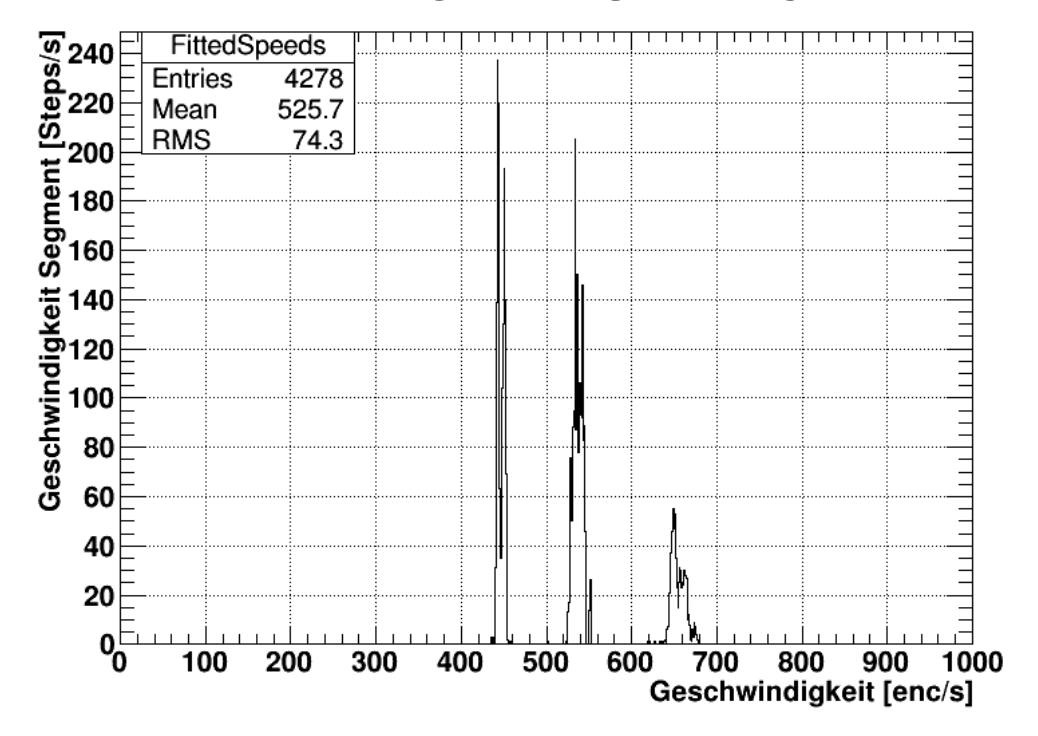

# Durchschnittsgeschwindigkeit im Segment

Abb. 4.12: Durchschnittsgeschwindigkeit pro Segment bei beschädigtem Motor. Sichtbar ist, dass drei verschiedene Fahrgeschwindigkeiten gemessen wurden und diese eine Doppelpeak-Struktur aufweisen.

<span id="page-63-0"></span>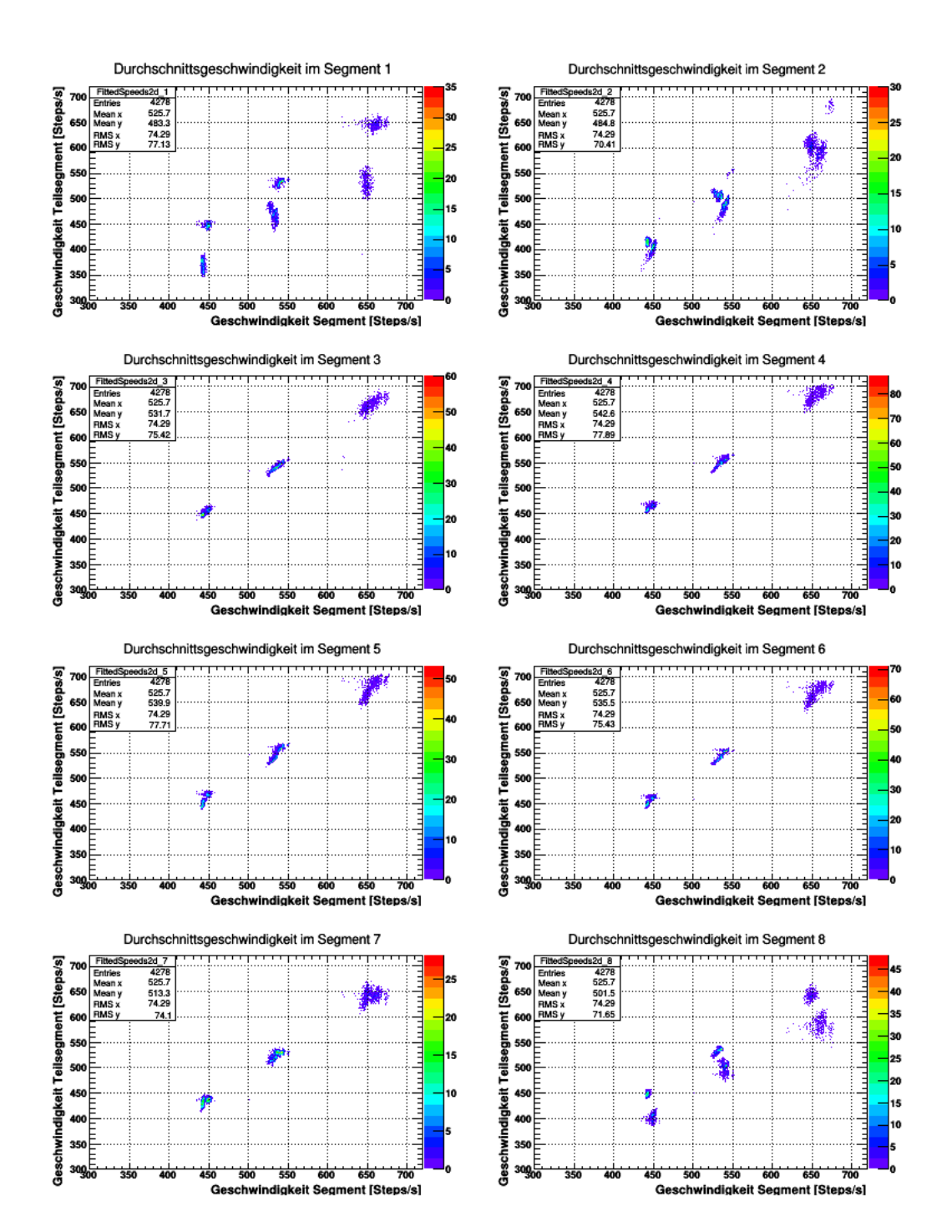

Abb. 4.13: Segmentgeschwindigkeit gegen die Geschwindigkeit in einem Subsegment, jeweils an die Messdaten angepasst für die Messung mit kaputtem Motor

# 5 Zusammenfassung und Ausblick

Die Arbeit beschreibt die Steuerlogik des primären Targets des PANDA-Hyperkernexperiments. Diese erfüllt die gestellten Aufgaben. Verschiedene Targetpositionen können erfolgreich angefahren und prinzipiell auch identifiziert werden. Die präsentierte Lösung der Identikation über die Breite der Signalstruktur erfordert eine konstante Geschwindigkeit, die beim momentanen Prototypen noch nicht gegeben ist. Eine verbesserte Mechanik mit stehendem Antriebsmotor und die Messung mit einem System für schnelle Regelsysteme werden Verbesserungen bringen. Als von jeglichem mechanischen Einfluss unabhängige Lösung kann auf das Abzählen der Targetpositionen aus einer Anschlagsposition zurückgegriffen werden.

Die Lichtschranke als Sicherungssystem für die primären Targets funktioniert. Es lässt sich klar zwischen ausgefahrenem und eingefahrenem Motor unterscheiden. Zusätzlich ist es möglich, Strukturen aufzulösen und damit eine genauere Ortsinformation senkrecht zur Strahlachse zu erhalten. Im Test wurde der Motorzustand (ein oder ausgefahren) über absolute Signalhöhen bestimmt. Da letztlich nur der binäre Zustand interessant ist, ist es möglich durch Bezugnahme auf den Startwert der Messung über relative Signalhöhen eine entsprechende Entscheidung zu treffen. Zusätzlich kann mit diesem System eine Sicherheitssperre realisiert werden, wenn der Z-Motor bei unterbrochener Lichtschranke spannungsfrei geschaltet wird. Für die endgültige Wahl des Lichtwellenleiters der Lichtschranke muss noch getestet werden, welche Faser möglichst wenig durch Strahlenschäden altert und gleichzeitig die benötigten Biegeradien bietet.

Für den späteren Experimentbetrieb wird es notwendig sein, vom Operateur Rückmeldung über das Erreichen einer neuen Schlittenposition anzufordern. Hierfür soll dem Operateur der Signalverlauf des Positionssensors angezeigt werden. Die Entscheidung über das erreichen einer gültigen Position wird dann manuell getroffen um mögliche Software-Fehler auszuschließen. Für diese manuelle Bestätigung wurden Grundlagen gelegt, für die endgültige Implementierung muss die Signalform des Lagekontrollsystems bekannt sein.

# A Bibliographie

- [Abb+16] B. P. Abbott u. a., Observation of Gravitational Waves from a Binary Black Hole Merger". In: *Phys. Rev. Lett.* 116 (6 Feb. 2016), S. 061102. DOI: [10.1103/PhysRevLett.116.061102.](http://dx.doi.org/10.1103/PhysRevLett.116.061102) URL: [http://link.aps.org/](http://link.aps.org/doi/10.1103/PhysRevLett.116.061102) [doi/10.1103/PhysRevLett.116.061102.](http://link.aps.org/doi/10.1103/PhysRevLett.116.061102)
- [Ahn+01] J. K. Ahn u. a., Production of  ${}^{4}_{\Lambda\Lambda}H$  Hypernuclei". In: Phys. Rev. Lett. 87 (13 Sep. 2001), S. 132504. DOI: [10.1103/PhysRevLett.87.132504.](http://dx.doi.org/10.1103/PhysRevLett.87.132504) url: [http://link.aps.org/doi/10.1103/PhysRevLett.87.132504.](http://link.aps.org/doi/10.1103/PhysRevLett.87.132504)
- <span id="page-65-0"></span>[Aih+81] H. Aihara u. a. Absorption cross sections for antiprotons on carbon, aluminum and copper at 485 and 597 MeV/c". In: Nuclear Physics A 360.2 (1981), S. 291-296. ISSN: 0375-9474. DOI: [http://dx.doi.org/](http://dx.doi.org/http://dx.doi.org/10.1016/0375-9474(81)90147-0) [10.1016/0375-9474\(81\)90147-0.](http://dx.doi.org/http://dx.doi.org/10.1016/0375-9474(81)90147-0) url: [http://www.sciencedirect.](http://www.sciencedirect.com/science/article/pii/0375947481901470) [com/science/article/pii/0375947481901470.](http://www.sciencedirect.com/science/article/pii/0375947481901470)
- [Bea17] BeagleBoard.org Fundation. BeagleBone 101.2017. URL: [http://beagleb](http://beagleboard.org/support/bone101)oard. [org/support/bone101](http://beagleboard.org/support/bone101) (besucht am 17. 02. 2017).
- [BFG99] C. J. Batty, E. Friedman und A. Gal. "Experiments with  $\Xi^-$  atoms". In: Phys. Rev. C 59 (1 Jan. 1999), S. 295-304. DOI: [10.1103/PhysRevC.59.](http://dx.doi.org/10.1103/PhysRevC.59.295) [295.](http://dx.doi.org/10.1103/PhysRevC.59.295) url: [https://link.aps.org/doi/10.1103/PhysRevC.59.295.](https://link.aps.org/doi/10.1103/PhysRevC.59.295)
- [Ble10] Sebastian Bleser. Eigenschaften von Silizium-Streifendetektoren in direktem Kontakt mit Absorbermaterial für das sekundäre Target bei PANDA . Diplomarbeit. Johannes Gutenberg-Universität Mainz: Institut für Kernphysik, 2010.
- [Dem+10] P. B. Demorest u.a., A two-solar-mass neutron star measured using Shapiro delay". In: Nature 467.7319 (Okt. 2010), S. 1081-1083. ISSN: 0028-0836. DOI: [10.1038/nature09466.](http://dx.doi.org/10.1038/nature09466) URL: [http://dx.doi.org/10.1038/](http://dx.doi.org/10.1038/nature09466) [nature09466.](http://dx.doi.org/10.1038/nature09466)
- [DSW10] H. Đapo, B.-J. Schaefer und J. Wambach. "Appearance of hyperons in neutron stars". In: *Phys. Rev. C* 81 (3 März 2010), S. 035803. DOI: [10.](http://dx.doi.org/10.1103/PhysRevC.81.035803) [1103 / PhysRevC . 81 . 035803.](http://dx.doi.org/10.1103/PhysRevC.81.035803) url: [http : / / link . aps . org / doi / 10 .](http://link.aps.org/doi/10.1103/PhysRevC.81.035803) [1103/PhysRevC.81.035803.](http://link.aps.org/doi/10.1103/PhysRevC.81.035803)
- [EPI16] EPICS collaboration. Experimental Physics and Industrial Control Sys $tem. 2016. \text{URL: }$ www.aps.anl.gov/epics/index.php (besucht am 17. 02. 2017).
- $[Ern+17]$  W. Erni u. a. Technical Design Report for the PANDA Luminosity Detector. Techn. Ber. GSI, 2017. Im Erscheinen.
- [GG09] FAIR GmbH und GSI. [ MSV ] Green Paper, The Modularized Start Version : FAIR - Facility for Antiproton and Ion Research. Damstadt: FAIR, 2009, 19p. url: [http://repository.gsi.de/record/54094.](http://repository.gsi.de/record/54094)
- <span id="page-66-0"></span>[Hoc14] Hochschule Darmstadt, Fachbereich Informatik. UML Zustandsdiagramm. 3. Juni 2014. url: [https://www.fbi.h- da.de/labore/case/uml/](https://www.fbi.h-da.de/labore/case/uml/zustandsdiagramm.html) [zustandsdiagramm.html.](https://www.fbi.h-da.de/labore/case/uml/zustandsdiagramm.html)
- $[Ich+00]$  A. Ichikawa u. a. Study of double-strangeness nuclei with hybrid-emulsion method (KEK-PS E373)". In: Nuclear Physics A 670.1 (2000), S. 289-292. ISSN: 0375-9474. DOI: http://dx.doi.org/10.1016/S03759474(00)00115-9. URL: [http://www.sciencedirect.com/science/](http://www.sciencedirect.com/science/article/pii/S0375947400001159) [article/pii/S0375947400001159.](http://www.sciencedirect.com/science/article/pii/S0375947400001159)
- [ion17] ion42. FAIR: Teilchen für die Forschung. 2017. URL: [https://www.bmbf.](https://www.bmbf.de/de/fair-teilchen-fuer-die-forschung-3313.html) [de/de/fair-teilchen-fuer-die-forschung-3313.html](https://www.bmbf.de/de/fair-teilchen-fuer-die-forschung-3313.html) (besucht am 20. 01. 2017).
- [Mic03] MicroE Systems. Mercury<sup>""</sup> 1000V: Vacuum Rated Analog Encoder. 2003.
- [NY14] K. Nakazawa und J. Yoshida. "Double-Λ hypernuclei at J-PARC-E07 experiment". In: Proceedings, 7th International Symposium on Chiral Symmetry in Hadrons and Nuclei (CHIRAL 13): Beijing, China, October 27-30, 2013. 2014, S. 132-136. DOI: [10.1142/9789814618229\\_0025.](http://dx.doi.org/10.1142/9789814618229_0025)
- [ $Pat+16$ ] C. Patrignani u. a. "Review of Particle Physics". In: *Chin. Phys.* C40.10 (2016), S. 100001. poi: [10.1088/1674-1137/40/10/100001.](http://dx.doi.org/10.1088/1674-1137/40/10/100001)
- <span id="page-66-1"></span>[Pie13a] PiezoMotor. Installation Guidelines for Piezo Piezo LEGS<sup>®</sup>. 7. Feb.  $2013. \text{ URL: } \text{http://www.piezomotor.com/app/content/uploads/}$ [150099\\_Installation\\_Guidelines\\_for\\_Piezo\\_LEGS.pdf](http://www.piezomotor.com/app/content/uploads/150099_Installation_Guidelines_for_Piezo_LEGS.pdf) (besucht am 28. 10. 2016).
- [Pie13b] PiezoMotor. PIezoMotor Microstep Driver 101. 2013. url: [http://www.](http://www.piezomotor.com/app/content/uploads/150080_PMD101.pdf) [piezomotor.com/app/content/uploads/150080\\_PMD101.pdf](http://www.piezomotor.com/app/content/uploads/150080_PMD101.pdf) (besucht am 30. 03. 2017).
- [Pie14] PiezoMotor. Microstep Driver 101 Technical Manual. Version 02. 11. Apr. 2014. url: [http : / / www . piezomotor . com / app / content / uploads /](http://www.piezomotor.com/app/content/uploads/150086_PMD101_TechnicalManual.pdf) [150086\\_PMD101\\_TechnicalManual.pdf](http://www.piezomotor.com/app/content/uploads/150086_PMD101_TechnicalManual.pdf) (besucht am 28. 10. 2016).
- [Pie16a] PiezoMotor. *Microstepping Driver 101.* 2016. URL: www.piezomotor. [com/products/drivers/pmd101/](www.piezomotor.com/products/drivers/pmd101/) (besucht am 30. 01. 2017).
- [Pie16b] PiezoMotor. Piezo Piezo LEGS<sup>®</sup> Linear 6N. 27. Jan. 2016. URL: [www.](www.piezomotor.com/products/linear/ll10/) [piezomotor.com/products/linear/ll10/](www.piezomotor.com/products/linear/ll10/) (besucht am 30. 01. 2017).
- [Pie17] PiezoMotor. Piezo LEGS<sup>®</sup> 6N Data Sheet. 20. März 2017. url: [http:](http://www.piezomotor.com/app/content/uploads/150010_LL10.pdf) [/ / www . piezomotor . com / app / content / uploads / 150010 \\_ LL10 . pdf](http://www.piezomotor.com/app/content/uploads/150010_LL10.pdf) (besucht am 20. 03. 2017).

<span id="page-67-3"></span><span id="page-67-2"></span><span id="page-67-1"></span><span id="page-67-0"></span>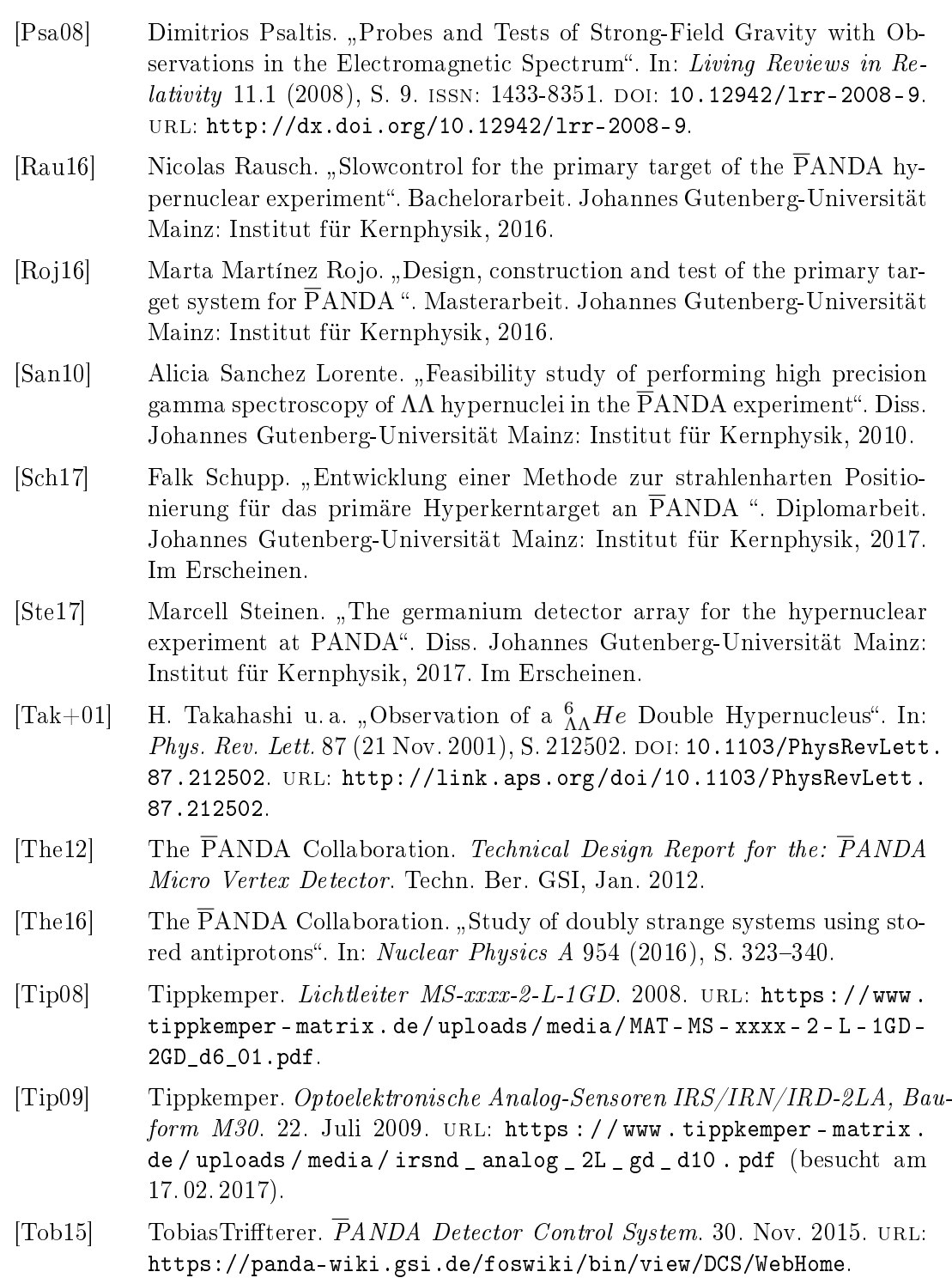

# B Abbildungsverzeichnis

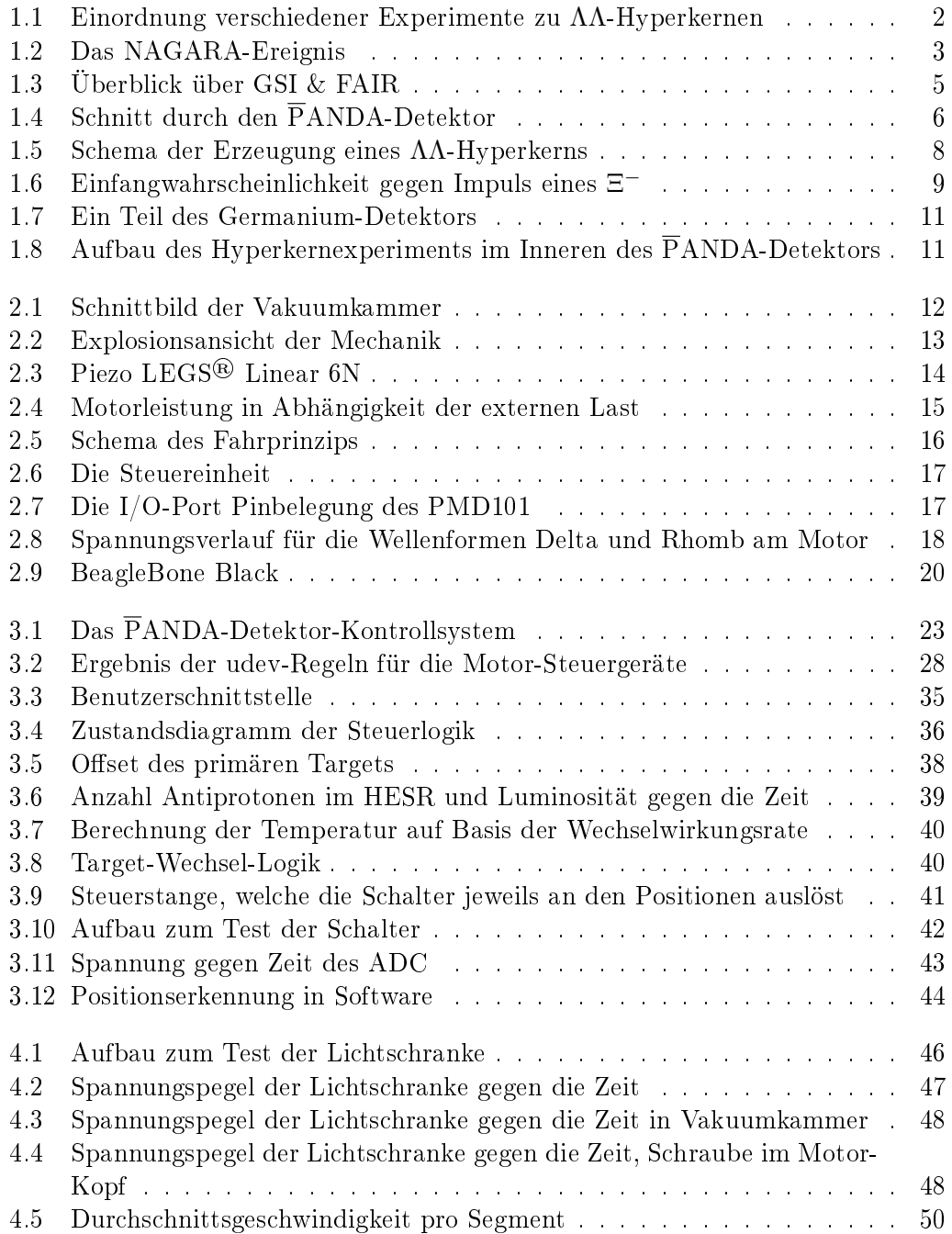

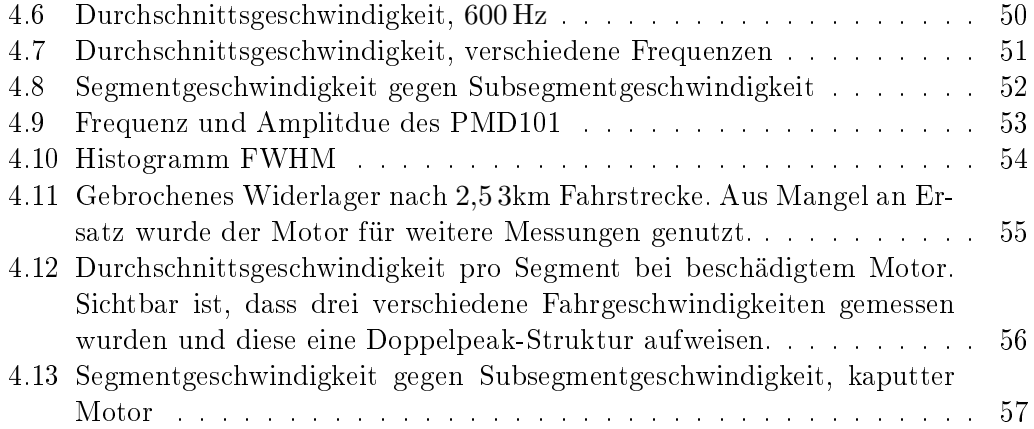

<span id="page-70-0"></span>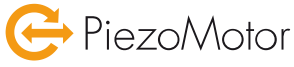

# PiezoMotor Microstep Driver 101

# C Handbücher

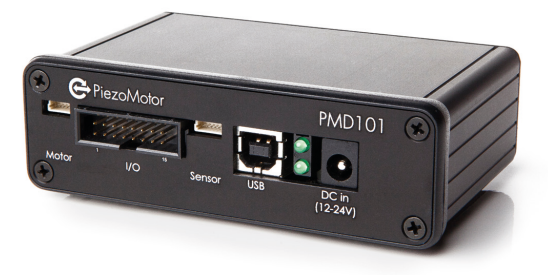

- **• Nanometer resolution**
- **• Closed loop regulation**
- **• Open loop mode**
- **• General I/O**

The PMD101 is a 1-axis driver for use with Piezo LEGS motors from PiezoMotor. It is one of the more advanced drivers in the product range giving the Piezo LEGS motors resolution down in the nanometer/microradian range. Driving the motors in closed loop is possible when reading back position from an positional sensor. The PMD101 supports quadrature encoders, and serial SSi sensors. Issuing a single command will guide the motor to the exact encoder count, taking in to account the parameter settings for ramping behavior.

#### **Functional principle**

The driver controls the Piezo LEGS motor by feeding waveform signals which elongates and bends each of the piezo drive legs. The waveforms are specially designed to make the drive legs perform a precise walking motion. The motion of the drive legs is transferred via friction contact to a linear rod or to a rotary disc.

For each waveform cycle the Piezo LEGS motor will take one full step, by definition called a *waveform-step* (wfm-step). The wfm-step length is load dependant but in the range of a few micrometers for a linear Piezo LEGS motor. Rotary Piezo LEGS motors have their drive legs working on the perimeter of a drive disc. The wfm-step angle depends on the diameter of the rotary motor but is usually less than one milliradian.

The generated signal waveform is made up of a large number of voltage target points in time. Each small voltage change will move the motor only by a fraction of a wfm-step, defined as a *microstep*. The PMD101 driver gives a maximum resolution of 2048 microsteps per full wfm-step. One microstep with highest resolution settings equals  $\sim$ 2 nanometer (0.002 µm) of linear motion, or  $\sim$  0.5 microradian of angular motion.

#### **Working with the driver**

The PMD101 communicates with the host (PC) via USB. Communication with the driver is through a protocol language (ASCII commands). The user can run in closed loop target mode, or in open loop mode, with full access to set resolution, step frequency (speed) etc. Positional sensors are used to keep track of the precise position of the Piezo LEGS motors. The driver can read limit switches and reset at index. Ramping parameters are set to prevent overshooting when closing in on target in closed loop operation. The PMD101 is a full featured driver for demanding applications.

#### **Ordering information**

**Driver**

PMD101 1-axis microstep driver for Piezo LEGS motors

# PiezoMotor Microstep Driver 101

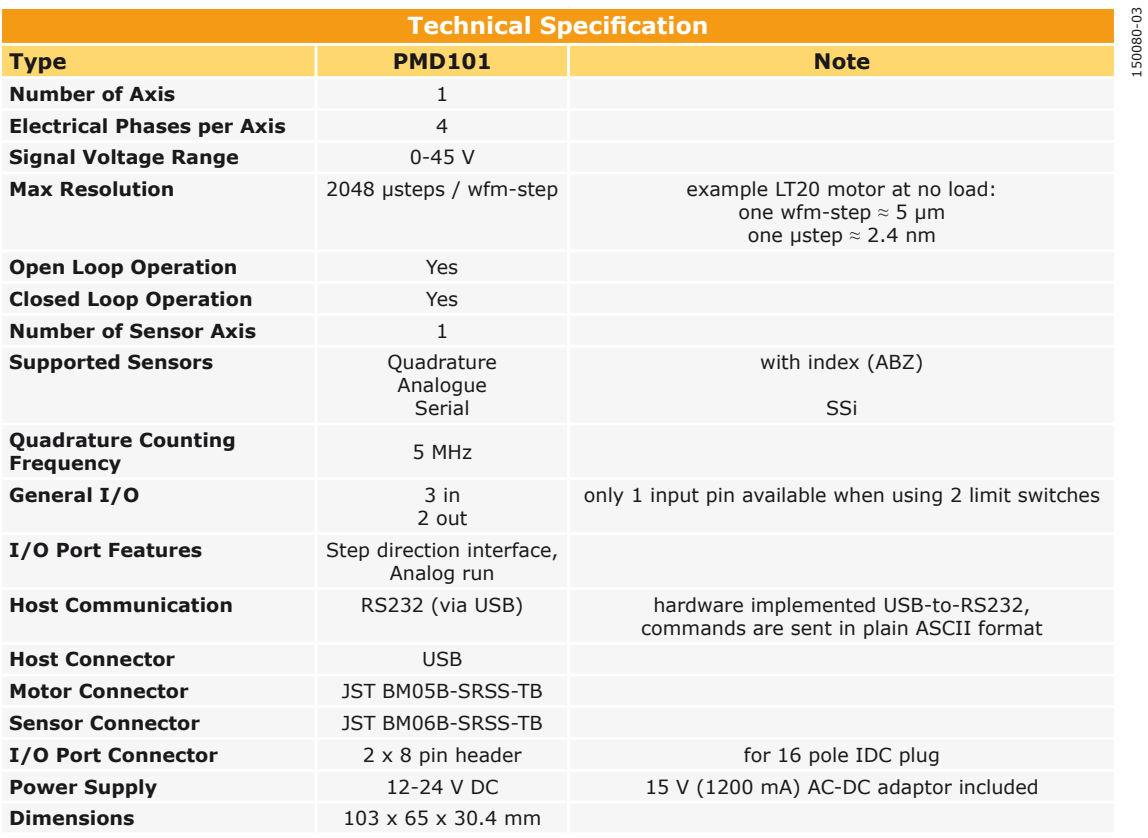

**Visit our website for application examples, CAD files, videos and more...**

### **www.piezomotor.com**

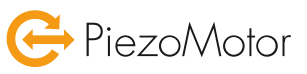

PiezoMotor Uppsala AB Stålgatan 14 SE-754 50 Uppsala, Sweden

Telephone: +46 18 489 5000 Fax: +46 18 489 5001

info@piezomotor.com www.piezomotor.com

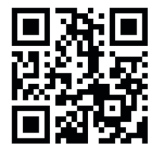
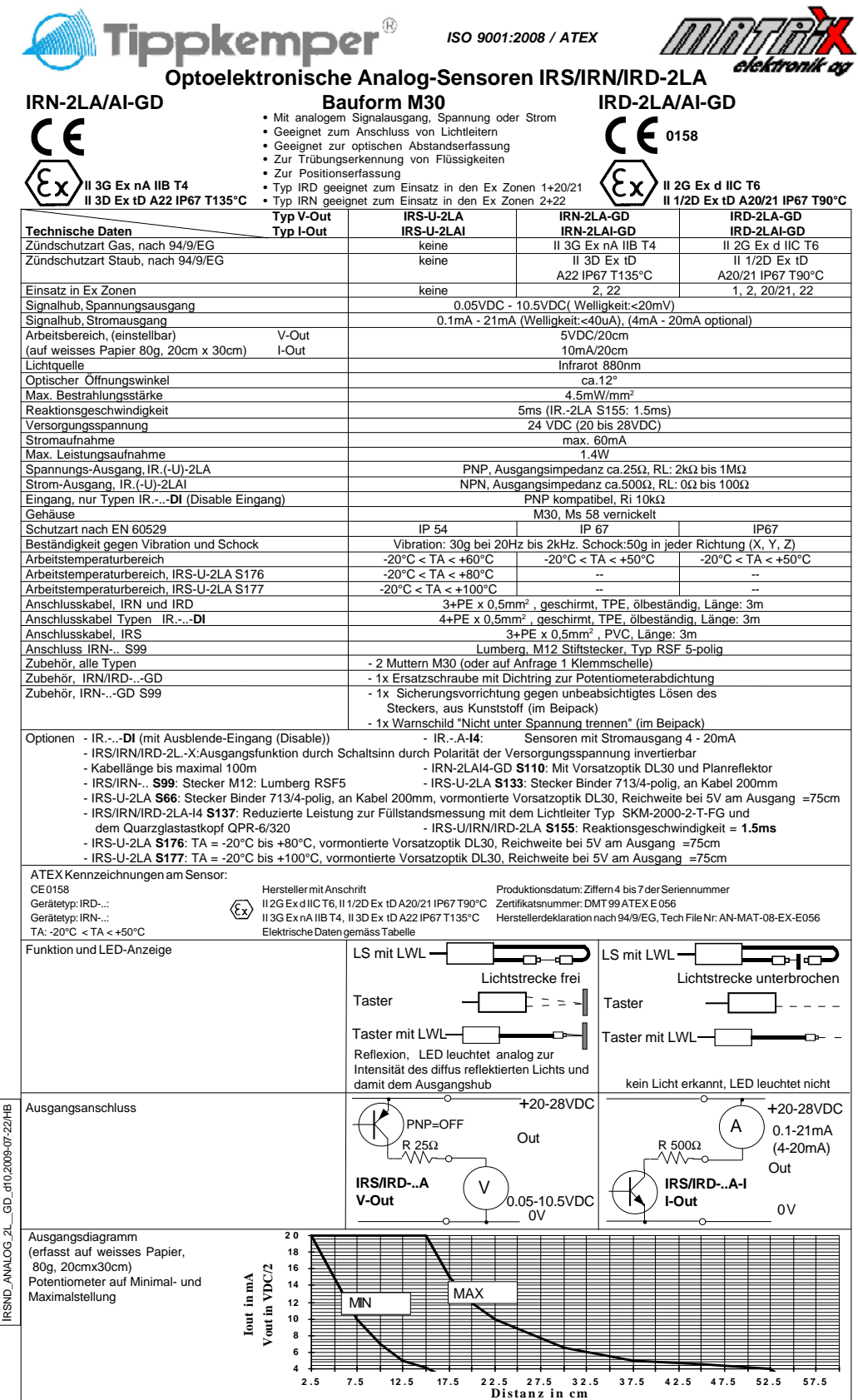

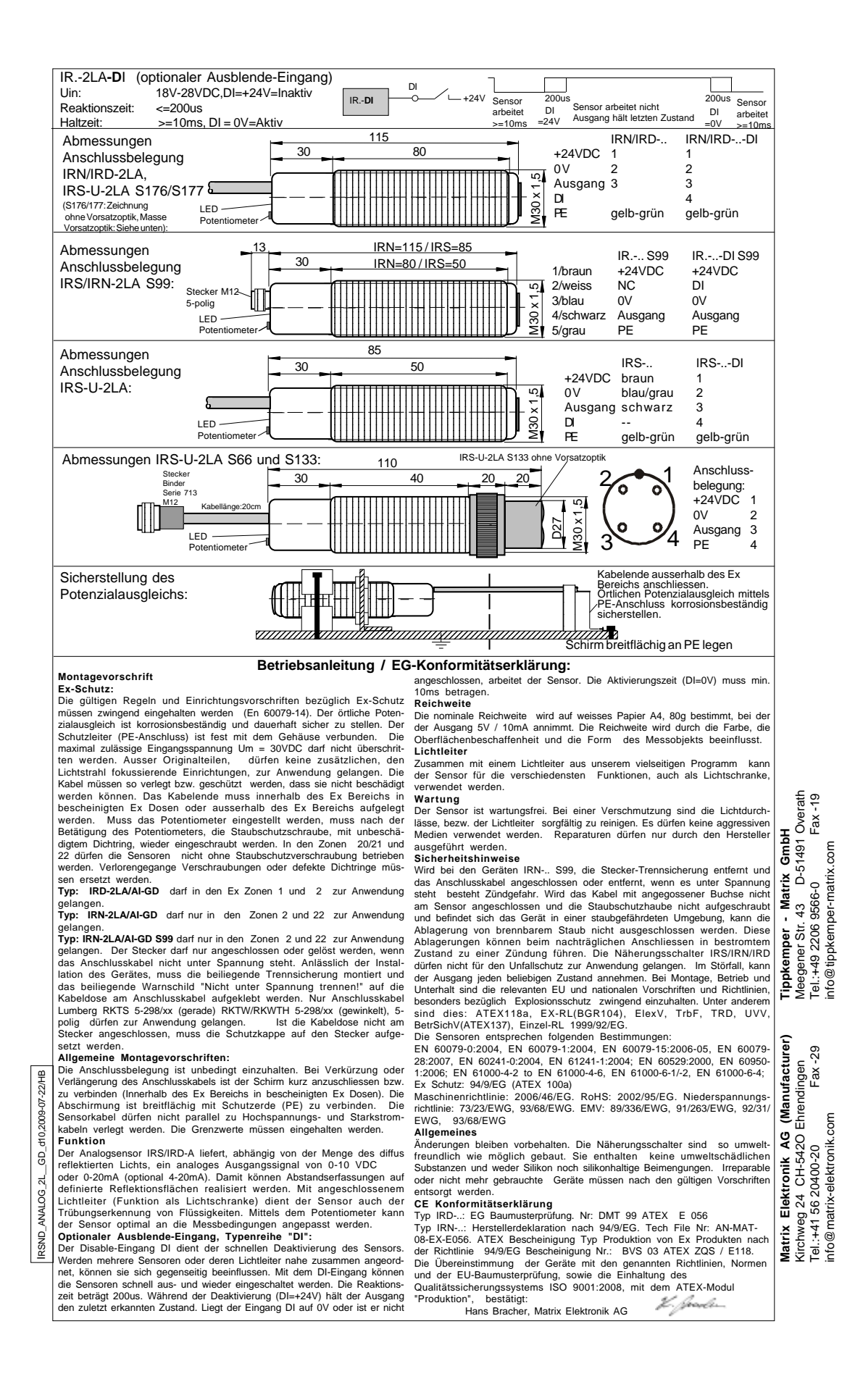

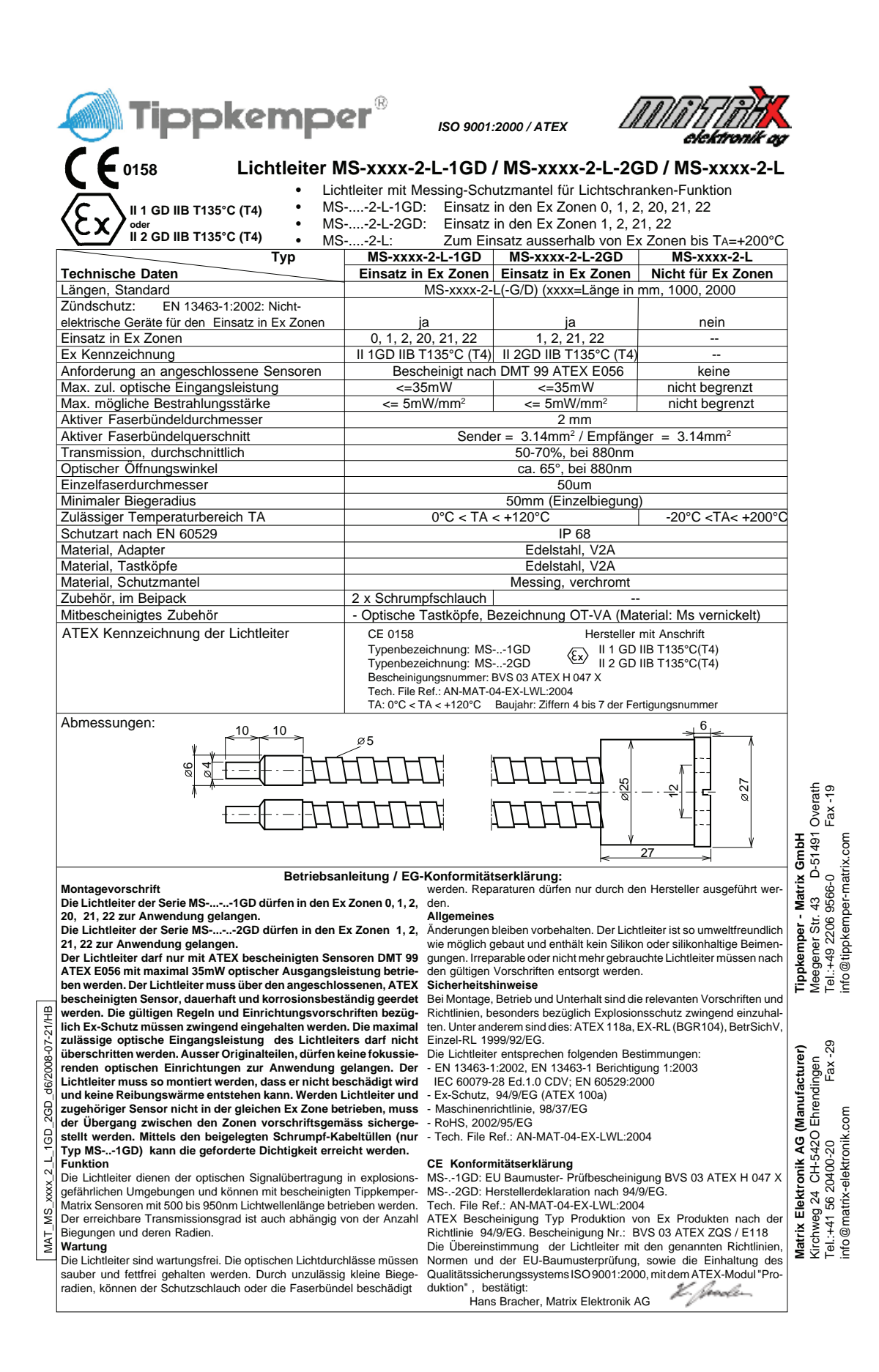

## Beaglebone Black P8 Header

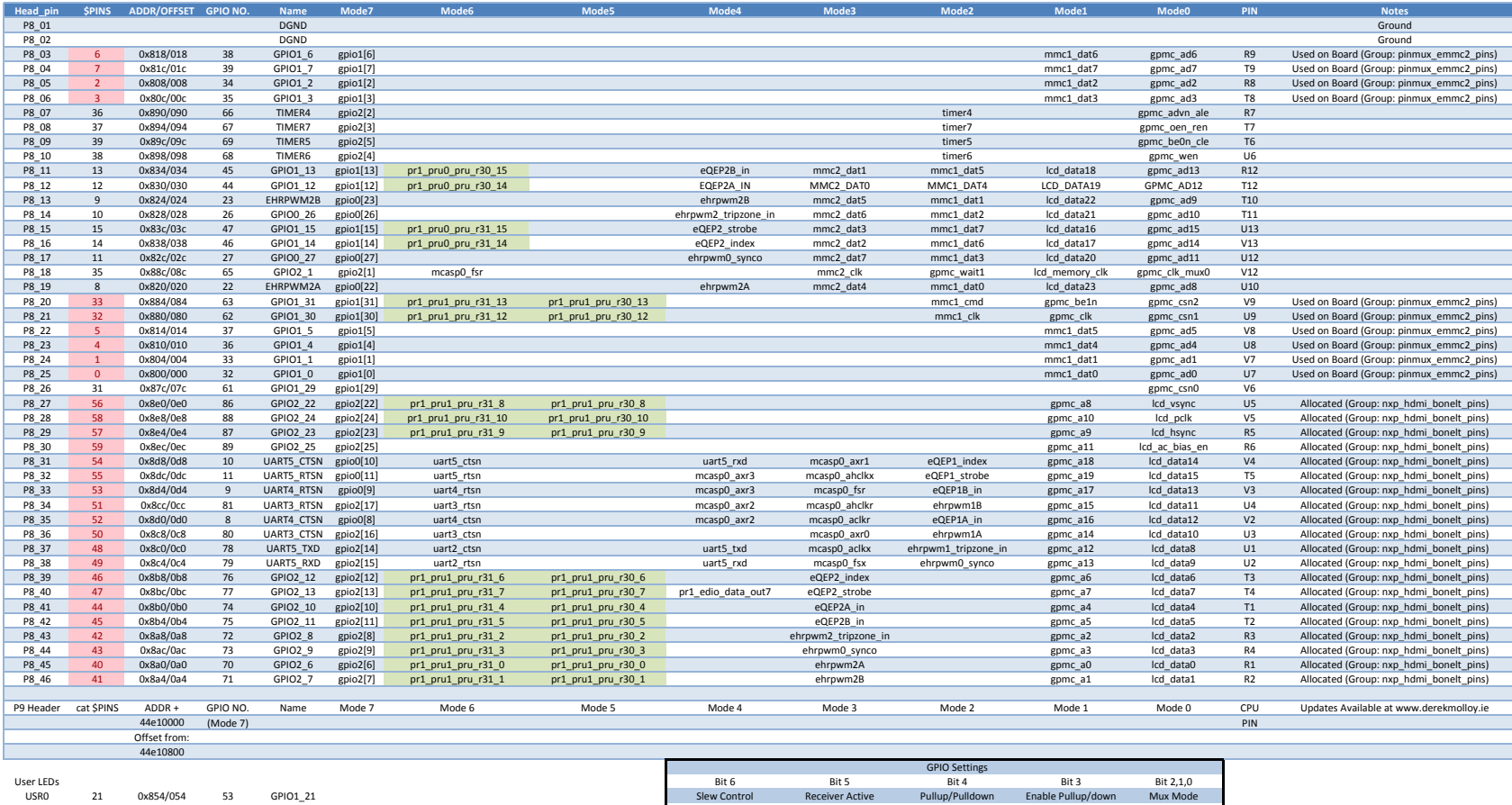

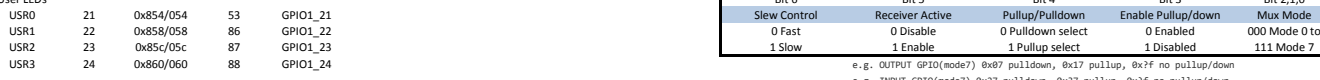

e.g. INPUT GPIO(mode7) 0x27 pulldown, 0x37 pullup, 0x?f no pullup/down

## www.derekmolloy.ie

## Beaglebone Black P9 Header

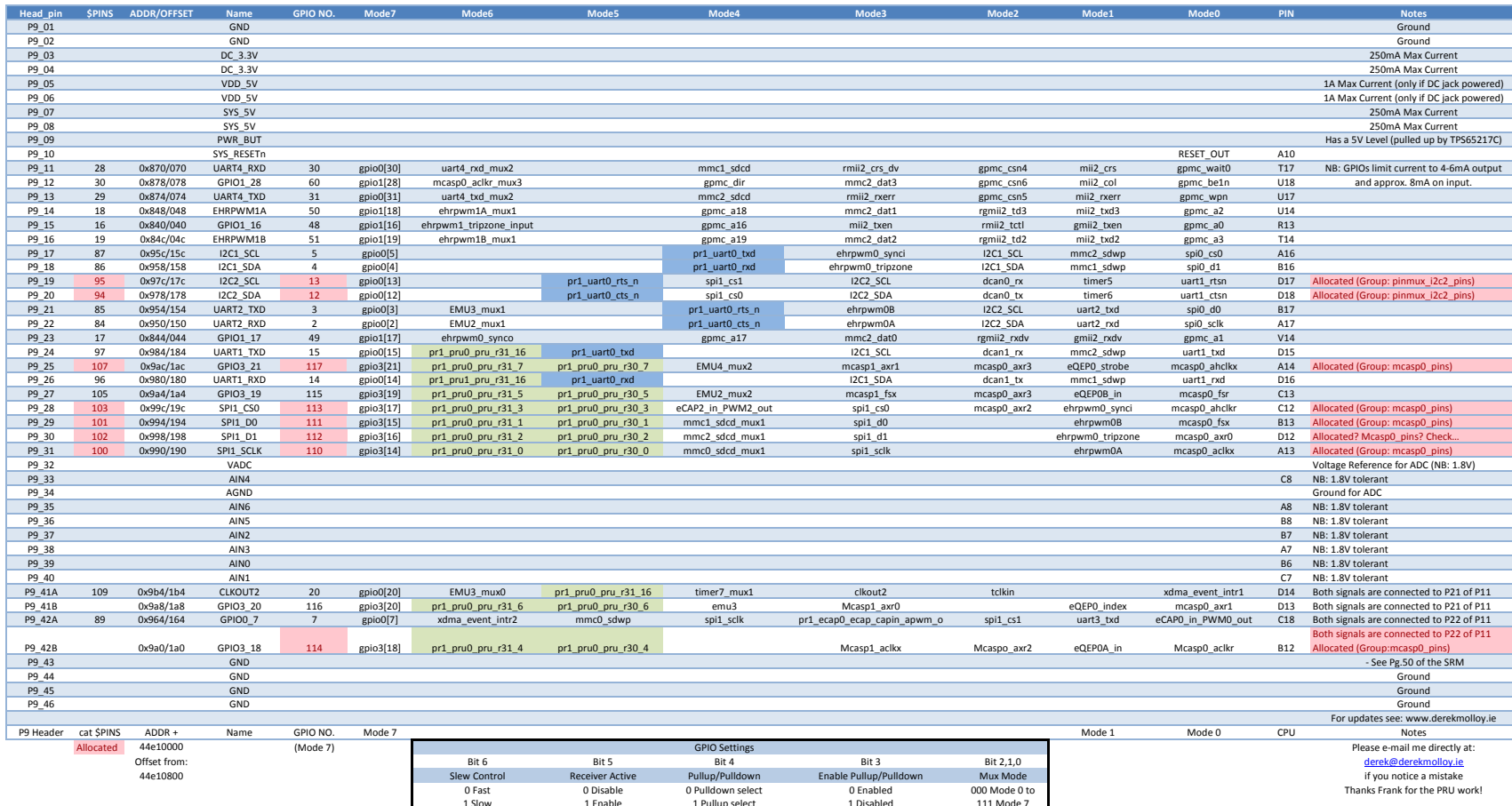

this able 1 Pullup select 1 Disabled 1111 Mode 7<br>e.g. OUTPUT GPIO(mode7) 0x87 pulldown, 0x37 pullup, 0x?f no pullup/down<br>e.g. INPUT GPIO(mode7) 0x27 pulldown, 0x37 pullup, 0x?f no pullup/down

www.derekmolloy.ie

## Danksagung

Abschlieÿend möchte ich mich bei allen bedanken, die mich beim Schreiben der Diplomarbeit unterstützt haben.

Mein Dank geht an Professor Josef Pochodzalla, der mir das Schreiben der Diplomarbeit in seiner Forschungsgruppe ermöglicht hat und dabei immer ein offenes Ohr für Fragen hatte. In den regelmäÿigen Arbeitsgruppenmeetings gab er Anregungen zum weiteren Vorgehen.

Ebenso möchte ich mich bei Professor Patrick Achenbach für die Erstellung des Zweitgutachtens bedanken.

Bei Dr. Alicia Sanchez Lorente möchte ich mich für die Unterstützung bei theoretischen Fragen bedanken.

Besonderer Dank geht an Dr. Florian Feldbauer für die Bereitstellung wesentlicher Teile der ADC-Leseroutine und für seine Hilfe bezüglich EPICS.

Dank aussprechen möchte ich auch Sebastian Bleser und Marcell Steinen für ihre Geduld zur Beantwortung von allen Fragen zu  $\overline{P}ANDA$  und Root sowie die Hinweise zur Formatierung der Arbeit.

Bei Falk Schupp möchte ich mich für die gute Kooperation während der Bearbeitung unserer Arbeiten bedanken. Insbesondere möchte ich mich dafür bedanken, dass er seine Skripte zur Segmentierung der Messdaten zur Verfügung gestellt hat.

Ich möchte mich auÿerdem bei denjenigen bedanken, die die Arbeit Korrektur gelesen haben.

Schlieÿlich möchte ich mich bei meiner Familie für die Unterstützung während des Studiums bedanken.